01/08/2018

### **NOTICE**

Sub: Commencement of AutoCAD Civil Add-On Course

This is to inform you that the Civil Engineering Department will be commencing an Add-On Course on AutoCAD Civil, starting from 12th August 2018 for the first year students.

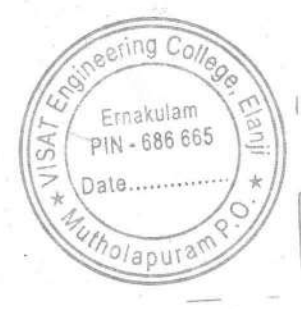

HOD

## VIJNAN INSTITUTE OF SCIENCE & TECHNOLOGY (VISAT)

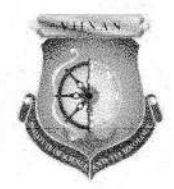

# SYLLABUS Course: AutoCAD Civil  $2018 - 2019$

Course Objective: The course aims to equip participants with fundamental skills in AutoCAD Civil 2D for civil engineering design tasks. Students will learn to navigate the AutoCAD Civil interface efficiently, mastering essential tools for creating accurate 2D drawings. The participants will gain proficiency in drafting techniques, layer management, and annotation tools necessary for producing clear and comprehensive engineering drawings.

#### Course Outcomes:

After the completion of this course the student will be able to

- CO1: Understand the fundamentals of AutoCAD Civil
- CO2: Navigate the software interface efficiently
- CO3: Create and manage basic 2D sketches
- CO4: Apply basic sketching and editing commands to create accurate geometry
- CO5: Demonstrate proficiency in using modify commands for editing sketches
- CO6: Utilize layers and properties for etficient drawing management
- CO7: Implement dimensioning techniques for clear and accurate drawings
- CO8: Apply geometric and dimensional constraints for parametric design
- CO9: Create building drawings
- CO10: Understand the principles of 3D modeling
- CO11: Create and edit 3D modeis using extrusion, revolution, and other techniques

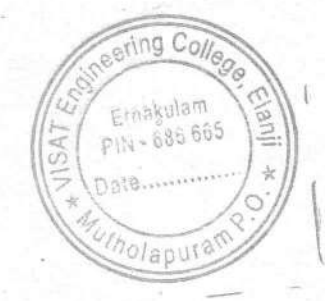

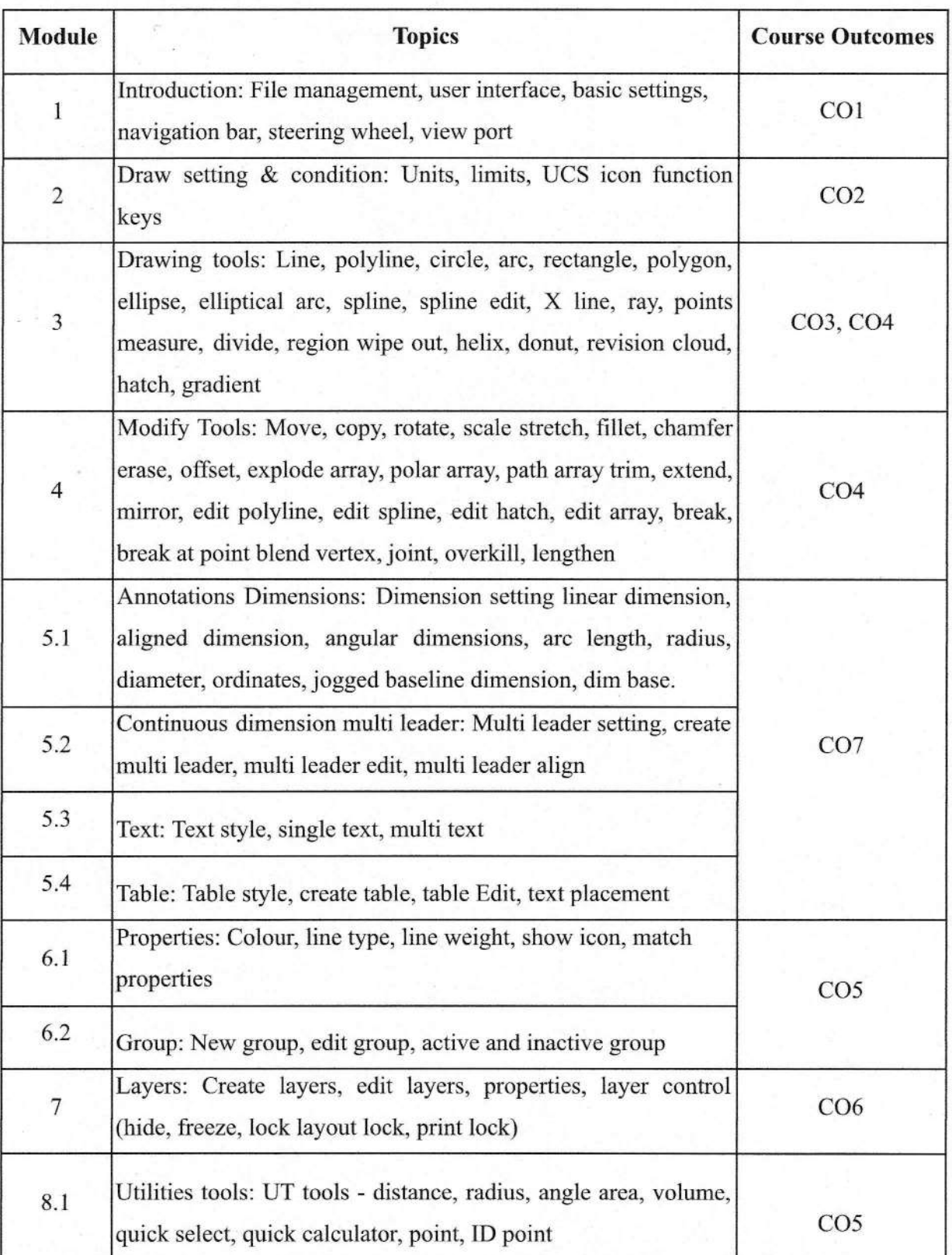

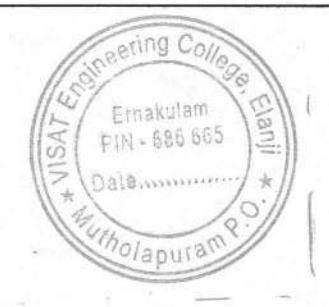

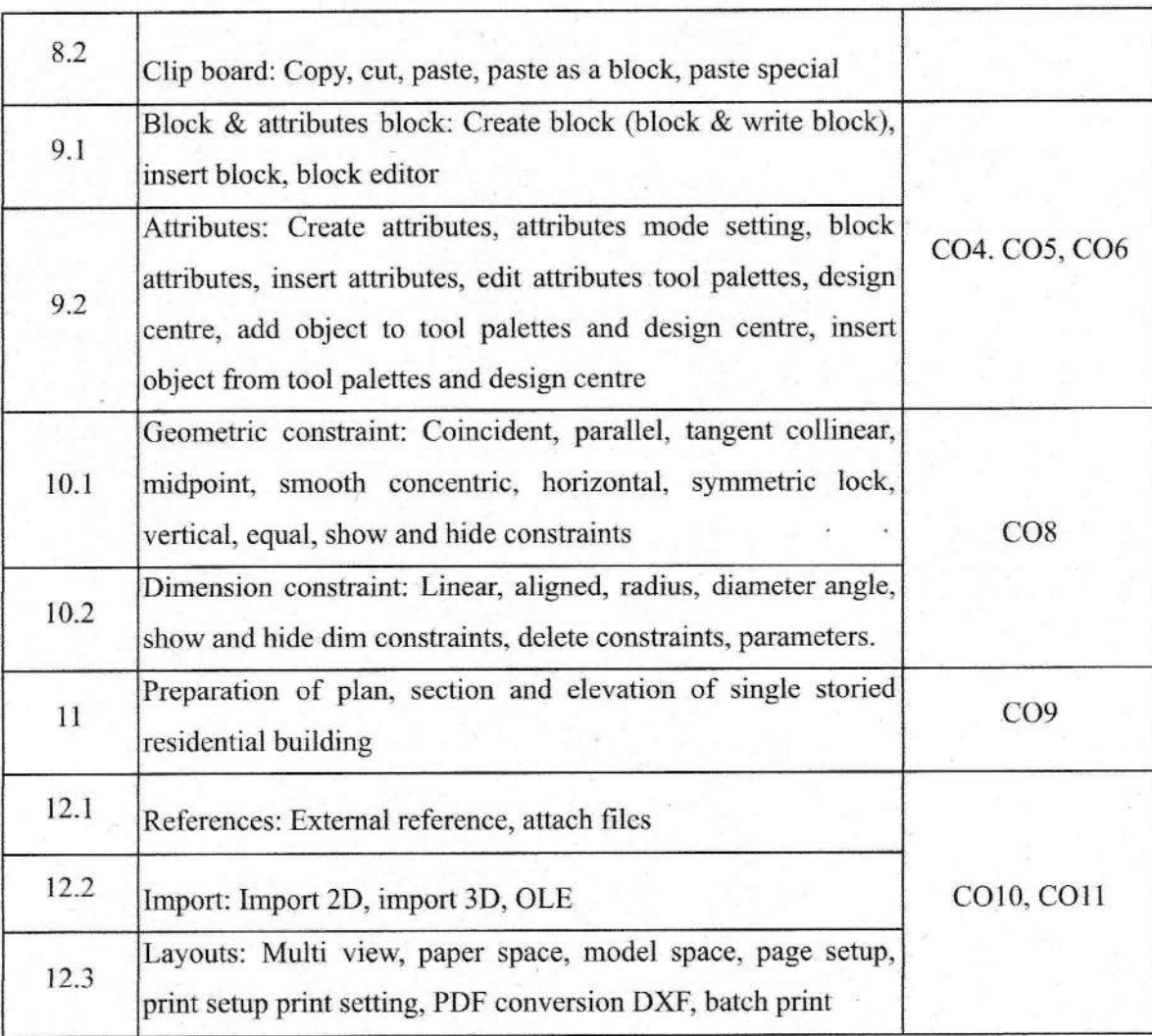

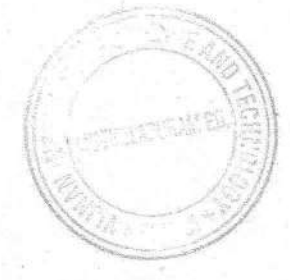

**PRINCIPAL** VIJNAN INSTITUTE OF **SCIENCE AND TECHNOLOGY (VISAT)** ELANJI, ERNAKULAM (Dt.) **KERALA-686 665** 

Cappalha

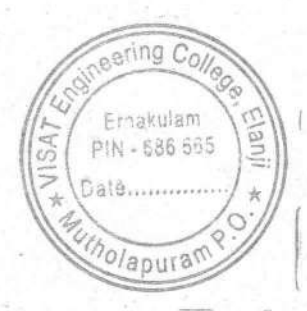

01/08/2018

#### **NOTICE**

Sub: Commencement of AutoCAD Electrical Add-On Course

This is to inform you that the Electrical & Electronics Engineering Department will be commencing an Add-On Course on AutoCAD Electrical, starting from 12th August 2018 for the first year students.

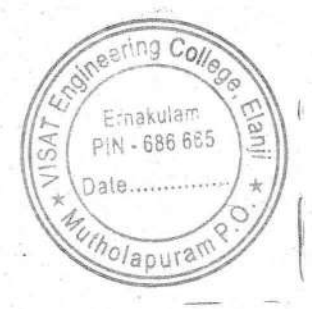

HOD

#### **VIJNAN INSTITUTE OF SCIENCE & TECHNOLOGY (VISAT)**

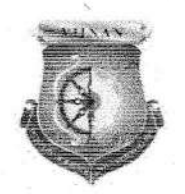

#### **SYLLABUS**

## **Course: AutoCAD Electrical**  $2018 - 2019$

Course Objective: The AutoCAD Electrical course aims to provide participants with comprehensive knowledge and practical skills in using AutoCAD Electrical software for designing electrical schematics, creating panel layouts, and generating reports. The course is designed to equip participants with the essential skills required for efficient and accurate electrical design in various industries.

#### **Course Outcomes:**

After the completion of this course the student will be able to

CO1: Understand AutoCAD Electrical GUI

CO2: Draw, Create and Manage electrical circuits

CO3: Understand component Insertion and Connection

CO4: Understand Library Symbol Creation

CO5: Describe Component Tools and Catalog Information

CO6: Explain Wires and Wire Numbering

CO7: Analyze PLC Layout and Wiring

CO8: Draw Point-to-Point Wiring and Connector Diagrams

CO9: Draw Panel Layout and Footprints

CO10: Analyze Audit and Report Generation

CO11: Understand Import/Export Functionality

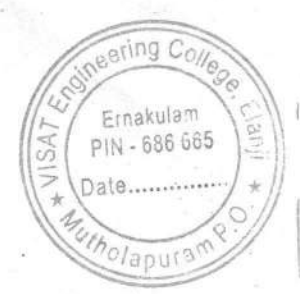

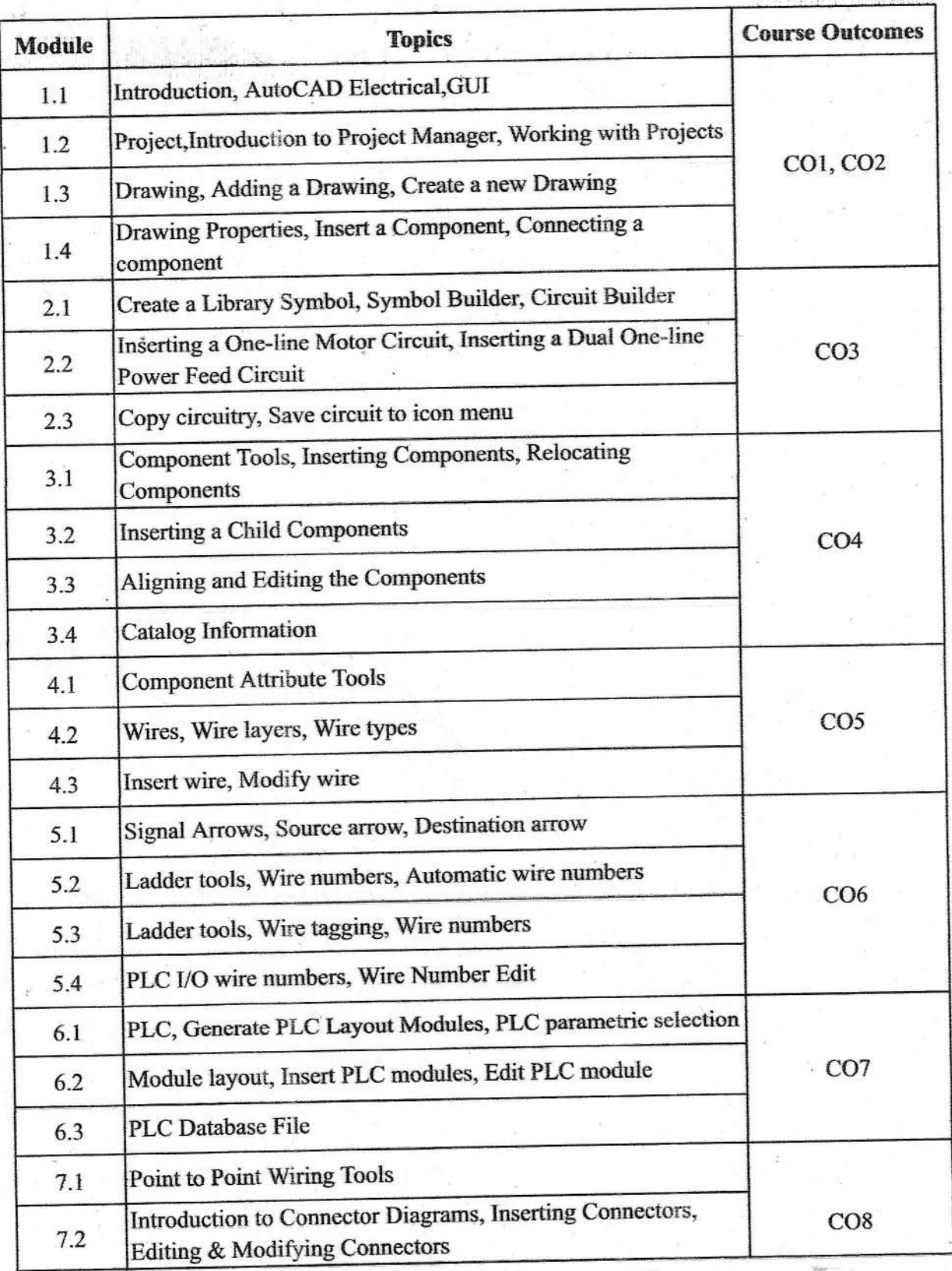

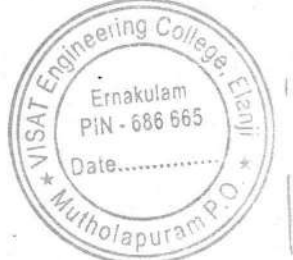

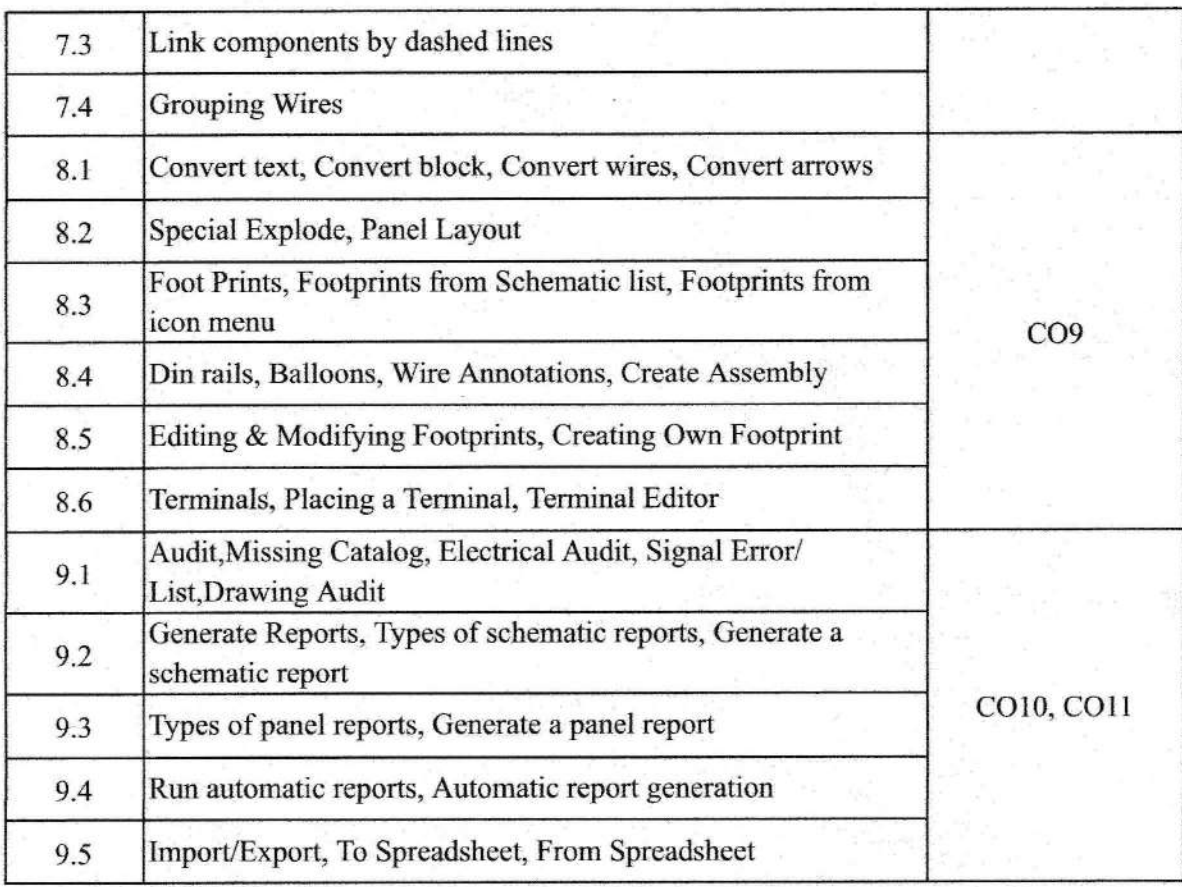

GATERY

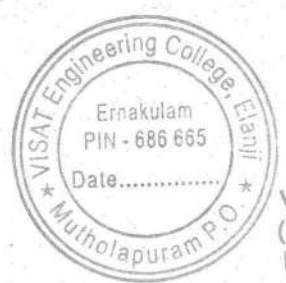

malh

01/08/2018

#### **NOTICE**

Sub: Commencement of AutoCAD Mechanical Add-On Course

This is to inform you that the Mechanical Engineering Department will be commencing an Add-On Course on AutoCAD Mechanical, starting from 12th August 2018 for the first year students.

ecring Co Ernakulam **A** PIN - 686 665 Date........... o/apurall

### VIJNAN INSTITUTE OF SCIENCE & TECHNOLOGY (VISAT)

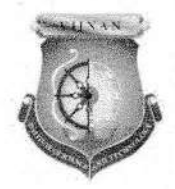

#### SYLLABUS

## Course: AutoCAD Mechanical 2018 - 2019

Course Objective: The course objectives for an AutoCAD Mechanical course typically aim to provide students with a solid understanding of the software and its application in the context of mechanical design and engineering. The course is designed to equip participants with the essential skills required for efhcient and accurate mechanical design in various industries.

#### Course Outcomes:

After the completion of this course the student will be able to

- COl: Understand the fundamentals of AutoCAD Mechanical
- CO2: Navigate the software interface efficiently
- CO3: Create and manage basic 2D sketches
- CO4: Apply basic sketching and editing commands to create accurate geometry
- CO5: Demonstrate proficiency in using modify commands for editing sketches
- CO6: Utilize layers and properties for efficient drawing management
- CO7: Implement dimensioning techniques for clear and accurate drawings
- CO8: Apply geometric and dimensional constraints for parametric design
- CO9: Create machine drawings
- CO10: Understand the principles of 3D modeling
- CO11 : Create and edit 3D models using extrusion, revolution, and other techniques

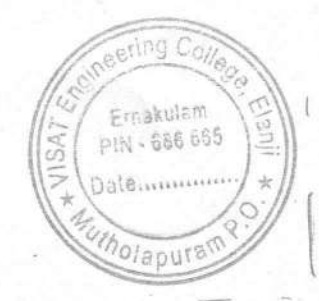

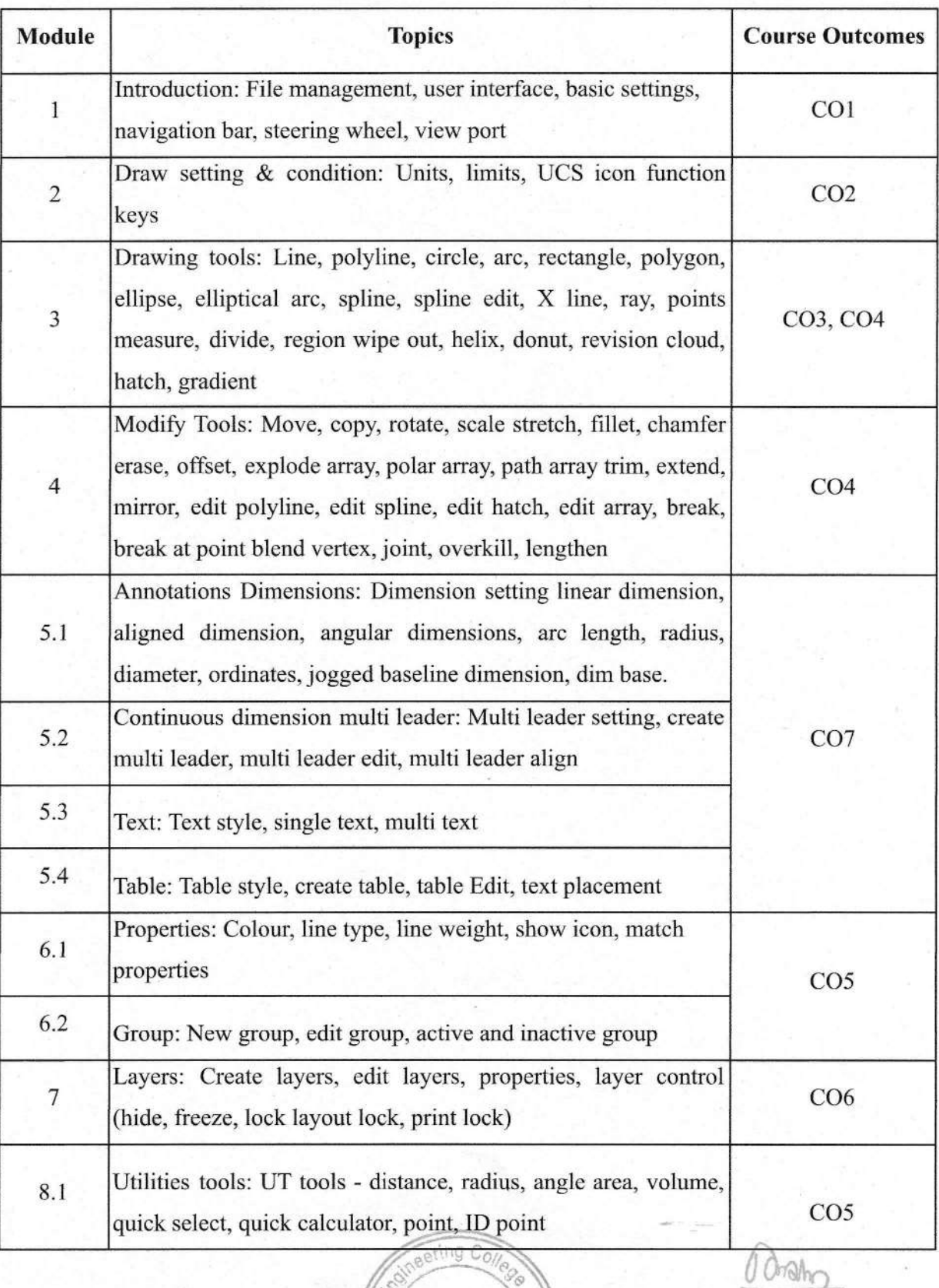

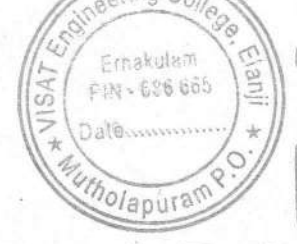

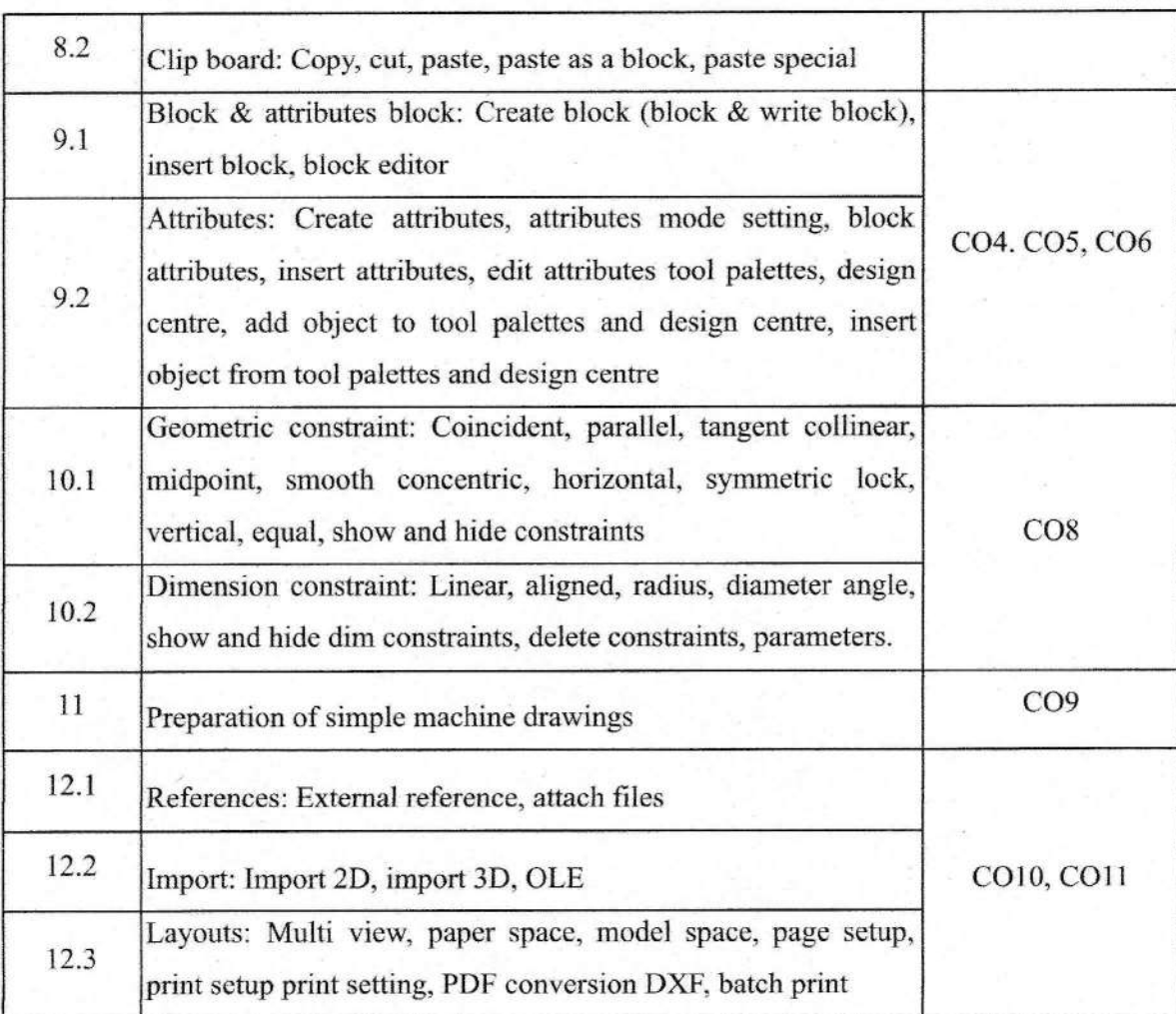

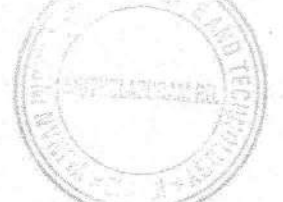

inverm

**PRINCIPAL**<br>VIJNAN INSTITUTE OF **SCIENCE AND TECHNOLOGY (VISAT)** ELANJI, ERNAKULAM (Dt.) **KERALA-686 665** 

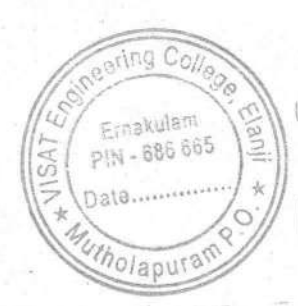

01/08/2019

#### **NOTICE**

Sub: Commencement of Add-On Course

This is to inform you that the Civil Engineering Department will be commencing an Add-On Course on AutoCAD Civil for the first year students and Revit Architecture for the second year students, starting from 10th August 2019.

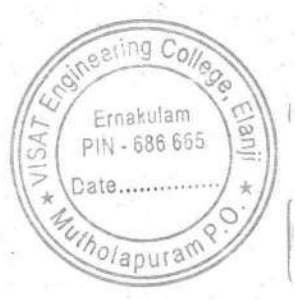

HOL

## VIJNAN INSTITUTE OF SCIENCE & TECHNOLOGY (VISAT)

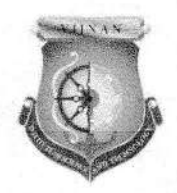

# SYLLABUS Course: AutoCAD Civil z0l9 - 2420

Course Objective: The course aims to equip participants with fundamental skills in AutoCAD Civil 2D for civil engineering design tasks. Students will learn to navigate the AutoCAD Civil interface efficiently, mastering essential tools for creating accurate 2D drawings. The participants will gain proficiency in drafting techniques, layer management, and annotation tools necessary for producing clcar and comprehensive engineering drawings.

#### Course Outcomes:

After the compietion of this course the student will be able to

- COl: Understand the fundamentals of AutoCAD Civil
- CO2: Navigate the software interface efficiently
- CO3: Create and manage basic 2D sketches
- CO4: Apply basic sketching and editing commands to create accurate geometry
- CO5: Demonstrate proficiency in using modify commands for editing sketches
- CO6: Utilize layers and properties for efficient drawing management
- CO7: lmplement dimensioning techniques for clear and accurate drawings
- CO8: Apply geometric and dimensional constraints for parametric design
- CO9: Create building drawings
- CO10: Understand the principles of 3D modeling
- CO11: Create and edit 3D models using extrusion, revolution, and other techniques

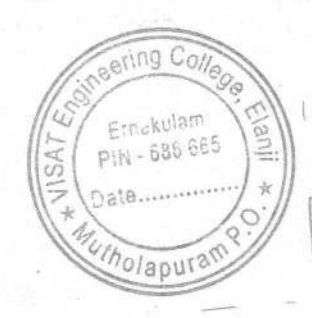

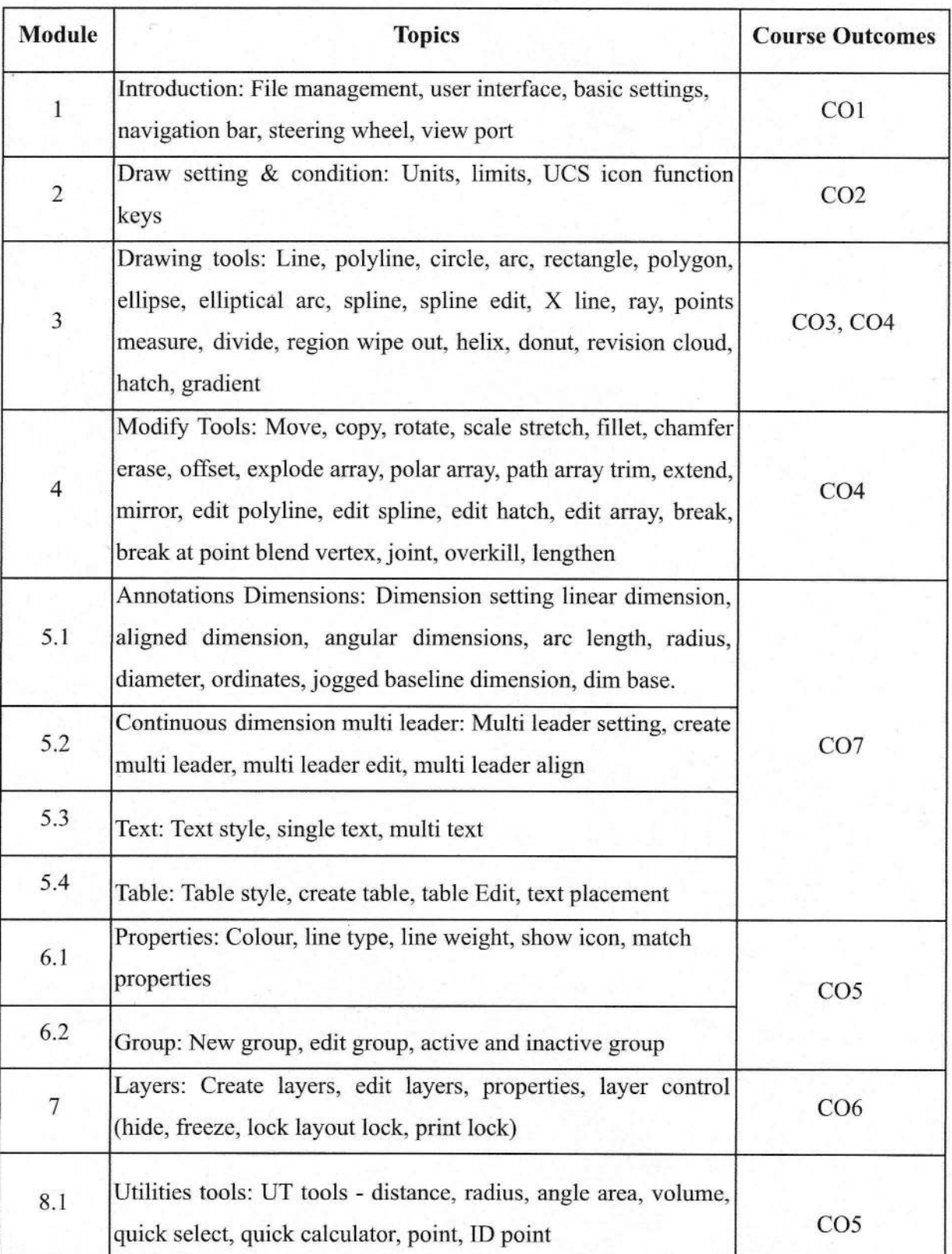

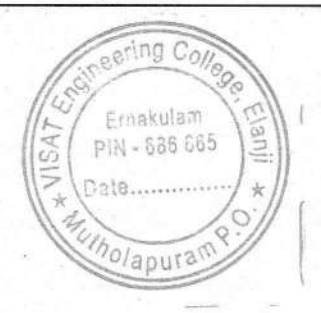

 $0$  drather

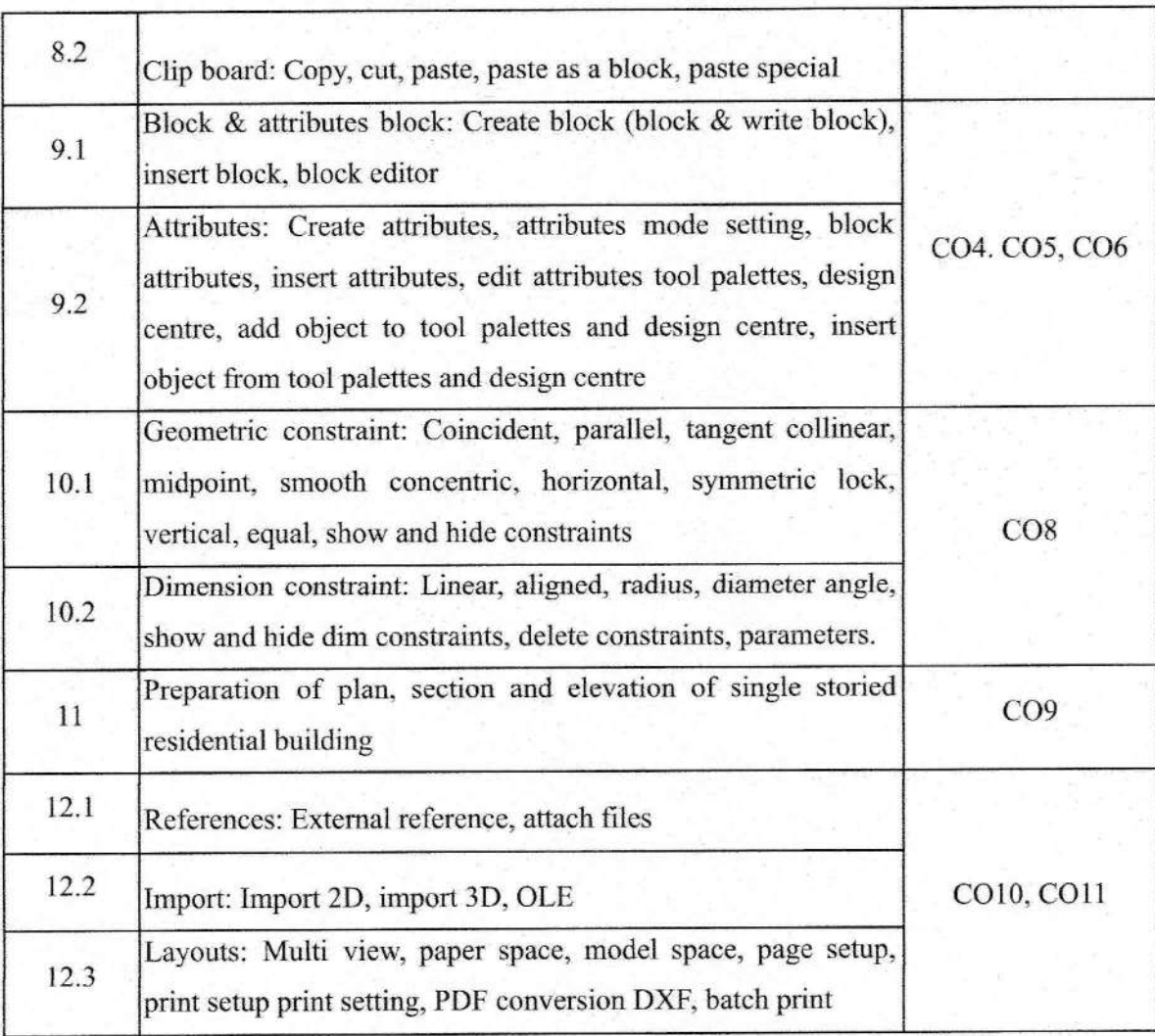

whelm **PRINCIPAL**<br>VIJNAN INSTITUTE OF

**SCIENCE AND TECHNOLOGY (VISAT)** ELANJI, ERNAKULAM (Dt.) **KERALA-686 665** 

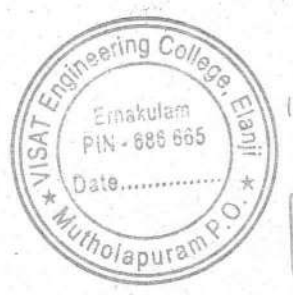

rolly

## **VIJNAN INSTITUTE OF SCIENCE & TECHNOLOGY (VISAT)**

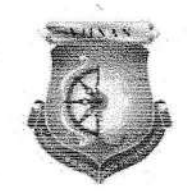

## **SYLLABUS**

### **Course: Revit Architecture**  $2019 - 2020$

Course Objective: The course aims to equip students with a comprehensive understanding of Revit Architecture, focusing on skills such as creating detailed 3D models, producing accurate documentation, and mastering collaborative workflows for efficient building design.

#### **Course Outcomes:**

After the completion of this course the student will be able to

CO1: Recall the fundamental features of Revit Architecture.

CO2: Create custom building elements, including walls, doors, windows, curtain walls, roofs, etc.

CO3: Use masses to study building shapes, and then convert them into actual building elements.

CO4: Extract quantities and material take-off schedules.

CO5 : Create design and construction documents with Revit Architecture.

CO6 : Create 3D models and view them through navigation tools.

CO7: Create custom materials and use them in rendered views of the model.

CO8: Learn to manipulate natural and artificial lighting to best show your model in renderings.

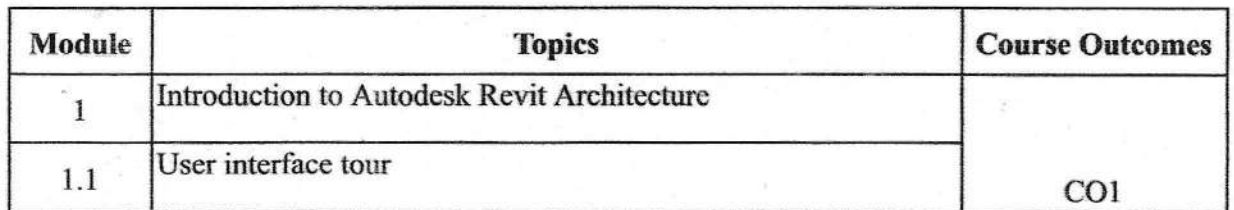

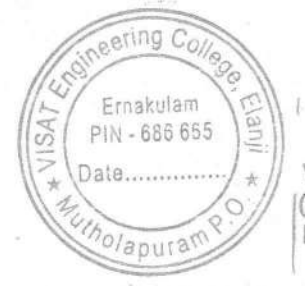

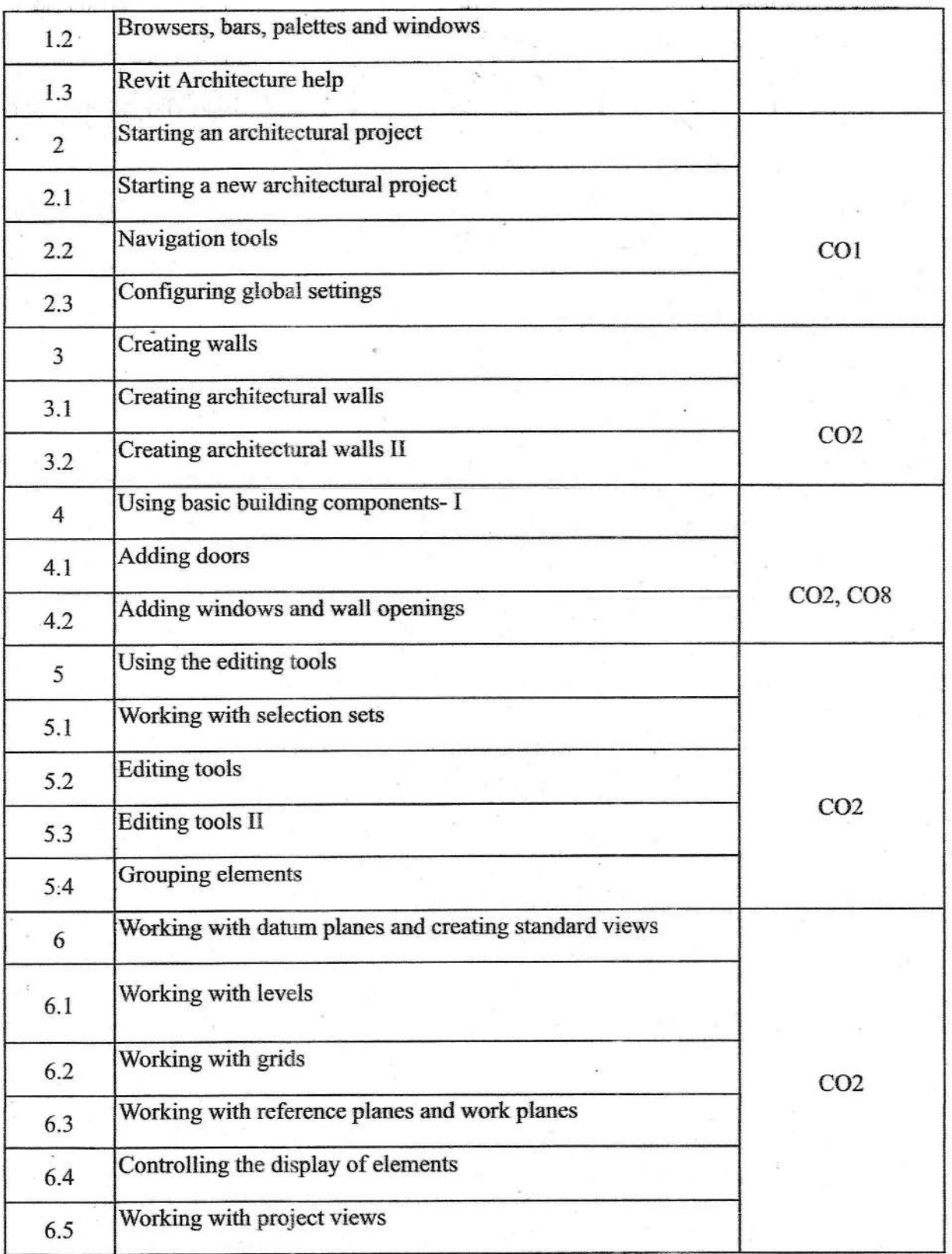

neering Colle Ernakulam<br>PIN - 686 665  $1/12$ SA 5 Date.......  $\bar{\mathcal{H}}$ Ç nolapura

mah

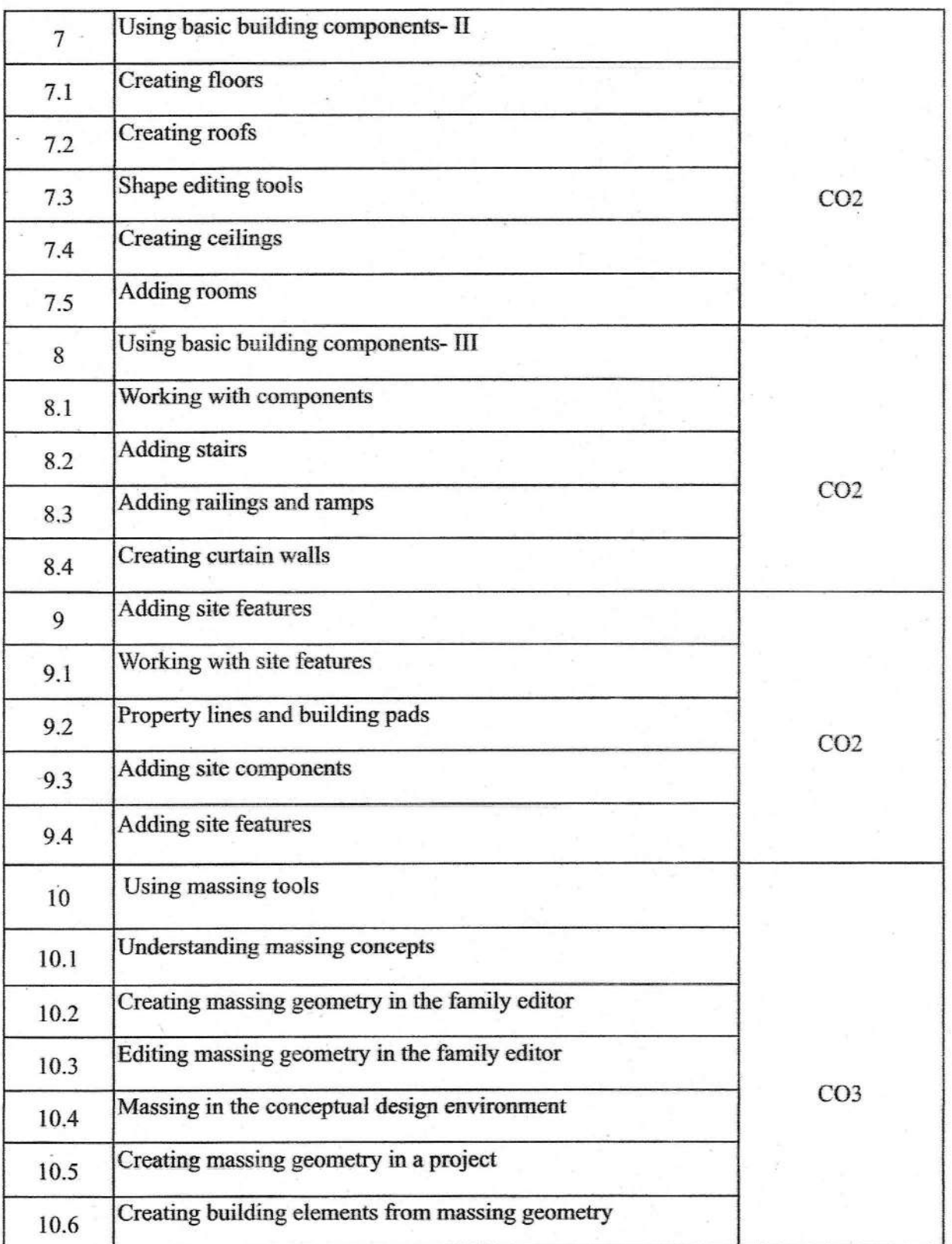

 $\cdot$  :

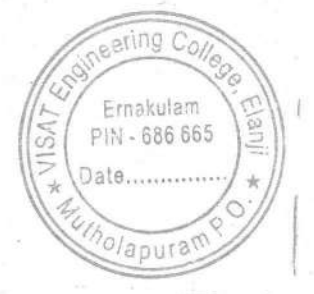

 $00m$ 

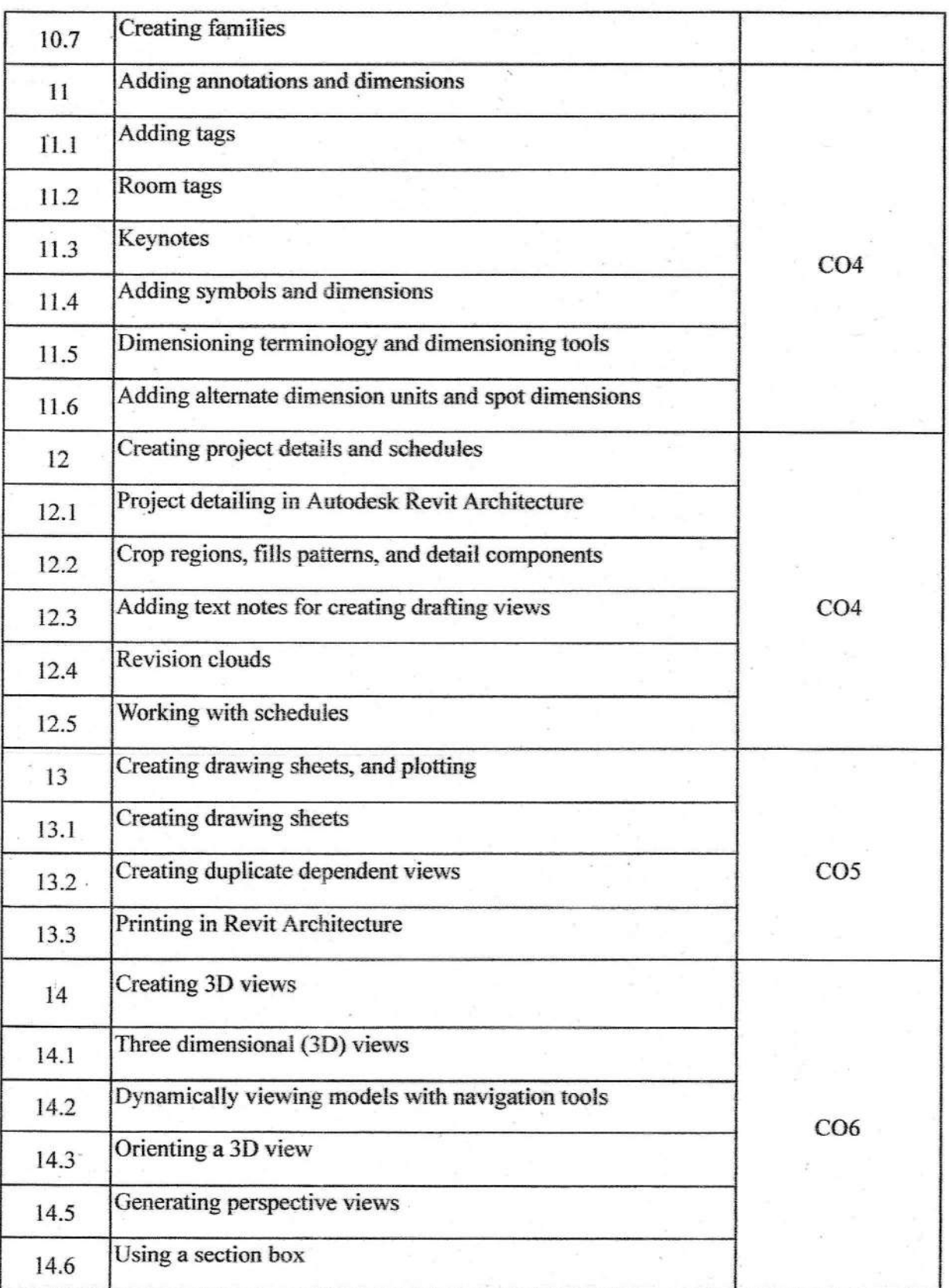

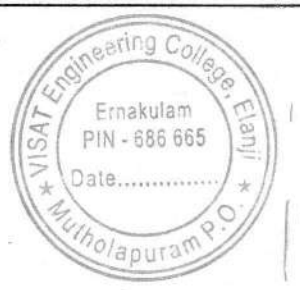

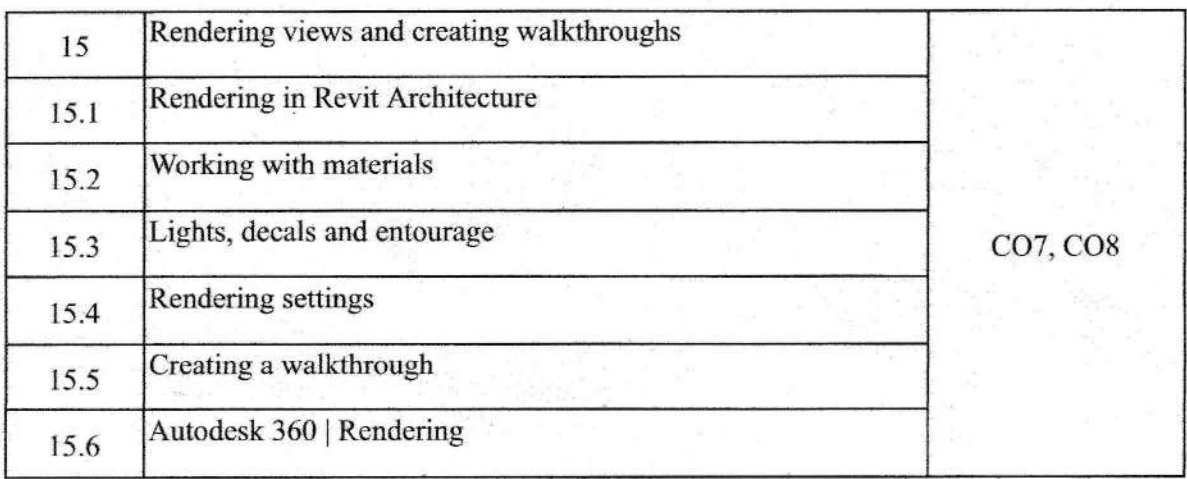

GAMELIN

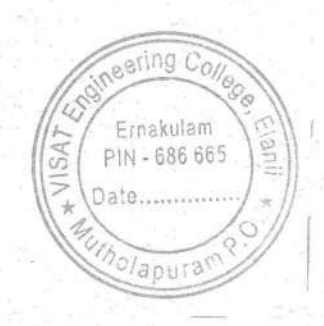

Orah

22/07/2019

#### **NOTICE**

Sub: Commencement of AutoCAD Mechanical Add-On Course

This is to inform you that the Mechanical Engineering Department will be commencing an Add-On Course on AutoCAD Mechanical, starting from 10th August 2019 for the first year students.

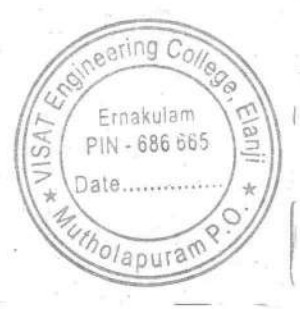

HOD

**PRINCIPAL** VISAT ENGINEERING COLLEGE (Affiliated to APJ AKT University)

Elanji, Ernakulam - 686 665

#### VIJNAN INSTITUTE OF SCIENCE & TECHNOLOGY (VISAT)

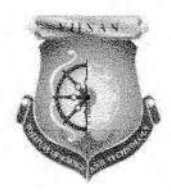

#### SYLLABUS

## Course: AutoCAD Mechanical 2019 - 2020

Course Objective: The course objectives for an AutoCAD Mechanical course typically aim to provide students with a solid understanding of the software and its application in the context of mechanical design and engineering. The course is designed to equip parlicipants with the esscntial skills required for efficient and accurate mechanicai design in various industries.

#### Course Outcomes:

After the completion of this course the student will be able to

- COi: Understand the fundamentals of AutoCAD Mechanical
- CO2: Navigate the software interface efficiently
- CO3: Create and manage basic 2D sketches
- CO4: Apply basic sketching and editing commands to create accurate geometry
- CO5: Demonstrate proficiency in using modify commands for editing sketches
- CO6: Utilize layers and properties for etficient drawing management
- CO7: Implement dimensioning techniques for clear and accurate drawings
- CO8: Apply geometric and dimensional constraints for parametric design
- CO9: Create machine drawings
- CO10: Understand the principles of 3D modeling
- CO11: Create and edit 3D models using extrusion. revolution, and other techniques

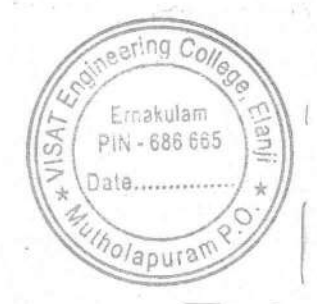

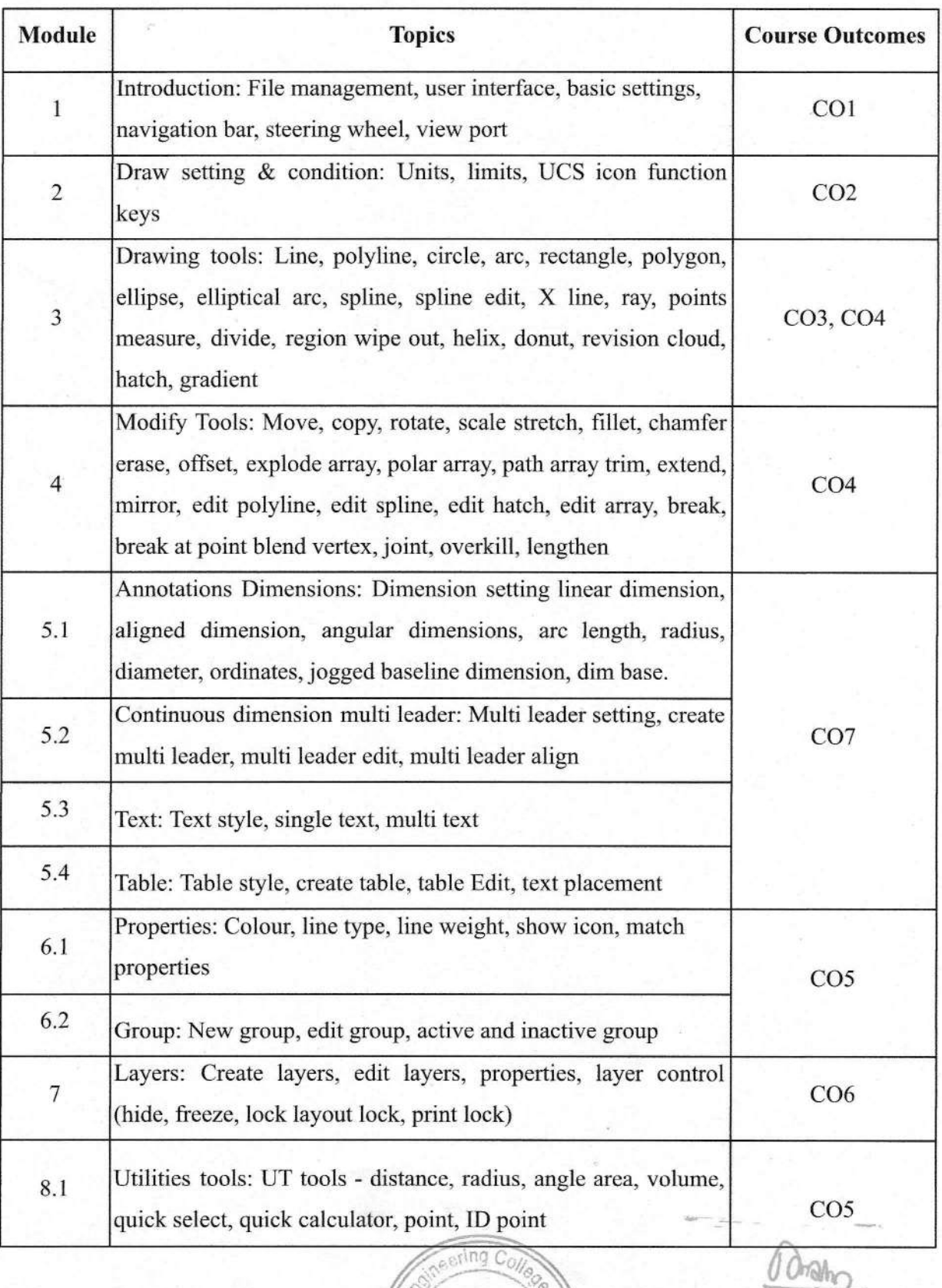

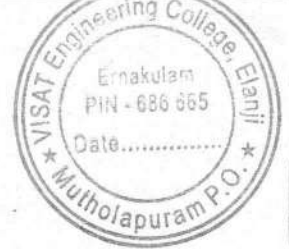

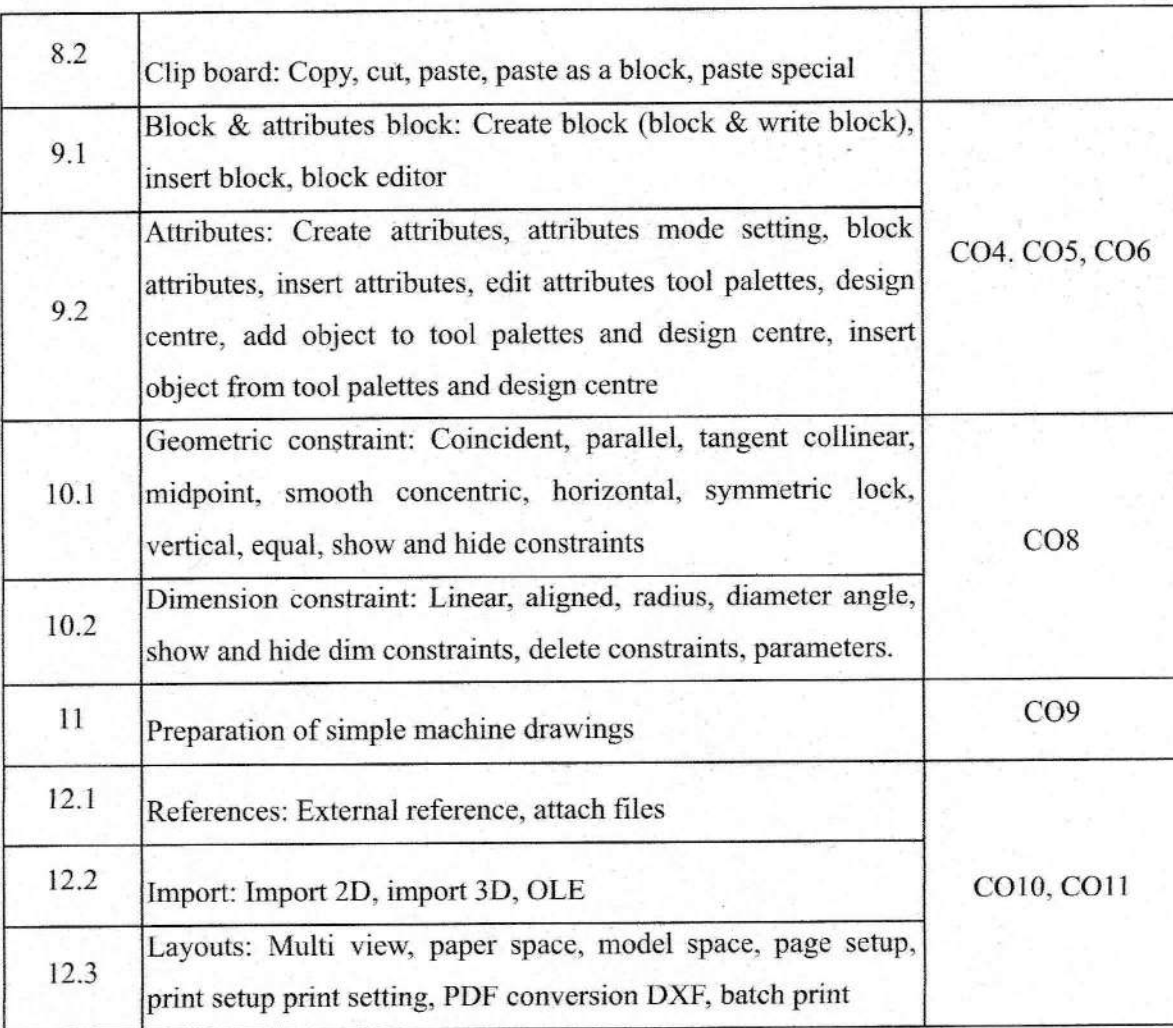

inner

**PRINCIPAL**<br>VIJNAN INSTITUTE OF **SCIENCE AND TECHNOLOGY (VISAT)** ELANJI, ERNAKULAM (Dt.)<br>KERALA-686 665

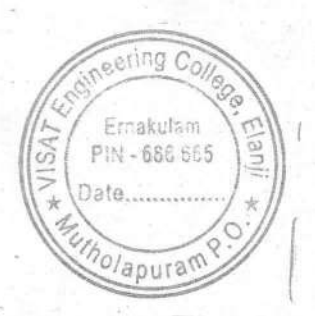

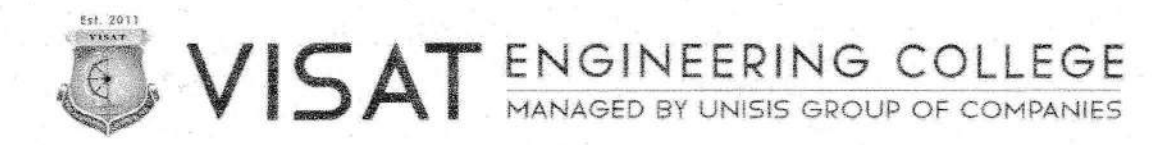

VIT/CE/03/2021

22/11/2021

#### **NOTICE**

Sub: Commencement of AutoCAD Civil Add-On Course

This is to inform you that the Civil Engineering Department will be commencing an Add-On Course on AutoCAD Civil for the first year students, starting from 28<sup>th</sup> November 2021. All the students should mandatorily enroll in the course to take advantage of this valuable opportunity.

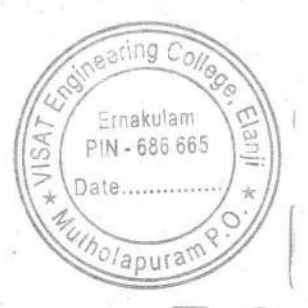

HOD

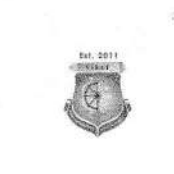

# VISAT ENGINEERING COLLEGE

## **SYLLABUS**

### **Course: AutoCAD Civil**  $2021 - 2022$

Course Objective: The course aims to equip participants with fundamental skills in AutoCAD Civil 2D for civil engineering design tasks. Students will learn to navigate the AutoCAD Civil interface efficiently, mastering essential tools for creating accurate 2D drawings. The participants will gain proficiency in drafting techniques, layer management, and annotation tools necessary for producing clear and comprehensive engineering drawings.

#### **Course Outcomes:**

After the completion of this course the student will be able to

CO1: Understand the fundamentals of AutoCAD Civil

CO2: Navigate the software interface efficiently

CO3: Create and manage basic 2D sketches

CO4: Apply basic sketching and editing commands to create accurate geometry

CO5: Demonstrate proficiency in using modify commands for editing sketches

CO6: Utilize layers and properties for efficient drawing management

CO7: Implement dimensioning techniques for clear and accurate drawings

- CO8: Apply geometric and dimensional constraints for parametric design
- CO9: Create building drawings
- CO10: Understand the principles of 3D modeling
- CO11: Create and edit 3D models using extrusion, revolution, and other techniques

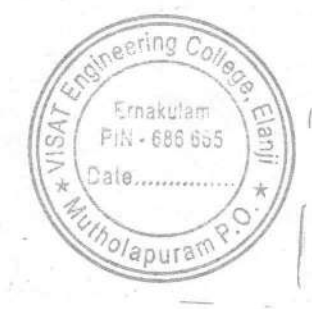

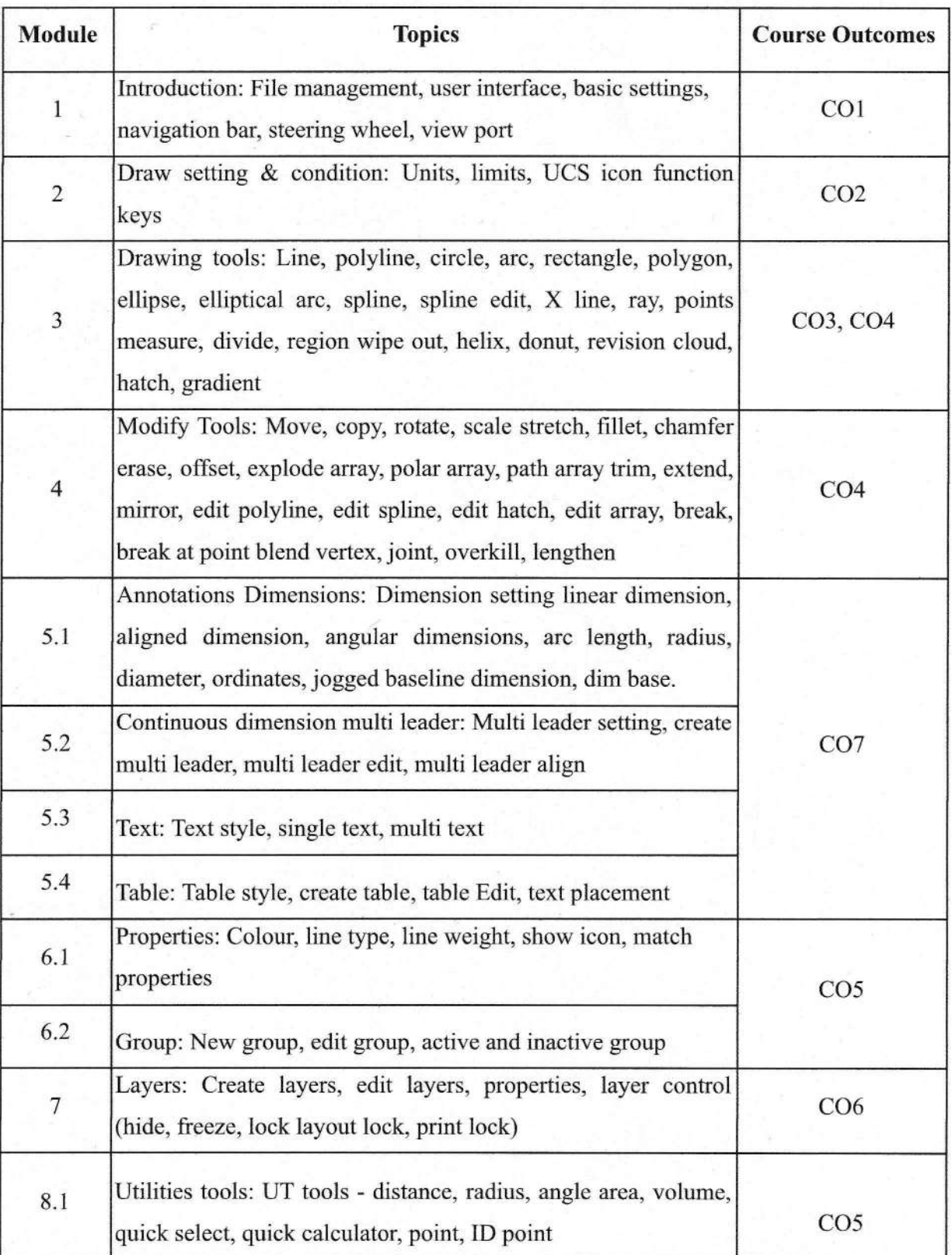

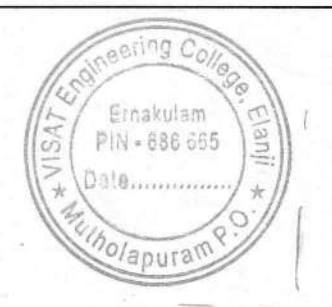

Brahr

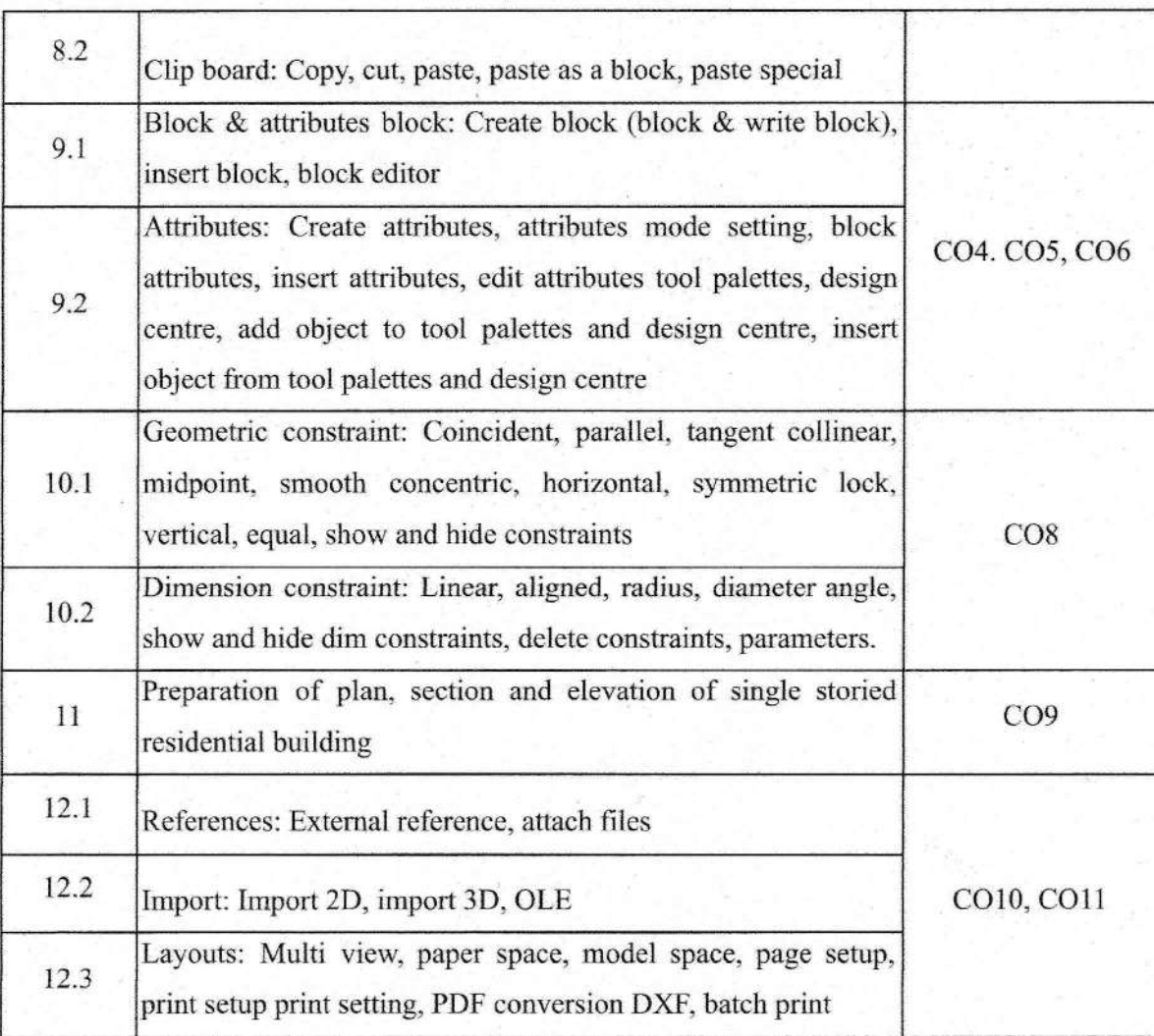

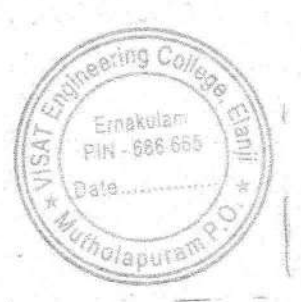

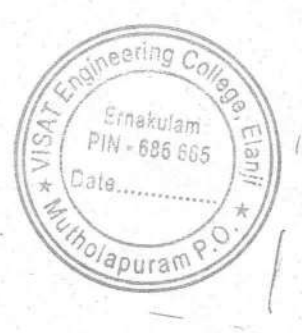

mah

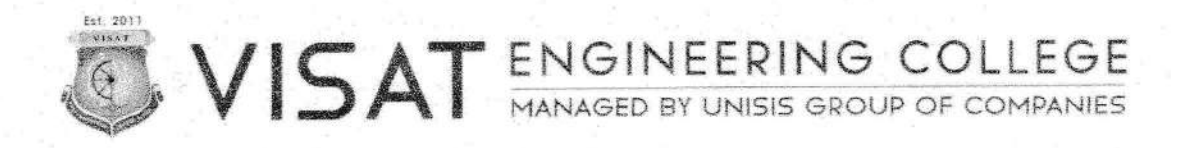

VIT/CE/02/2021

15/11/2021

## **NOTICE**

Sub: Commencement of Revit Architecture Add-On Course

This is to inform you that the Civil Engineering Department will be commencing an Add-On Course on Revit Architecture for the second year students, starting from 21<sup>st</sup> November 2021. All the students should mandatorily enroll in the course to take advantage of this valuable opportunity.

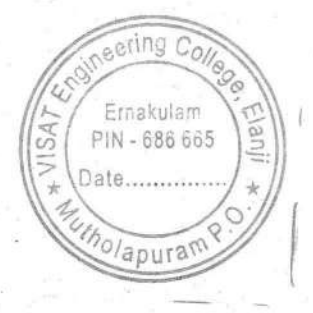

HOD

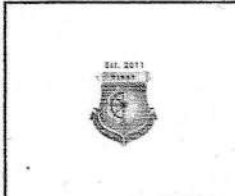

# VISAT ENGINEERING COLLEGE

#### **SYLLABUS**

## **Course: Revit Architecture**

 $2021 - 2022$ 

Course Objective: The course aims to equip students with a comprehensive understanding of Revit Architecture, focusing on skills such as creating detailed 3D models, producing accurate documentation, and mastering collaborative workflows for efficient building design.

#### **Course Outcomes:**

After the completion of this course the student will be able to

CO1: Recall the fundamental features of Revit Architecture.

CO2: Create custom building elements, including walls, doors, windows, curtain walls, roofs, etc.

CO3: Use masses to study building shapes, and then convert them into actual building elements.

CO4: Extract quantities and material take-off schedules.

CO5 : Create design and construction documents with Revit Architecture.

CO6 : Create 3D models and view them through navigation tools.

CO7: Create custom materials and use them in rendered views of the model.

CO8: Learn to manipulate natural and artificial lighting to best show your model in renderings.

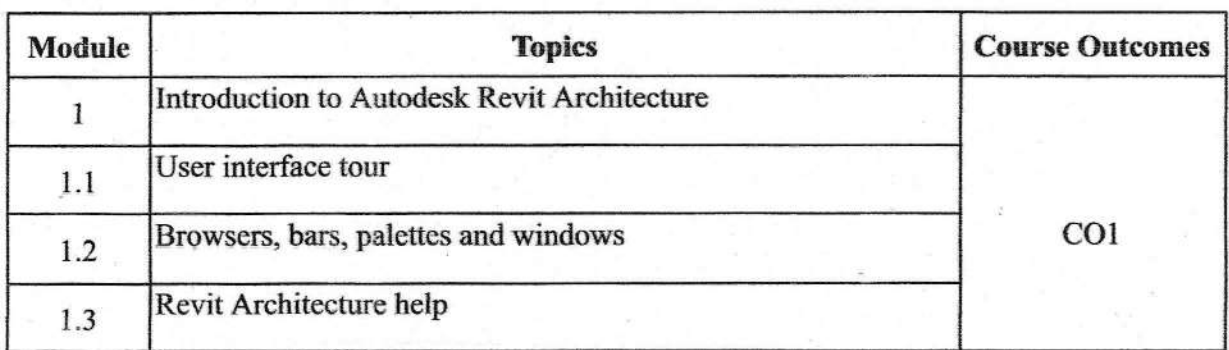

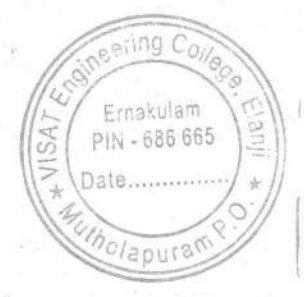

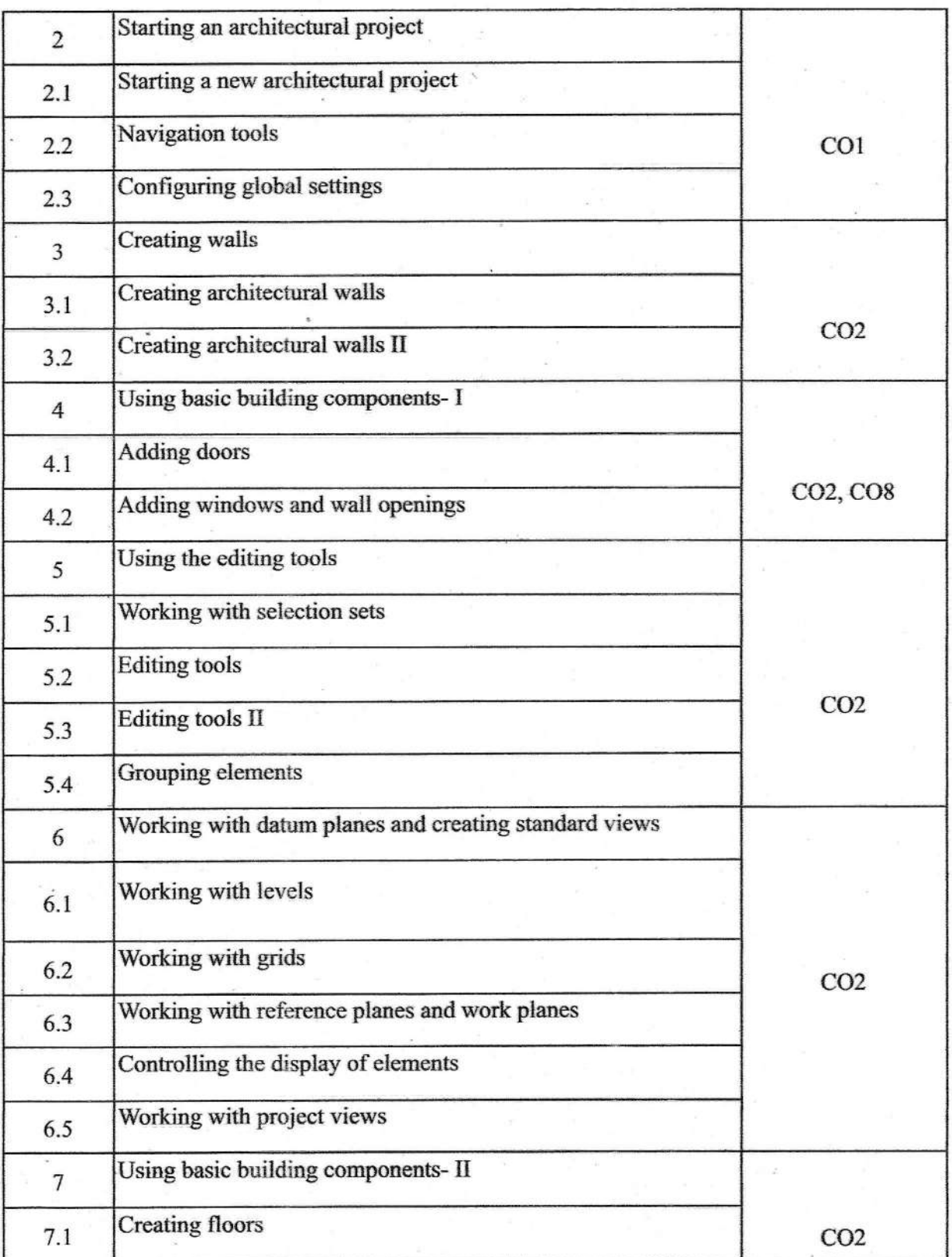

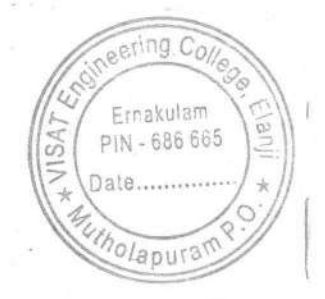

 $0$  Orally

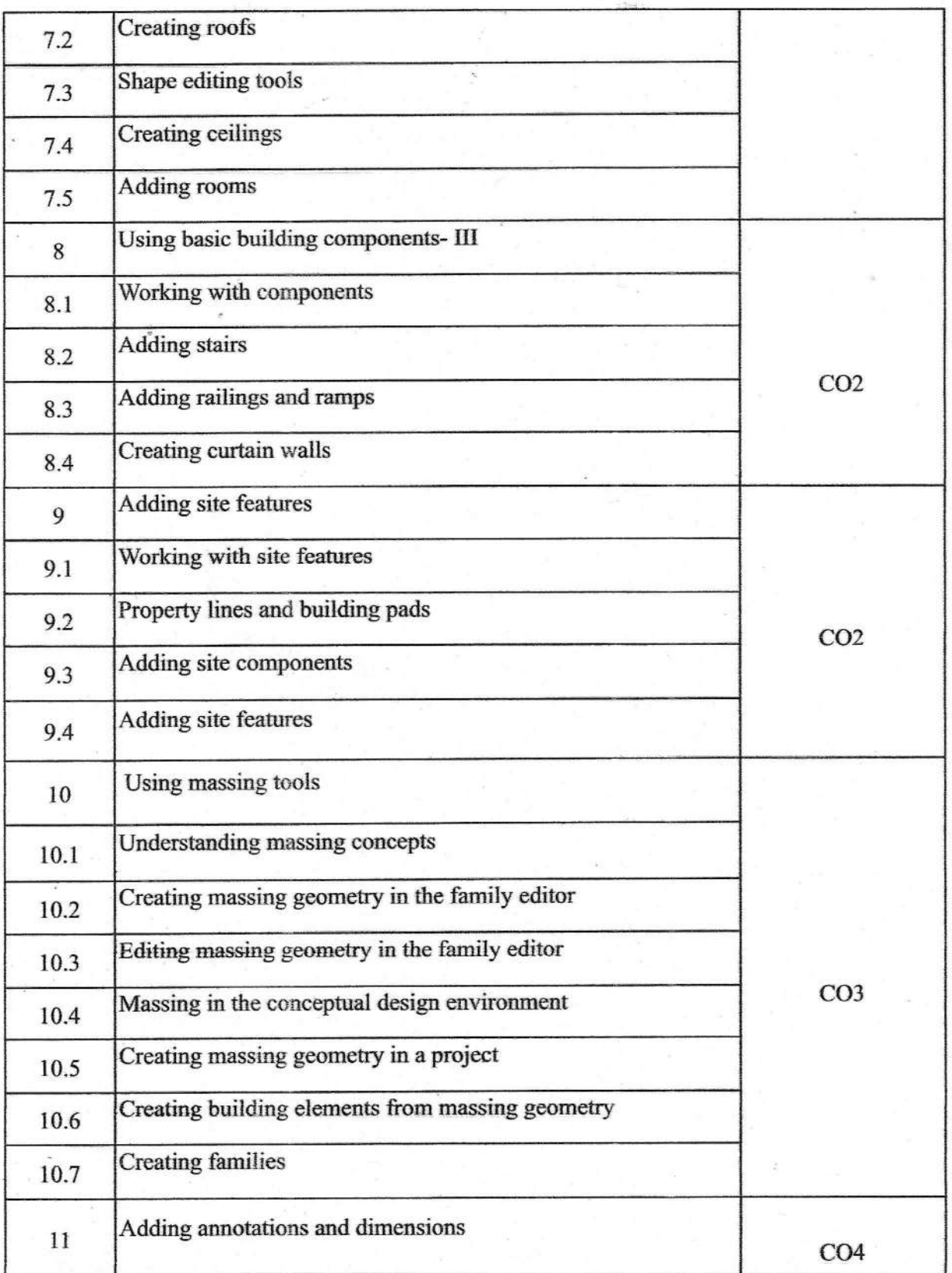

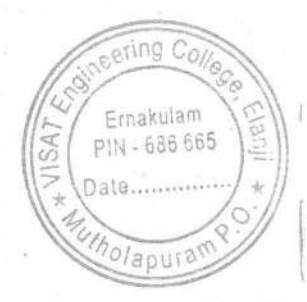

**AIGHT** 

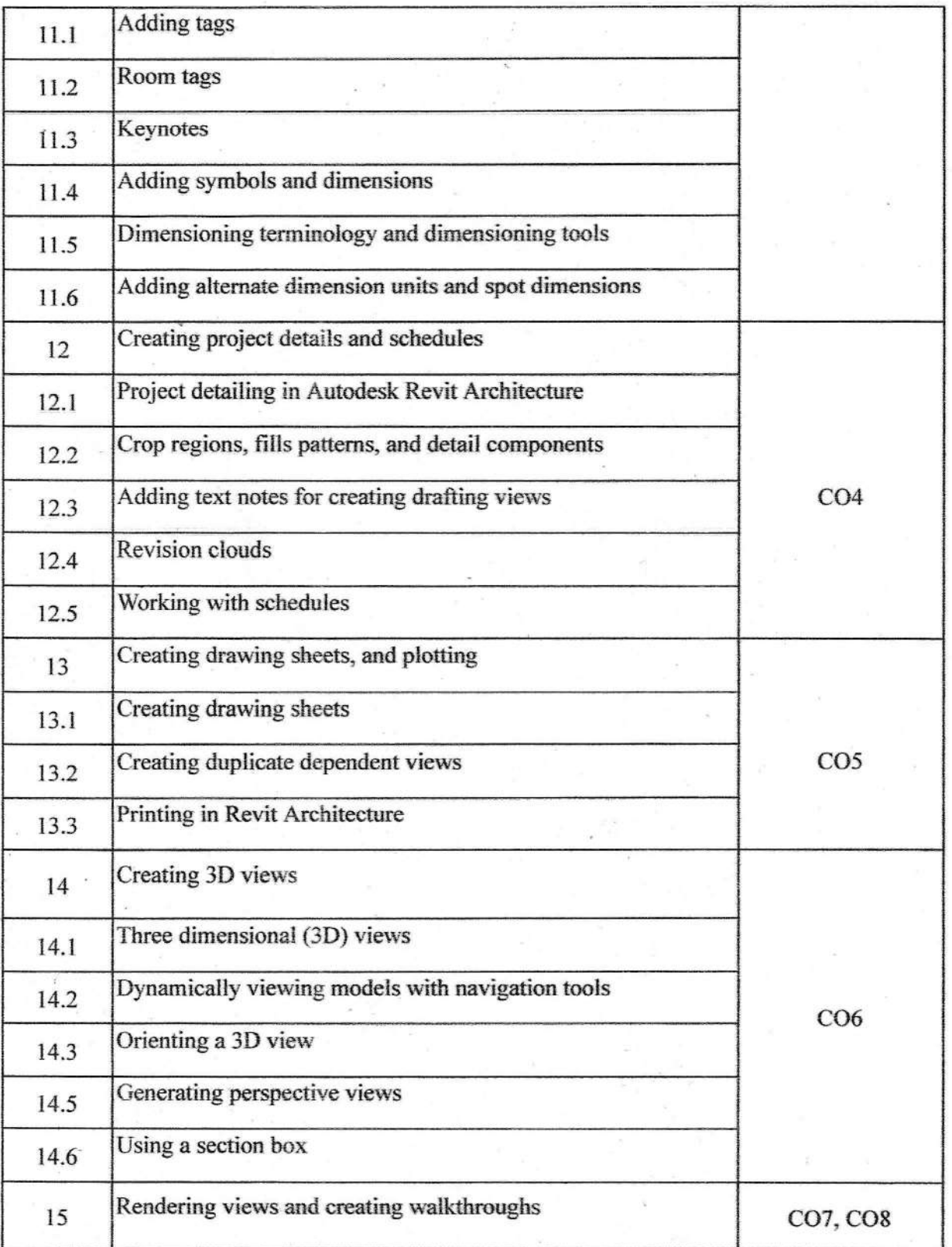

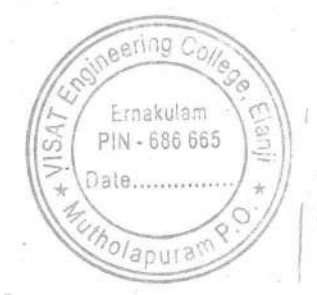

 $O = \frac{1}{2}$  $\sim$ 

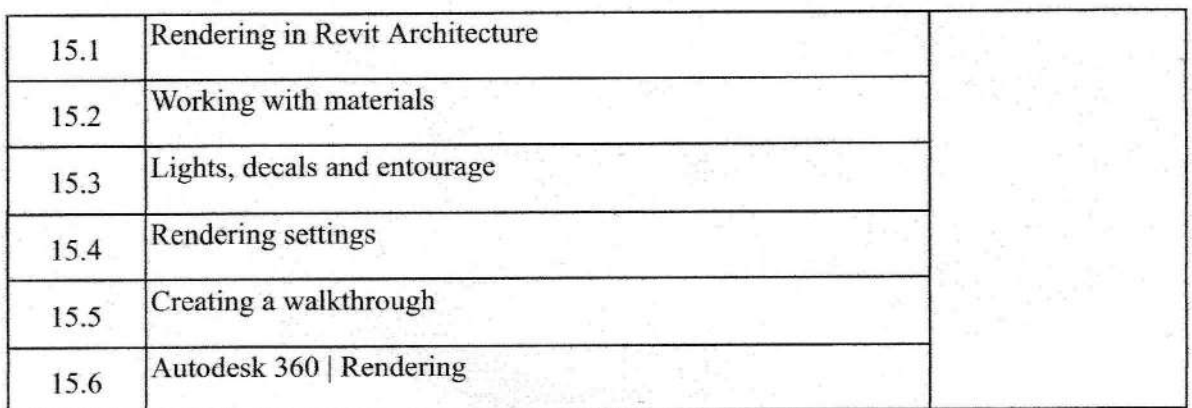

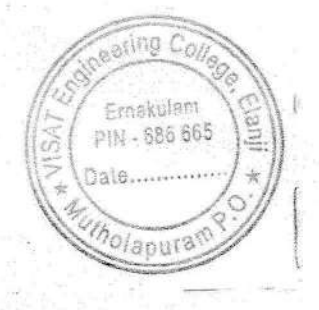

PRINCIPAL<br>VISAT ENGINEERING COLLEGE<br>(Affiliated to APJ AKT University)<br>Elanji, Ernakulam - 686 665

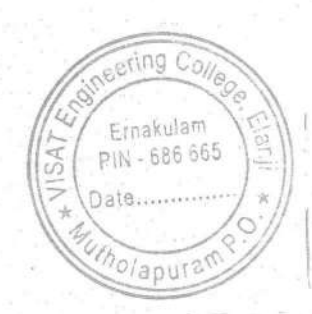

ral

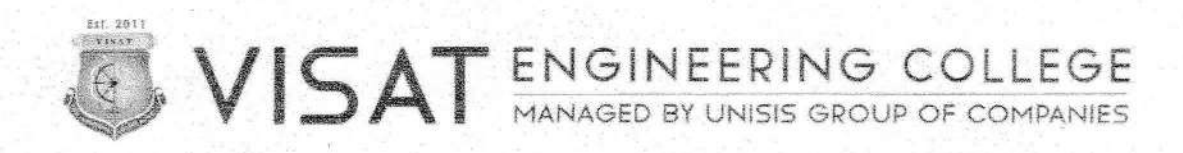

VIT/CE/01/2021

30/09/2021

#### **NOTICE**

Sub: Commencement of 3ds Max Add-On Course

This is to inform you that the Civil Engineering Department will be commencing an Add-On Course on 3ds Max for the third year students, starting from 9<sup>th</sup> October 2021. All the students should mandatorily enroll in the course to take advantage of this valuable opportunity.

 $20 - 76$ HOD

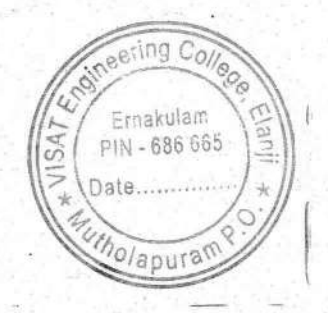
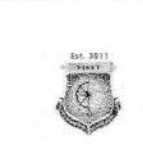

#### **SYLLABUS**

#### **Course: 3ds Max**

#### $2021 - 2022$

Course Objective: The primary objective of this course is to teach students the essential of working in 3D using an array of features and tools. On completing the course you will be able to do:

- Navigate Autodesk 3ds Max Design user interface.
- To be able to use basic Autodesk 3ds Max Design commands for professional 3D model,  $\bullet$ design and rendering.
- Understand concepts and techniques in 3D modeling.
- To be able to provide complete rendering and animation.  $\bullet$

#### **Course Outcomes:**

After the completion of this course the student will be able to

- CO1: Understand 3dsMax Software
- CO2: Create and customize 3D objects
- CO3: Create and edit extended primitive objects, aligning etc.
- CO4: Understand and extruding 2d splines & shape
- CO5: Model simple objects with splines
- CO6: Understand loft & terrain
- CO7: Understand morph, scatter, conform
- CO8: Create 3D Modelling
- CO9: Model with patches & NURBS
- CO10: Understand particle flow user interface, how particle flow works
- CO11: Create and apply standard materials, adding material, details with maps

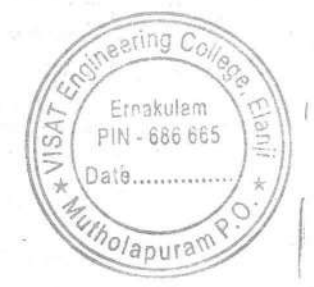

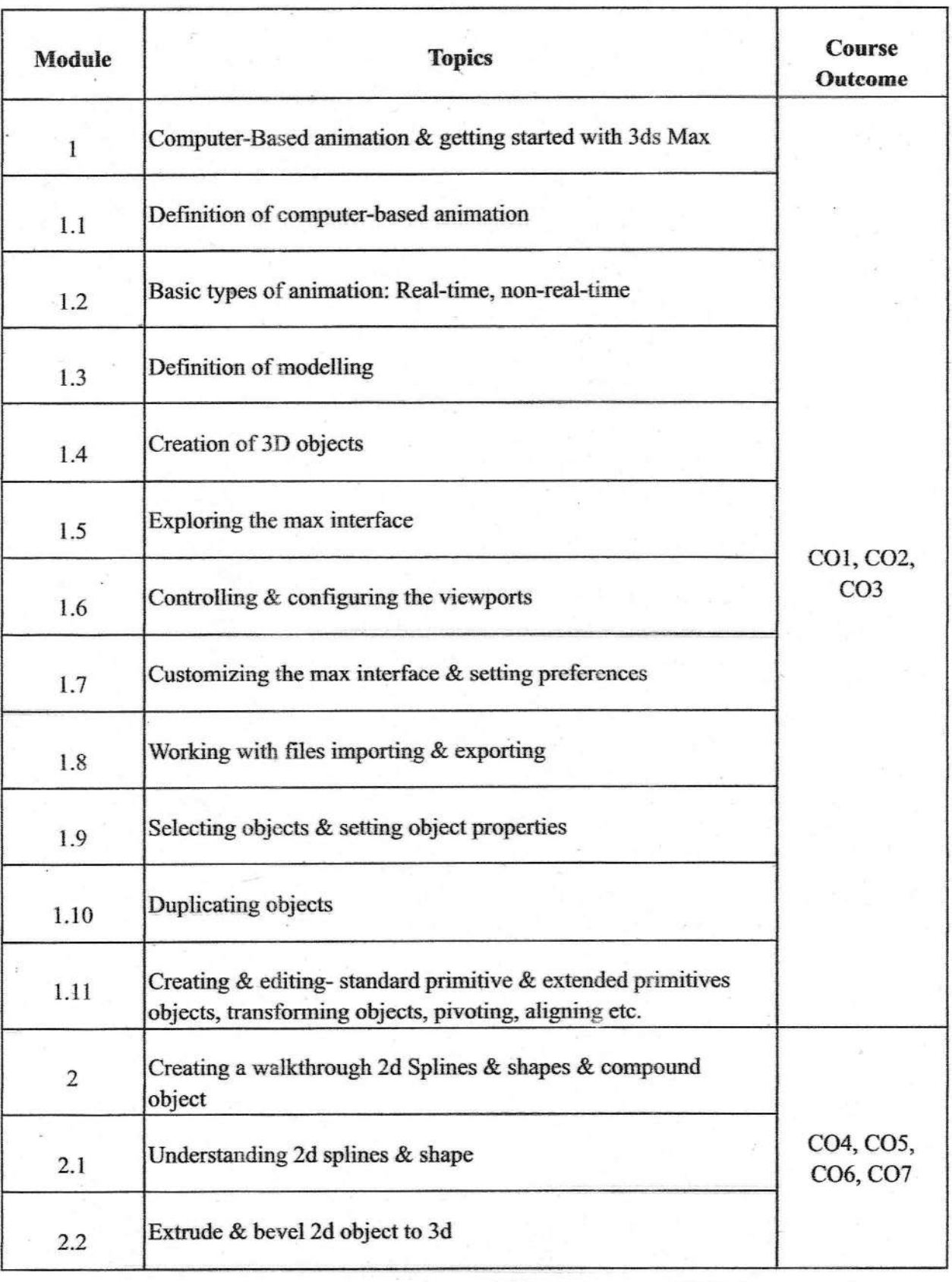

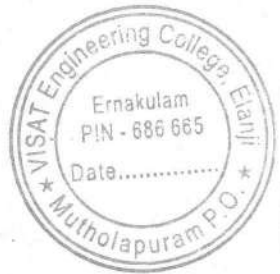

O Orah

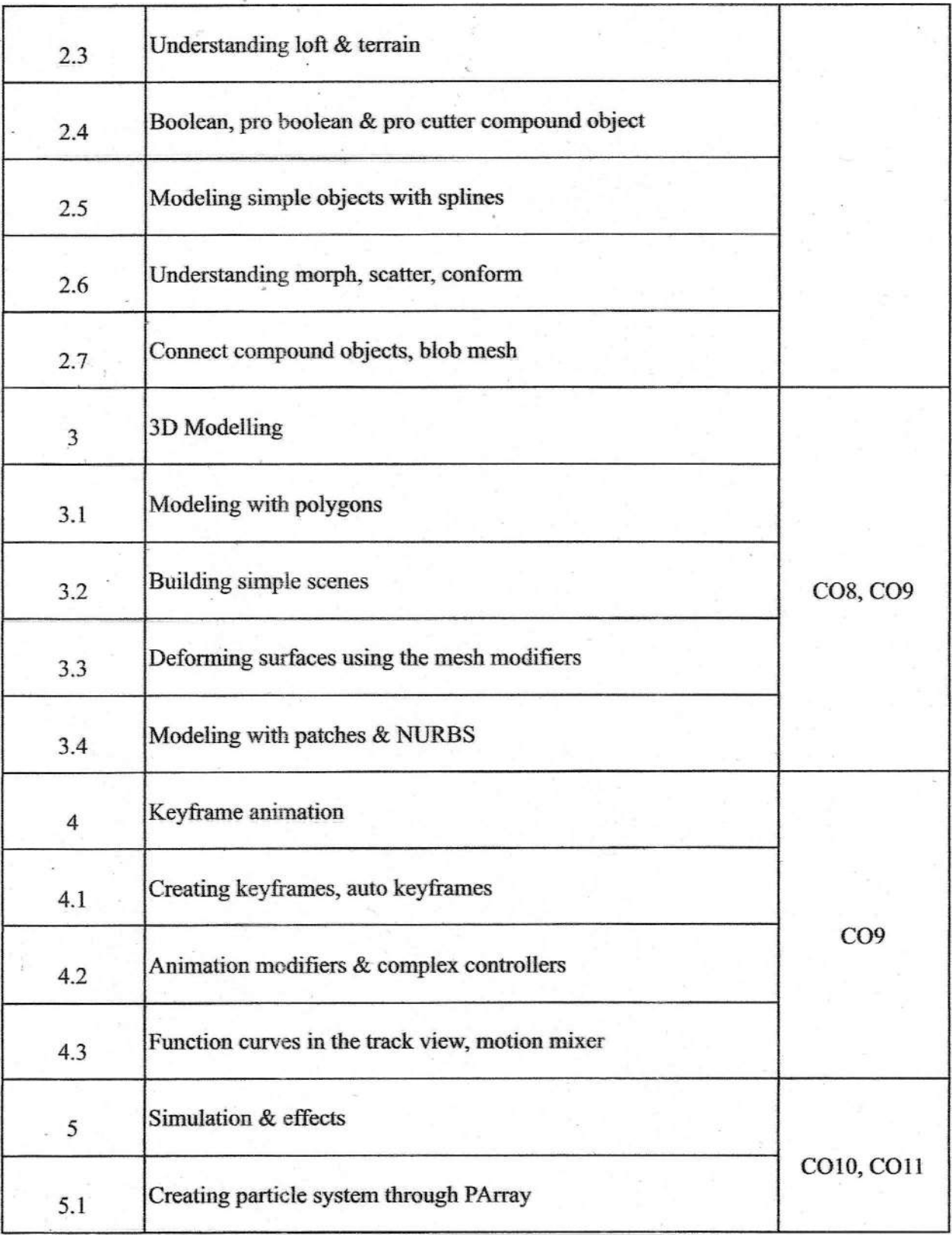

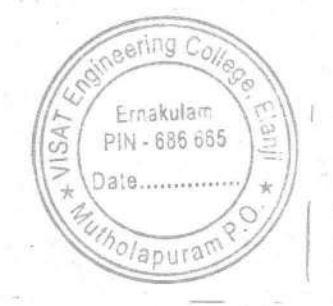

J Orah

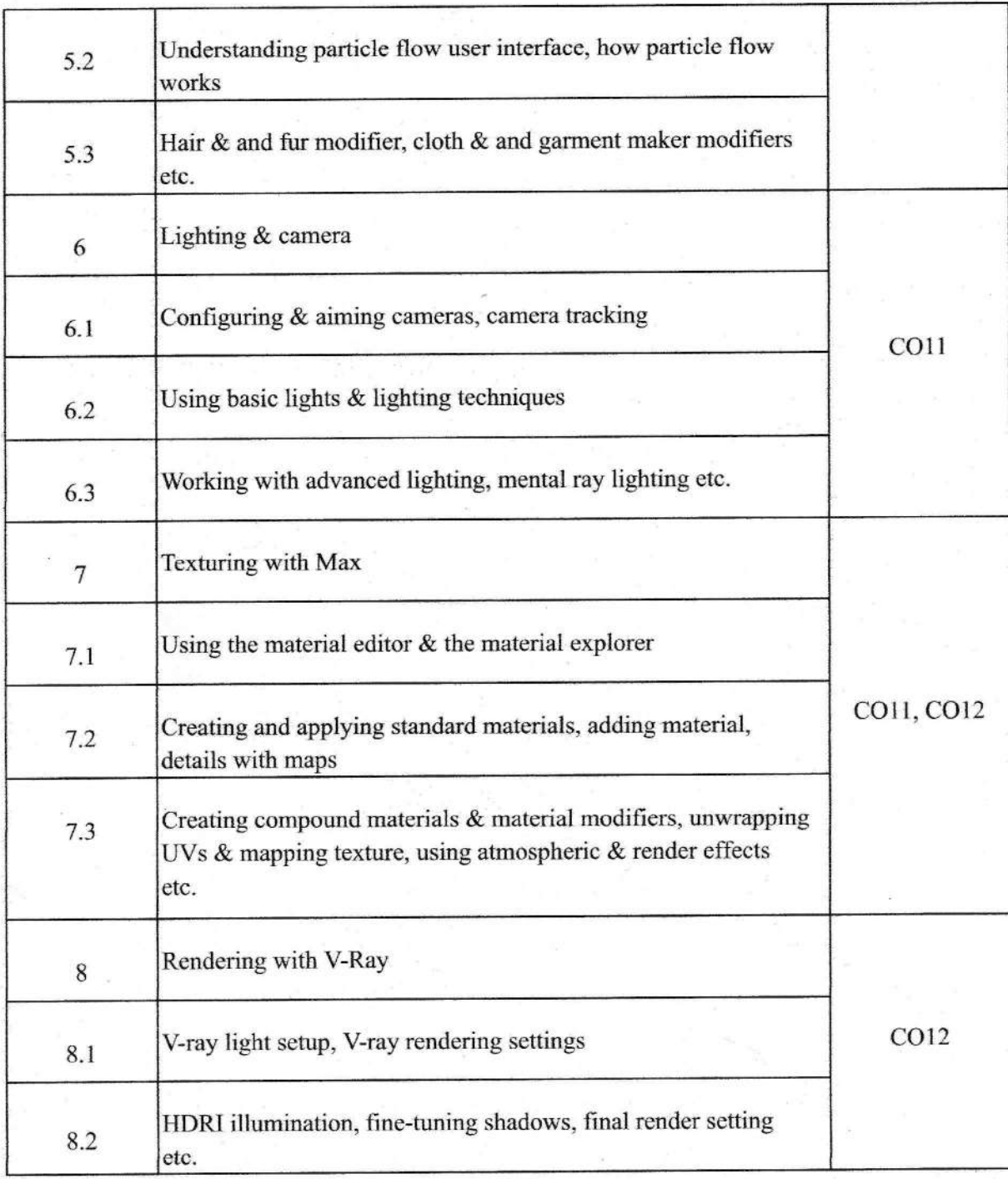

esting Co Emakulam<br>PIN - 686 665 山地 eering Colle Date.......... Elanji Ernakulam bolapura PIN - 686 665 PRINCIPAL. Date, ........ Alsa ENGINEERING COLLEGE<br>(Affiliated to APJ AKT University)<br>Elanji, Ernakulam - 686 665  $\frac{1}{26}$ holapurar

PRINCIPAL<br>VISAT ENGINEERING COLLEGE<br>(Affiliated to APJ AKT University)<br>Elanji, Ernakulam - 686 655

 $VISA$ 

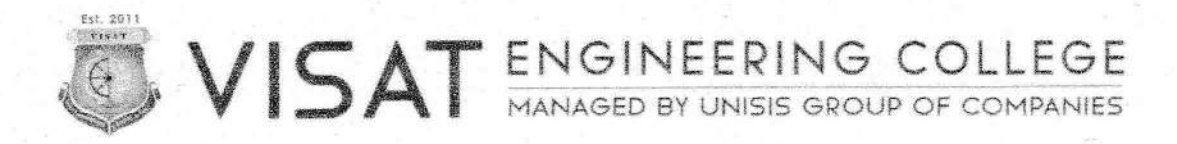

VIT/EEE/01/2021

22/11/2021

### **NOTICE**

Sub: Commencement of AutoCAD Electrical Add-On Course

This is to inform you that the Electrical & Electronics Engineering Department will be commencing an Add-On Course on AutoCAD Electrical for the first year students, starting from 28th November 2021.

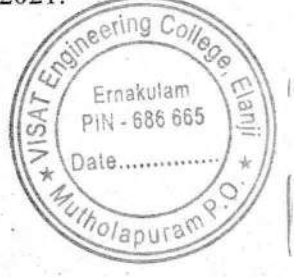

HOD

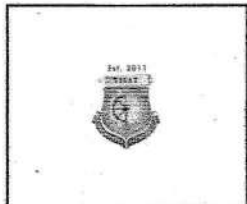

#### **SYLLABUS**

### **Course: AutoCAD Electrical**  $2021 - 2022$

Course Objective: The AutoCAD Electrical course aims to provide participants with comprehensive knowledge and practical skills in using AutoCAD Electrical software for designing electrical schematics, creating panel layouts, and generating reports. The course is designed to equip participants with the essential skills required for efficient and accurate electrical design in various industries.

#### **Course Outcomes:**

After the completion of this course the student will be able to

CO1: Understand AutoCAD Electrical GUI

CO2: Draw, Create and Manage electrical circuits

CO3: Understand component Insertion and Connection

CO4: Understand Library Symbol Creation

CO5: Describe Component Tools and Catalog Information

CO6: Explain Wires and Wire Numbering

CO7: Analyze PLC Layout and Wiring

CO8: Draw Point-to-Point Wiring and Connector Diagrams

CO9: Draw Panel Layout and Footprints

CO10: Analyze Audit and Report Generation

CO11: Understand Import/Export Functionality

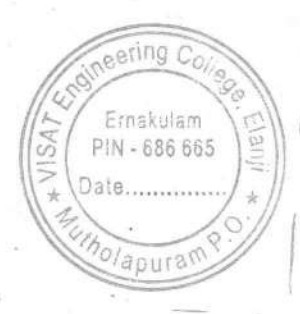

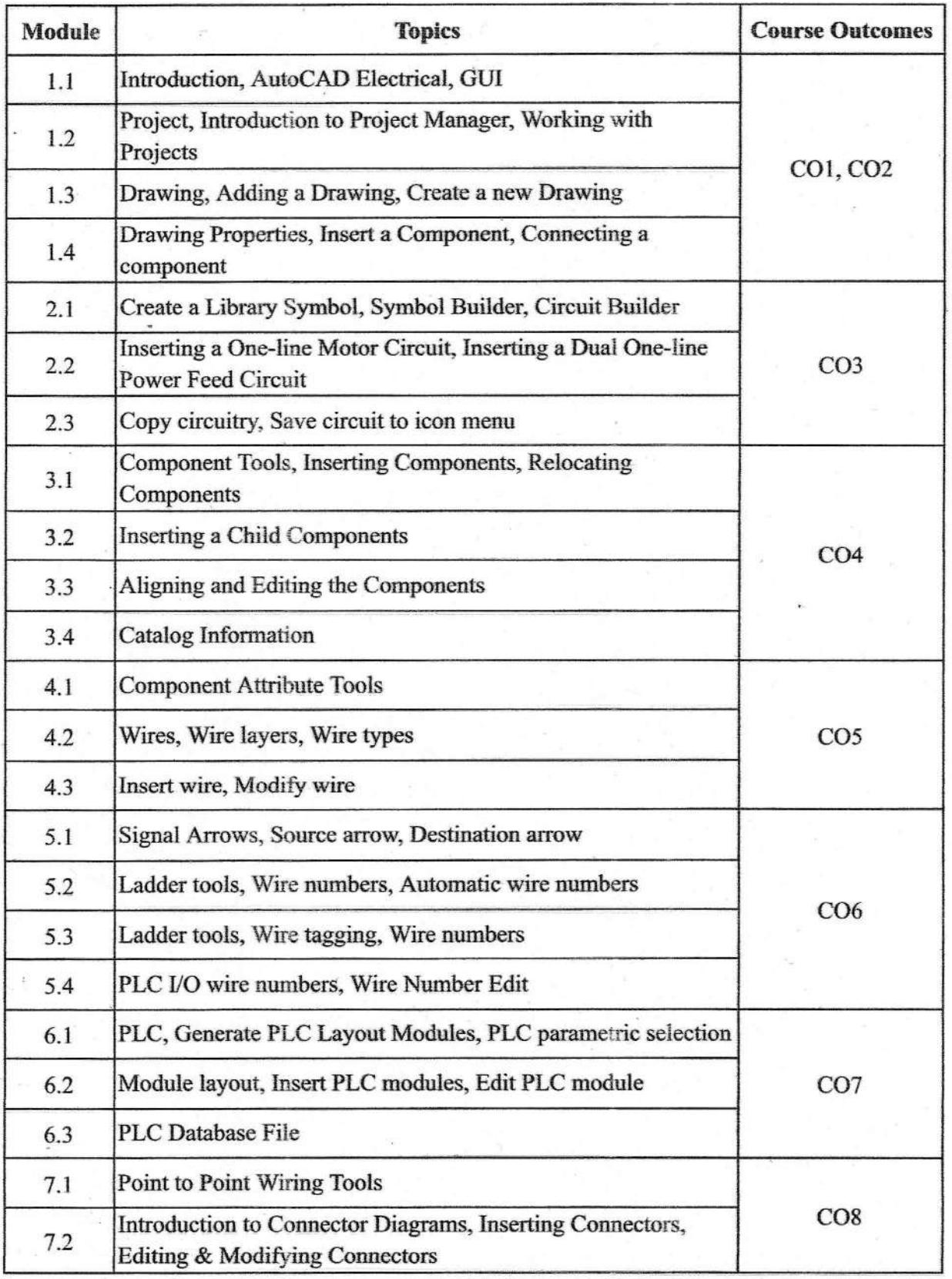

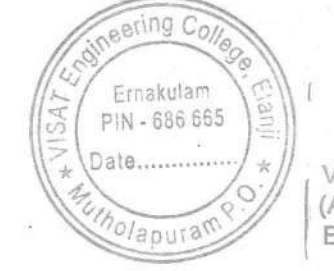

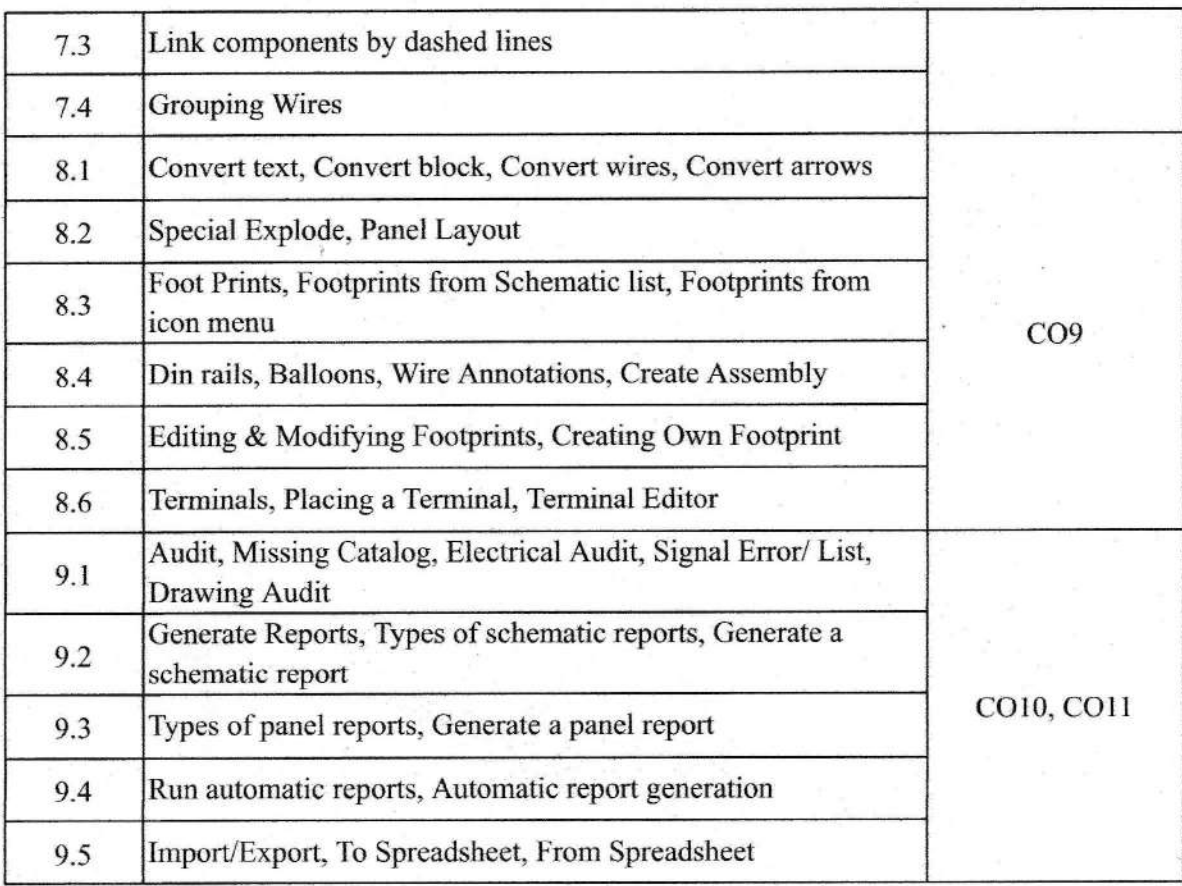

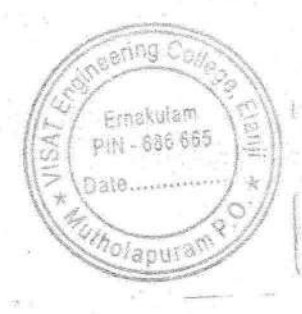

WISATENGINE DUNG COLEER

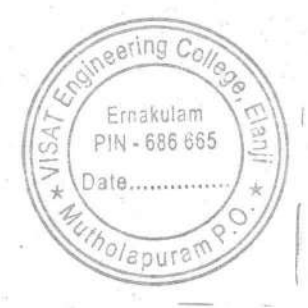

Orahr

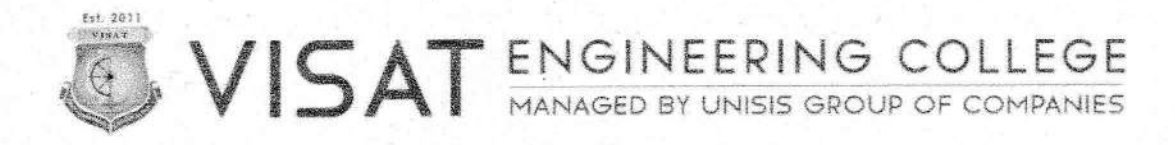

VIT/ME/01/2021

22/11/2021

### **NOTICE**

Sub: Commencement of AutoCAD Mechanical Add-On Course

This is to inform you that the Mechanical Engineering Department will be commencing an Add-On Course on AutoCAD Mechanical for the first year students, starting from 28th November 2021.

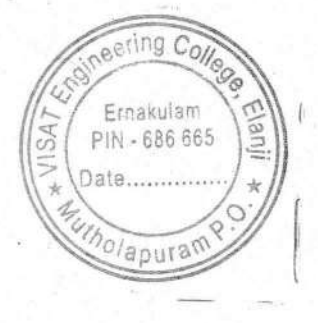

 $0 - R$ 

**HOD** 

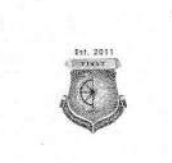

### **SYLLABUS**

### **Course: AutoCAD Mechanical**  $2021 - 2022$

Course Objective: The course objectives for an AutoCAD Mechanical course typically aim to provide students with a solid understanding of the software and its application in the context of mechanical design and engineering. The course is designed to equip participants with the essential skills required for efficient and accurate mechanical design in various industries.

#### **Course Outcomes:**

After the completion of this course the student will be able to

- CO1: Understand the fundamentals of AutoCAD Mechanical
- CO2: Navigate the software interface efficiently
- CO3: Create and manage basic 2D sketches
- CO4: Apply basic sketching and editing commands to create accurate geometry
- CO5: Demonstrate proficiency in using modify commands for editing sketches
- CO6: Utilize layers and properties for efficient drawing management
- CO7: Implement dimensioning techniques for clear and accurate drawings
- CO8: Apply geometric and dimensional constraints for parametric design
- CO9: Create machine drawings
- CO10: Understand the principles of 3D modeling
- CO11: Create and edit 3D models using extrusion, revolution, and other techniques

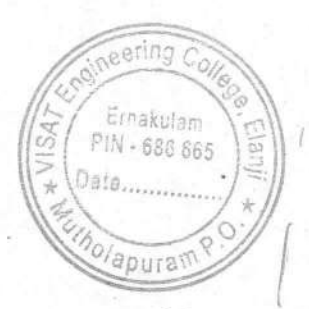

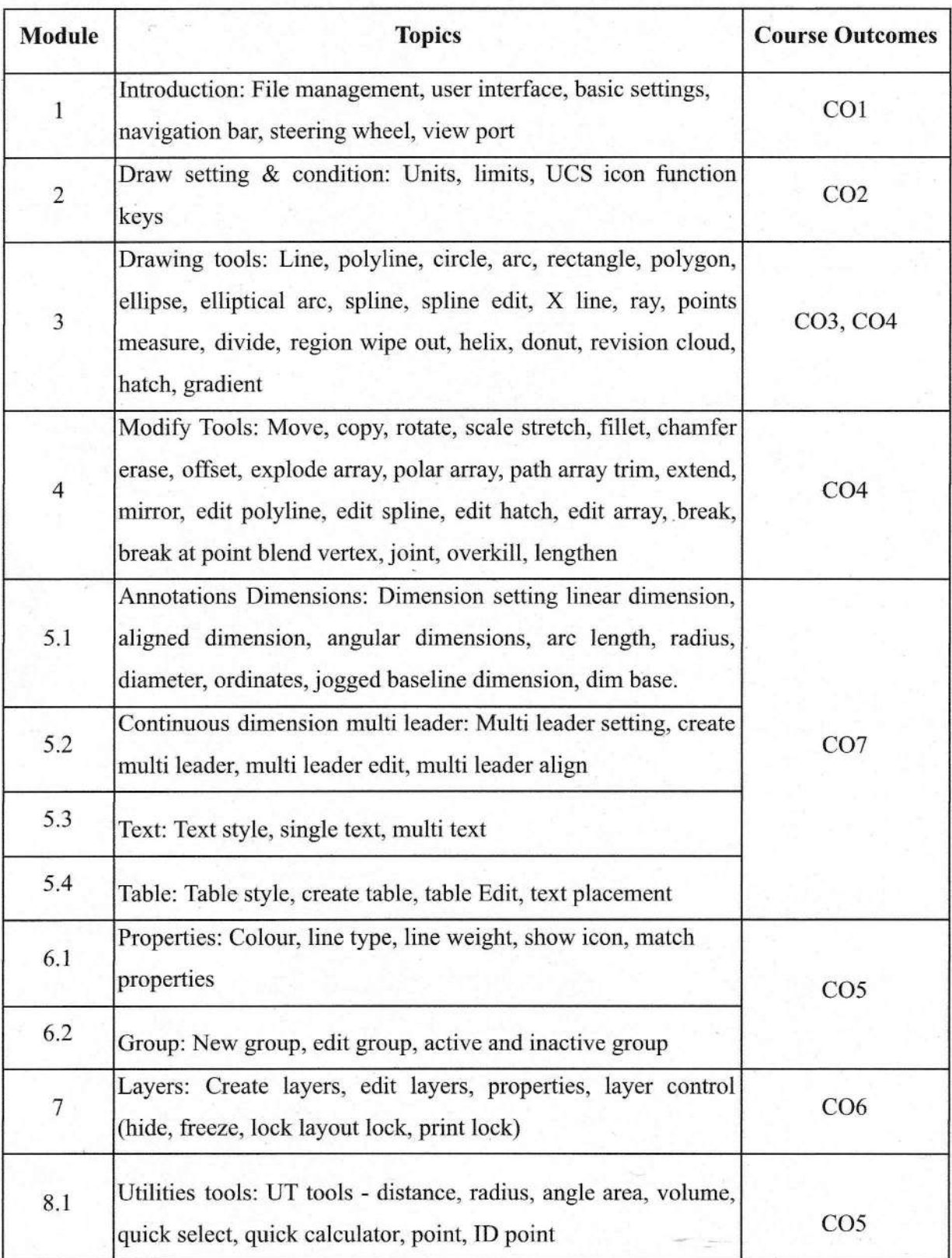

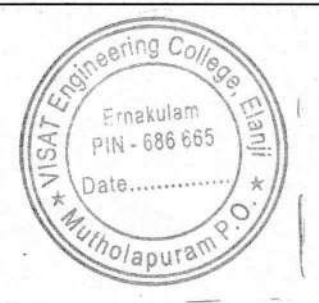

 $\underline{\underbrace{\text{0} \text{diam}}$ PRINCIPAL<br>VISAT ENGINEERING COLLEGE<br>(Affiliated to APJ AKT University)<br>Elanji, Ernakulam - 686 665

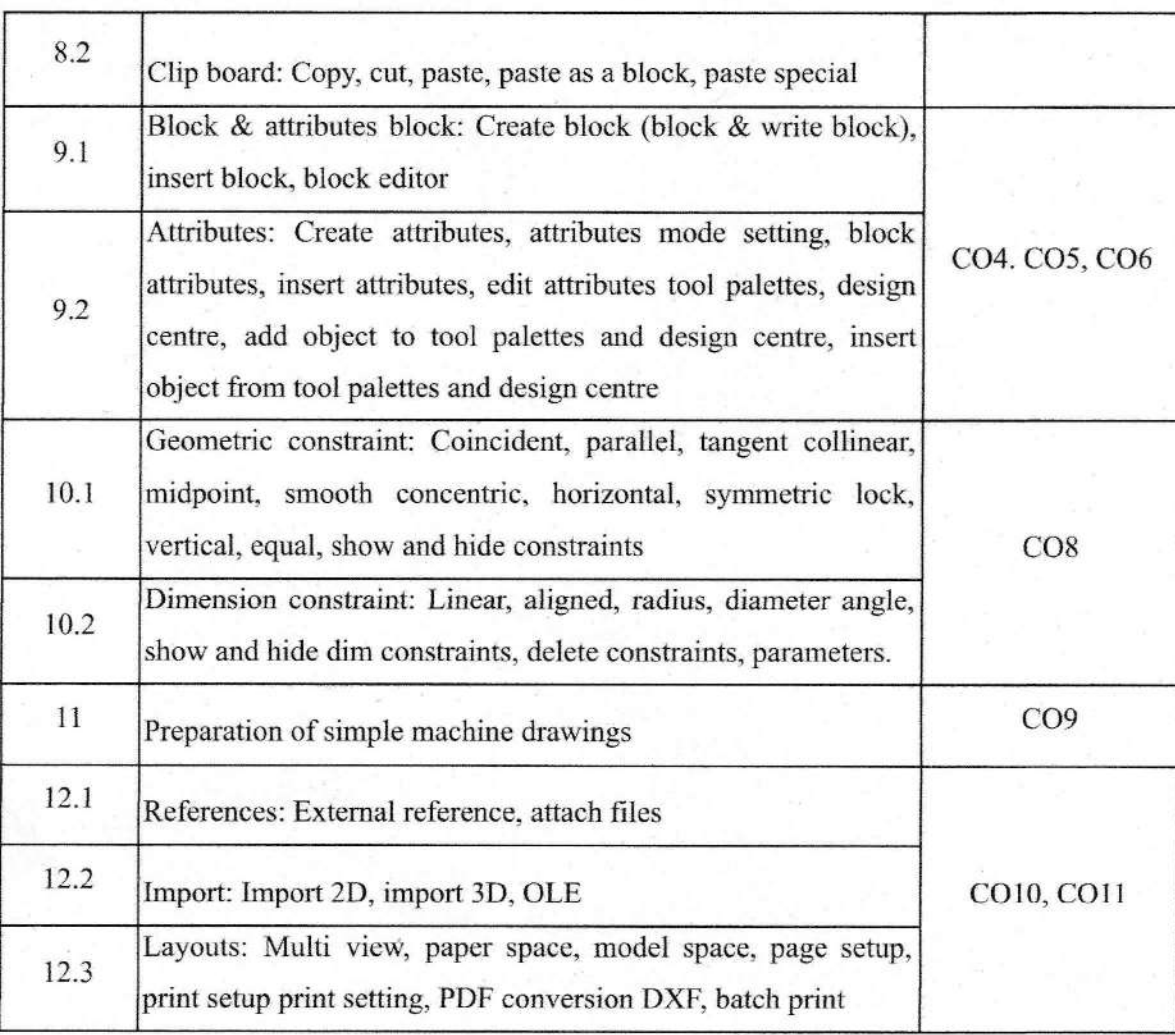

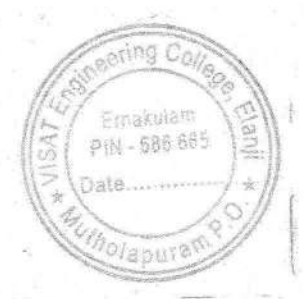

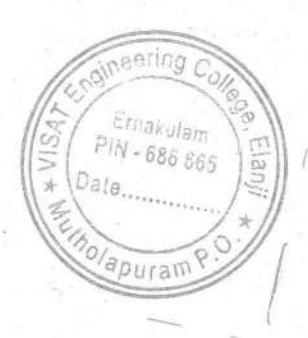

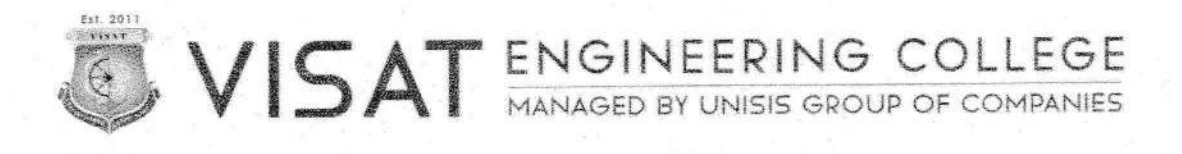

VIT/ECE/01/2022

12/04/2022

### **NOTICE**

Sub: Commencement of Add-On Course

This is to inform you that the Electronics & Communication Engineering Department will be commencing an Add-On Course on Mastering Raspberry Pi: From Basics to Advance for the third year students, starting from 23rd April 2022.

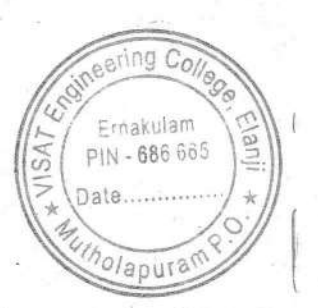

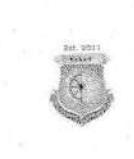

#### **SYLLABUS**

### **Course: Mastering Raspberry Pi: From Basics to Advance**  $2021 - 2022$

Course Objective: This course is designed to provide comprehensive coverage of Raspberry Pi, a versatile and affordable single-board computer. From the basics of setting up and configuring a Raspberry Pi to advanced topics such as IoT applications, robotics, and multimedia projects, students will gain hands-on experience and practical skills through a combination of lectures, demonstrations, and project-based learning.

#### **Course Outcomes:**

After the completion of this course the student will be able to

CO1: Understand the fundamental concepts of Raspberry Pi, including its history, models, specifications, and applications.

CO2: Set up and configure a Raspberry Pi board, including installation of the operating system and basic system administration tasks.

CO3: Develop proficiency in Linux command line usage and navigate the Raspbian operating system environment effectively.

CO4: Utilize the GPIO interface of Raspberry Pi for interfacing with external sensors, actuators, and electronic components.

CO5: Program Raspberry Pi using Python and CircuitPython to control hardware peripherals and implement various projects.

CO6: Establish network connections, including Ethernet, Wi-Fi, and Bluetooth, and implement IoT applications using MQTT protocol.

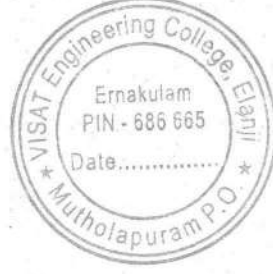

CO7: Design and implement multimedia applications on Raspberry Pi for image, audio, and video processing.

CO8: Configure Kodi Media Center and RetroPie for multimedia entertainment and retro gaming experiences.

CO9: Implement advanced Raspberry Pi projects involving robotics, computer vision, machine learning, and home automation.

CO10: Collaborate effectively in group projects, demonstrate project management skills, and present their work professionally.

CO11 :Apply acquired knowledge and skills to develop innovative projects and solutions using Raspberry Pi in various domains, including home automation, entertainment, education, and IoT.

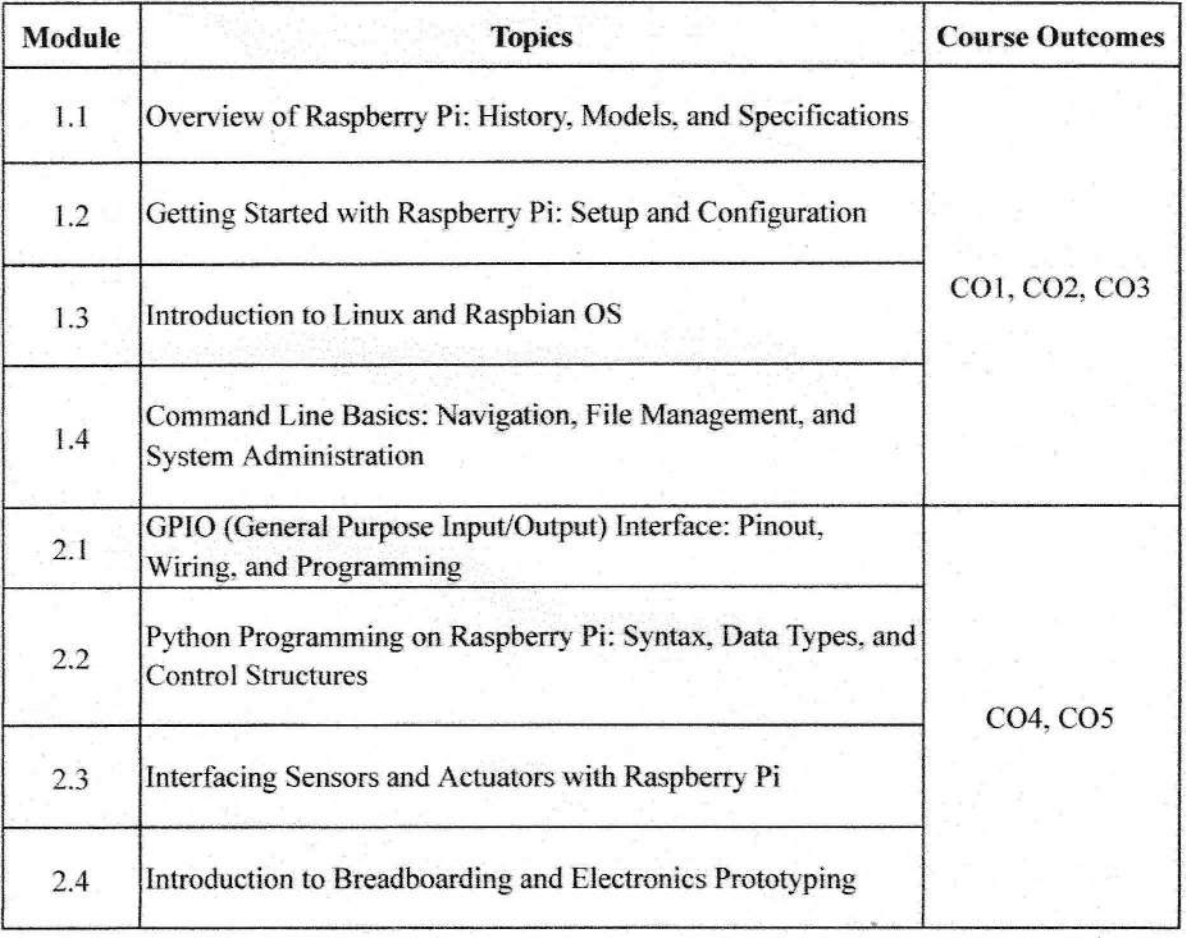

![](_page_50_Picture_6.jpeg)

![](_page_51_Picture_15.jpeg)

![](_page_51_Picture_1.jpeg)

 $0<sub>0</sub>$ 

![](_page_52_Picture_38.jpeg)

![](_page_52_Picture_1.jpeg)

eering Co Ernakulam<br>PIN - 686 665 **Anli** SÅ Date........  $\frac{1}{2}$ Olapuran

hah

![](_page_53_Picture_0.jpeg)

VIT/CSE/01/2022

01/06/2022

#### **NOTICE**

Sub: Commencement of Add-On Course

This is to inform you that the Computer Science & Engineering Department will be commencing an Add-On Course on Object Oriented Programming using Java for the third year students, starting from 4th June 2022.

![](_page_53_Picture_6.jpeg)

![](_page_53_Picture_7.jpeg)

![](_page_54_Picture_0.jpeg)

#### **SYLLABUS**

#### **Course: Object-Oriented Programming with Java**

#### 2021 - 2022

Course Objective: Equip students with a comprehensive understanding of Java programming, covering fundamental concepts, advanced language features, object-oriented principles, data structures, graphical user interface development, and database interaction, enabling them to design, implement, and troubleshoot Java applications effectively.

#### **Course Outcomes:**

After the completion of this course the student will be able to

CO1: Master Java basics, set up an environment, and write programs with control structures.

CO2: Understand OOP principles, design classes, and implement basic Java applications.

CO3: Gain proficiency in interfaces, abstract classes, exception handling, and file I/O for robust Java development.

CO4: Acquire skills in working with arrays, linked lists, stacks, queues, and hash maps for efficient data manipulation.

CO5: Understand advanced Java features like generics, multithreading, synchronization, and basic GUI programming with Swing.

CO6: Create Java Swing applications, understand event handling, layout managers, and build sophisticated graphical interfaces.

CO7: Connect to databases, execute SQL queries, manipulate data with ResultSets, and follow best practices for Java database interactions.

CO8: Apply knowledge in small projects, solidify skills, and leave with a strong foundation for further Java development or advanced studies.

![](_page_54_Picture_16.jpeg)

![](_page_55_Picture_14.jpeg)

![](_page_55_Picture_1.jpeg)

![](_page_56_Picture_37.jpeg)

![](_page_56_Picture_1.jpeg)

![](_page_56_Picture_4.jpeg)

![](_page_57_Picture_0.jpeg)

![](_page_58_Picture_0.jpeg)

### **SYLLABUS**

#### **Course: Revit Architecture**

#### $2022 - 2023$

Course Objective: The course aims to equip students with a comprehensive understanding of Revit Architecture, focusing on skills such as creating detailed 3D models, producing accurate documentation, and mastering collaborative workflows for efficient building design.

#### **Course Outcomes:**

After the completion of this course the student will be able to

CO1: Recall the fundamental features of Revit Architecture.

CO2: Create custom building elements, including walls, doors, windows, curtain walls, roofs, etc.

CO3: Use masses to study building shapes, and then convert them into actual building elements.

CO4: Extract quantities and material take-off schedules.

CO5: Create design and construction documents with Revit Architecture.

CO6 : Create 3D models and view them through navigation tools.

CO7: Create custom materials and use them in rendered views of the model.

CO8: Learn to manipulate natural and artificial lighting to best show your model in renderings.

![](_page_58_Picture_67.jpeg)

![](_page_58_Picture_17.jpeg)

![](_page_59_Picture_14.jpeg)

![](_page_59_Picture_1.jpeg)

![](_page_60_Picture_15.jpeg)

![](_page_60_Picture_1.jpeg)

![](_page_61_Picture_15.jpeg)

![](_page_61_Picture_1.jpeg)

ATOIN

![](_page_62_Picture_25.jpeg)

![](_page_62_Picture_1.jpeg)

![](_page_62_Picture_4.jpeg)

# **Department of Civil Engineering**

# **ADD-ON COURSE ON 3DS MAX**

![](_page_63_Picture_2.jpeg)

**VISAT ENGINEERING COL** IFGE (Affiliated to APJ AKT University) Elanji, Ernakulam - 68 665

# Date: 18th September 2022

\$18,2011 **Since Law** 

VISAT ENGINEERING COLLEGE

![](_page_64_Picture_0.jpeg)

#### **SYLLABUS**

**Course: 3ds Max**  $2022 - 2023$ 

Course Objective: The primary objective of this course is to teach students the essential of working in 3D using an array of features and tools. On completing the course you will be able to do:

- Navigate Autodesk 3ds Max Design user interface.  $\bullet$
- To be able to use basic Autodesk 3ds Max Design commands for professional 3D model, design and rendering.
- Understand concepts and techniques in 3D modeling.
- To be able to provide complete rendering and animation.

#### **Course Outcomes:**

- After the completion of this course the student will be able to
- CO1: Understand 3dsMax Software
- CO2: Create and customize 3D objects
- CO3: Create and edit extended primitive objects, aligning etc.
- CO4: Understand and extruding 2d splines & shape
- CO5: Model simple objects with splines
- CO6: Understand loft & terrain
- CO7: Understand morph, scatter, conform
- CO8: Create 3D Modelling
- CO9: Model with patches & NURBS
- CO10: Understand particle flow user interface, how particle flow works
- CO11: Create and apply standard materials, adding material, details with maps

![](_page_64_Picture_22.jpeg)

![](_page_65_Picture_13.jpeg)

![](_page_65_Picture_1.jpeg)

![](_page_66_Picture_16.jpeg)

![](_page_66_Picture_17.jpeg)

![](_page_66_Picture_2.jpeg)

1 Orah

![](_page_67_Picture_25.jpeg)

![](_page_67_Picture_1.jpeg)

**Unall** Ernakulam<br>PIN - 686 665 ప్ PRINCINAL Date<br>
VISAT ENGINEERING COLLEGE<br>
(Affiliated to APJ AKT COLLEGE<br>
Elanji, Ernakulam - 680–665

ering Col

 $0$  Oraho

# **DEPARTMENT OF ELECTRONICS & COMMUNICATION ENGINEERING**

## **ADD-ON COURSE ON 'TRAINING EXPERIENCE** ON ARTIFICIAL INTELLIGENCE WITH ROBOTICS'

### **DATE: 18TH NOVEMBER 2022**

![](_page_68_Figure_3.jpeg)

ERNAKULAM

![](_page_68_Picture_4.jpeg)

![](_page_69_Picture_0.jpeg)

#### **SYLLABUS**

### **Course: Training Experience on Artificial Intelligence with Robotics**  $2022 - 2023$

Course Objective: This course provides a comprehensive knowledge and fundamentals of Artificial Intelligence (AI) with a focus on robotics. Students will learn about the core concepts, techniques, and applications of AI in the context of robotics, including machine learning, computer vision, control systems, and human-robot interaction. Through a combination of lectures, hands-on exercises, and projects, students will gain practical skills in designing, implementing, and evaluating AI-based robotic systems.

#### **Course Outcomes:**

After the completion of this course the student will be able to CO1: Demonstrate a comprehensive understanding of the core concepts and principles of Artificial Intelligence (AI) as applied to robotics.

CO2: Apply fundamental knowledge of robotics, including kinematics, dynamics, sensors, actuators, and programming languages, to design and control robotic systems.

CO3: Analyze and implement various machine learning algorithms, including supervised, unsupervised, and reinforcement learning, for solving robotic tasks such as perception, decision-making, and control.

CO4: Utilize computer vision techniques to process and interpret visual data for object detection, recognition, and localization in robotic applications.

![](_page_69_Picture_10.jpeg)

CO5: Design and implement control systems, including PID controllers, state-space representations, and motion planning algorithms, to achieve precise and efficient robotic motion and manipulation.

CO6: Evaluate and assess the performance of AI-based robotic systems through experimentation, testing, and validation methodologies.

CO7: Demonstrate effective collaboration and communication skills in interdisciplinary teams while working on robotics projects.

CO8: Critically analyze and discuss ethical, social, and legal implications associated with the development and deployment of AI-enabled robotic technologies.

CO9: Explore emerging trends and advancements in the field of AI and robotics and identify potential areas for future research and innovation.

CO10: Apply acquired knowledge and skills to tackle real-world challenges in various domains such as manufacturing, healthcare, transportation, and entertainment using AI-powered robotic systems.

![](_page_70_Picture_49.jpeg)

![](_page_70_Picture_7.jpeg)

**NEERING COLLEGE VISAT ENGIL** (Affiliated to APJ AKT University) Elanji, Ernakulam - 686 665

![](_page_71_Picture_49.jpeg)

eering Colle Ernakulam PIN - 686 665 **SCT** SA Date........  $\star$ holapural

eding Co Emakulem Ê PIN - 686 665  $\omega$ nahr 5 Date... VISAT ENGINEERING CONTRACTOR PRINCIPA
## **DEPARTMENT OF CIVIL ENGINEERING**

## Add-On Coure on AutoCAD Civil

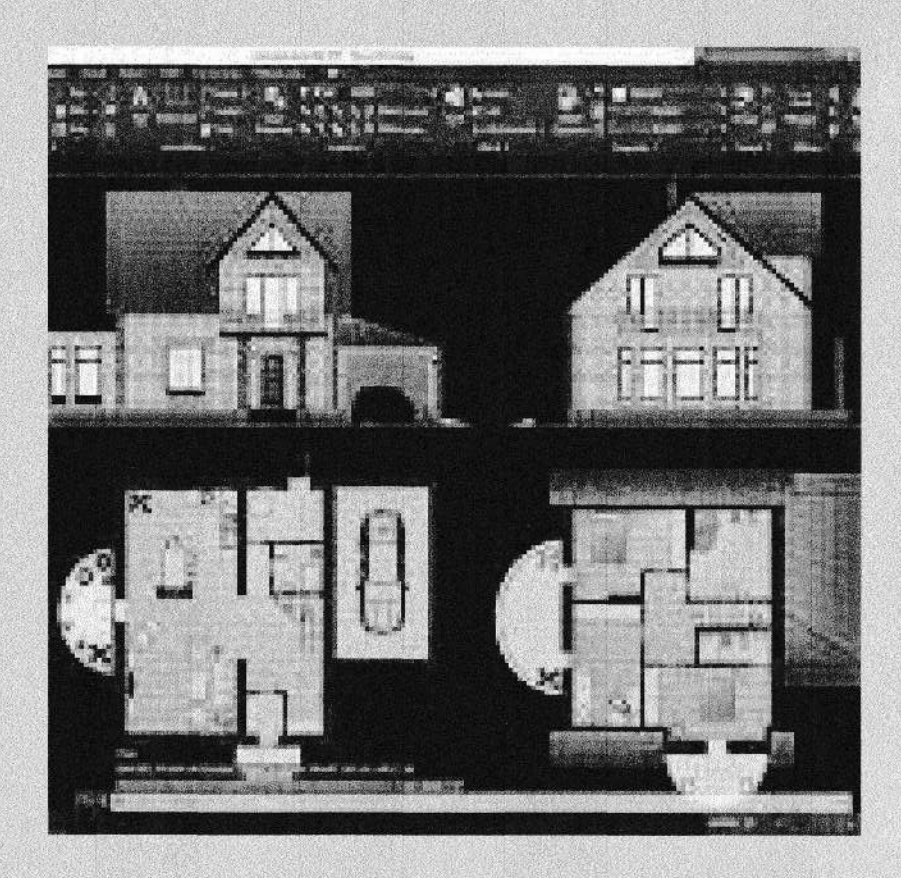

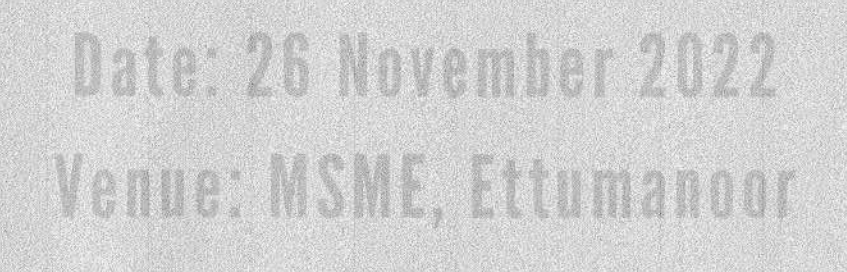

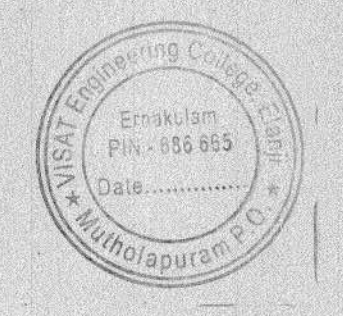

PRINCIDA **VISAT ENGINEERING COLLEGE** (Affiliated to APJ AKT University) Elanji, Ernakulam - 686 665

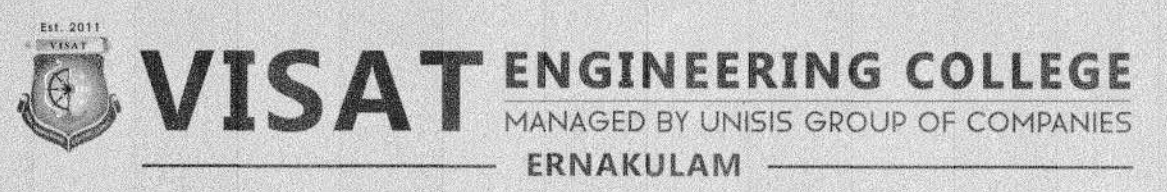

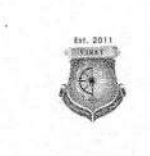

### **SYLLABUS Course: AutoCAD Civil**  $2022 - 2023$

Course Objective: The course aims to equip participants with fundamental skills in AutoCAD Civil 2D for civil engineering design tasks. Students will learn to navigate the AutoCAD Civil interface efficiently, mastering essential tools for creating accurate 2D drawings. The participants will gain proficiency in drafting techniques, layer management, and annotation tools necessary for producing clear and comprehensive engineering drawings.

#### **Course Outcomes:**

After the completion of this course the student will be able to

CO1: Understand the fundamentals of AutoCAD Civil

CO2: Navigate the software interface efficiently

CO3: Create and manage basic 2D sketches

CO4: Apply basic sketching and editing commands to create accurate geometry

CO5: Demonstrate proficiency in using modify commands for editing sketches

CO6: Utilize layers and properties for efficient drawing management

CO7: Implement dimensioning techniques for clear and accurate drawings

CO8: Apply geometric and dimensional constraints for parametric design

CO9: Create building drawings

CO10: Understand the principles of 3D modeling

CO11: Create and edit 3D models using extrusion, revolution, and other techniques

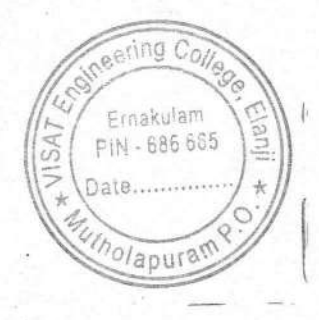

**VISAT ENGINEERING COLLEGE** (Affiliated to APJ AKT University) Elanji, Ernakulam - 686 665

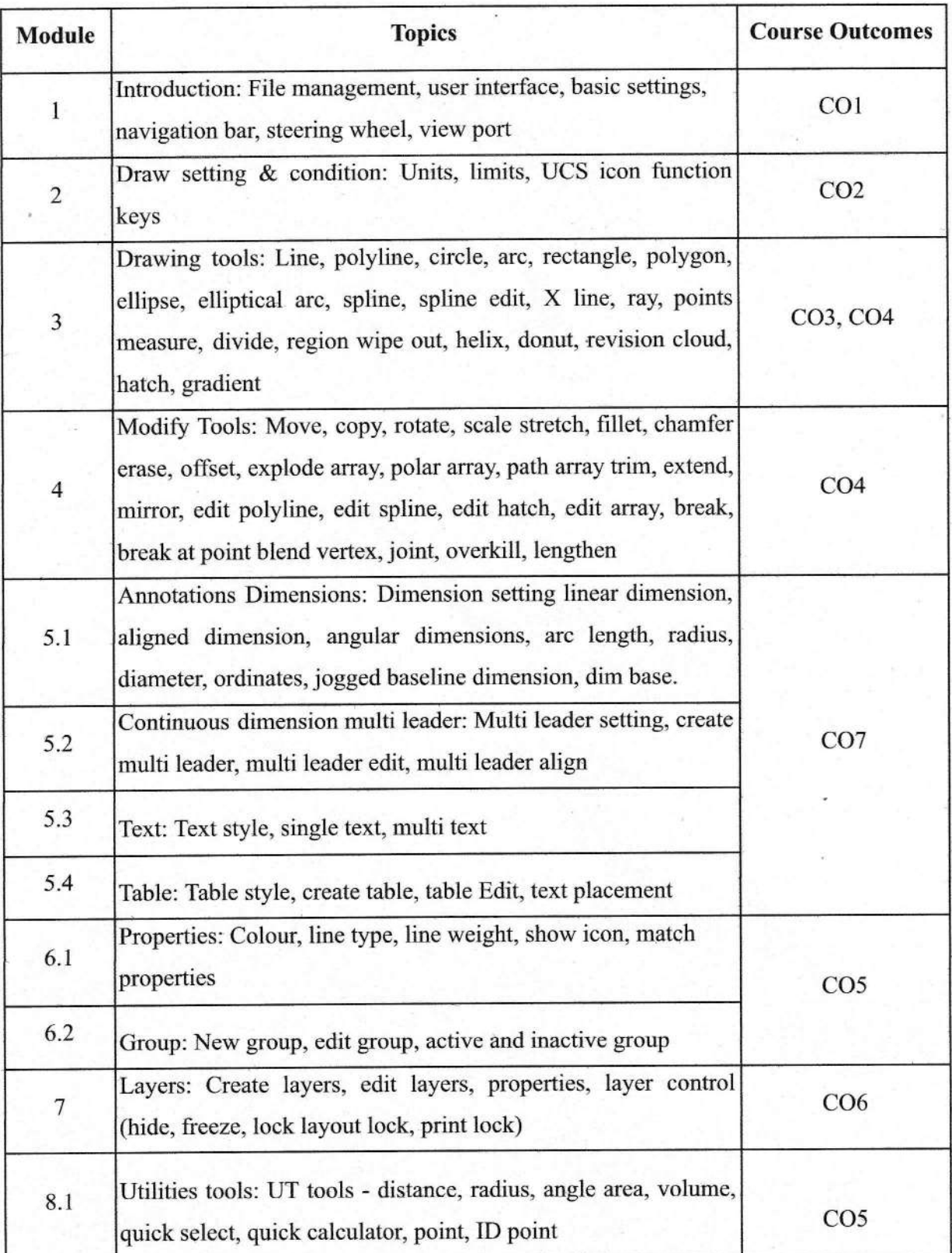

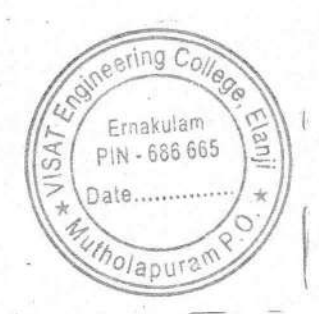

Undh

PRINCIPAL VISAT ENGINEERING COLLEGE<br>(Affiliated to APJ AKT University)<br>Elanji, Ernakulam - 686 665

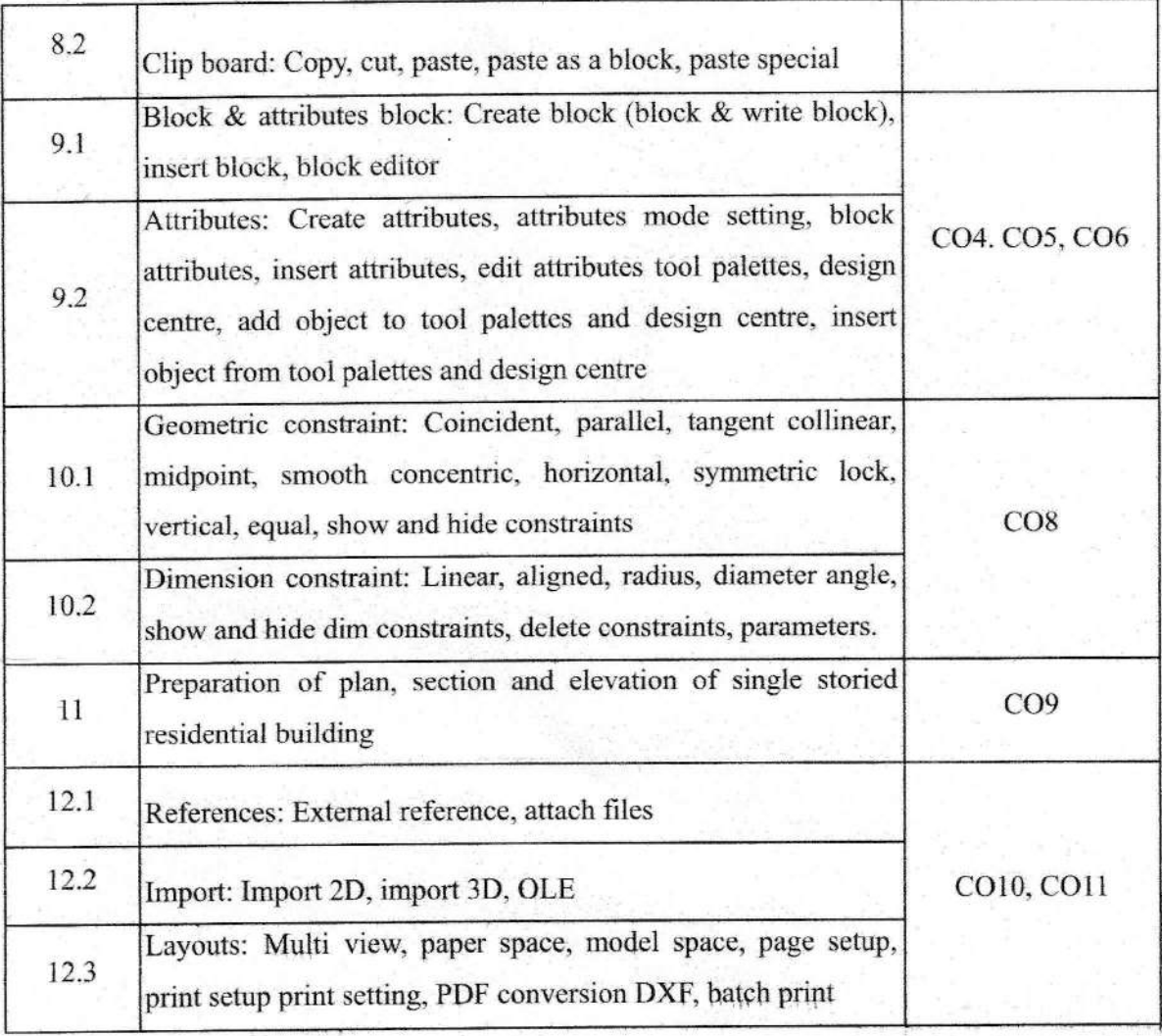

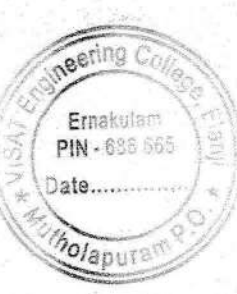

PRINCIPAL VISAT ENGINEERING COLLEGE<br>(Affiliated to APJ AKT University)<br>Elanji, Ernakulam - 686 665

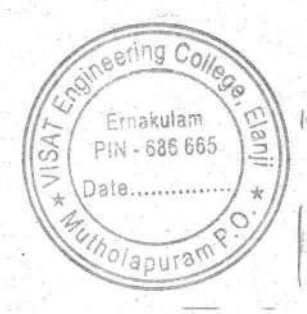

PRINCIPAL VISAT ENGINEERING COLLEGE (Affiliated to APJ AKT University)<br>Elanji, Ernakulam - 686 665

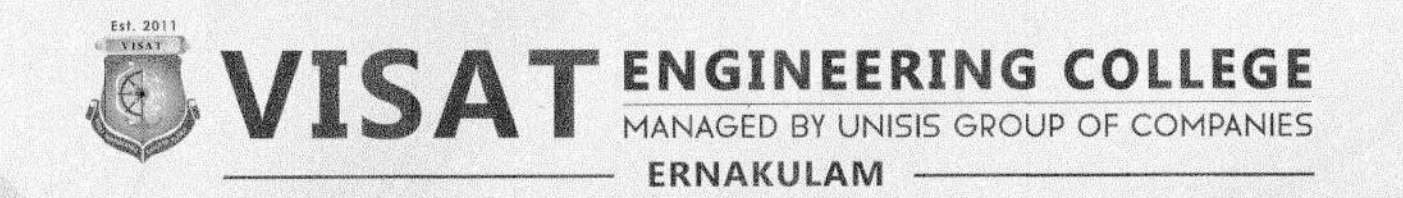

# **DEPARTMENT OF COMPUTER SCIENCE & ENGINEERING**

## ADD-ON COURSE ON PYTHON PULSE: JUMPSTART YOUR PROGRAMMING PASSION

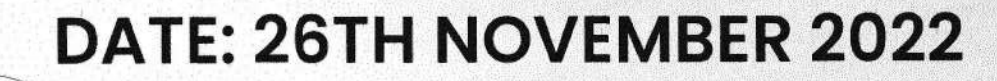

Ernakulam PIN - 686 665 nato........

PRINCIPAL **VISAT ENGINEERING COLLEGE** (Affiliated to APJ AKT University) Elanji, Ernakulam - 686 665

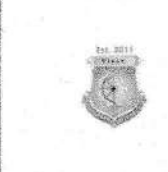

### **SYLLABUS**

### **Course: Python Pulse- Jumpstart Your Programming Passion**  $2022 - 2023$

Course Objective: The course aims to provide students with a solid foundation in programming fundamentals using Python, while also introducing them to web development with Django and providing an overview of data science and machine learning concepts.

### **Course Outcomes:**

After the completion of this course the student will be able to

CO1: Understand and apply basic programing concepts using Python.

CO2: Demonstrate proficiency in solving computational problems using arithmetic operations and functions.

CO3: Develop and implement control structures and functions for algorithmic problem-solving.

CO4: Demonstrate proficiency in advanced function concepts and input handling techniques.

CO5: Gain practical experience in web development using the Django framework.

CO6: Understand the basics of data science and machine learning and their applications.

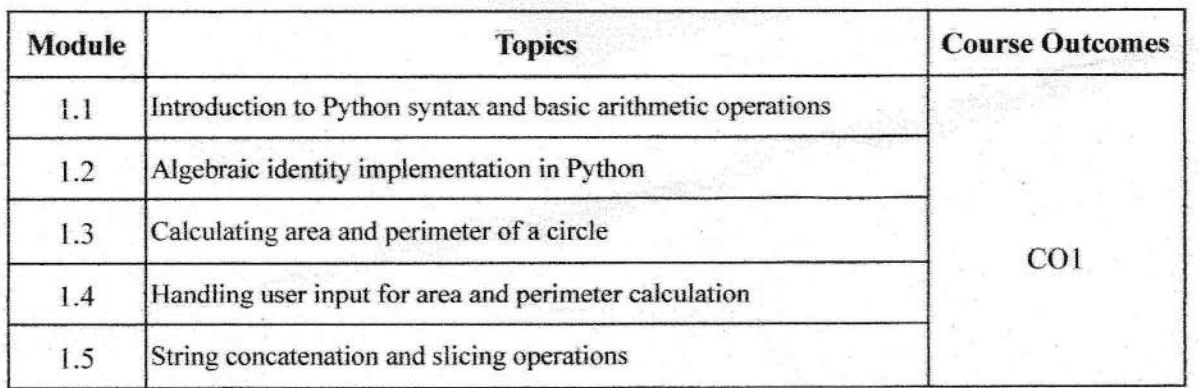

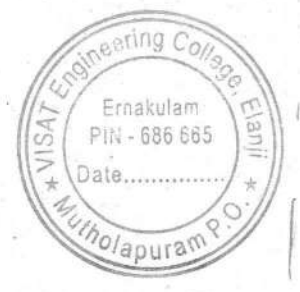

**VISAT ENGINEERIN** (Affiliated to APJ AKT University) Elanji, Ernakulam - 686 665

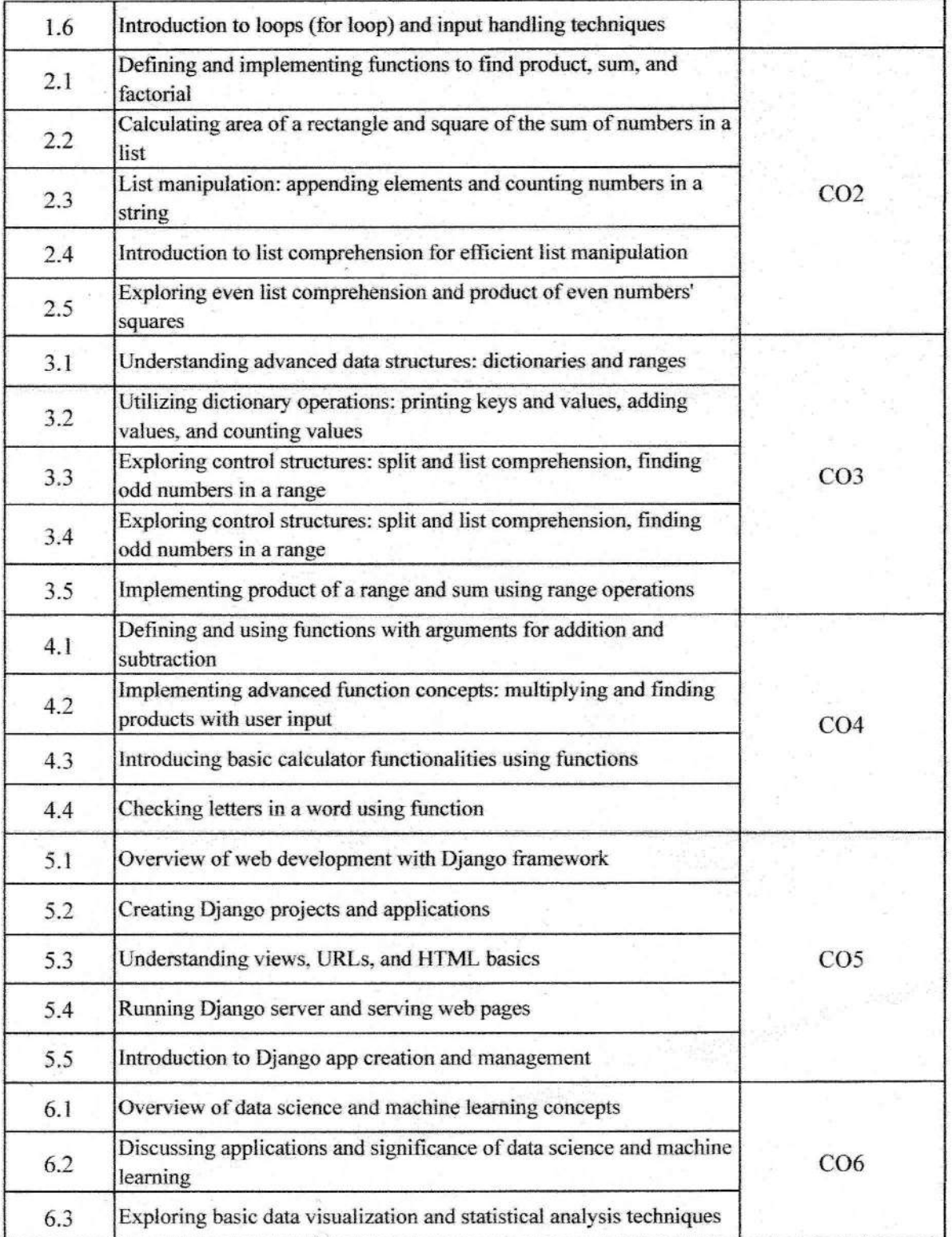

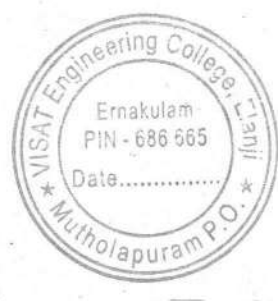

PRINCIPAL VISAT ENGINEERING COLLEGE (Affiliated to APJ AKT University) Elanji, Ernakulam - 686 665.

Tolla

pring Con Ernakulam<br>PIN - 686 665 **SOLI**  $\frac{1}{10}$ 5 Oate holapura

**PRINCIPAL** VISAT ENGINEERING COLLEGE<br>(Affiliated to APJ AKT University)<br>Elanji, Ernakulam - 686 665

# FEGRON CS **COMMUNICATION ENGINEERI**

## ADD-ON COURSE ON PYTHON PRIMER: AN INTRODUCTION TO PROGRAMMING WITH PYTHON

## DATL. 26TH NOVEMBER

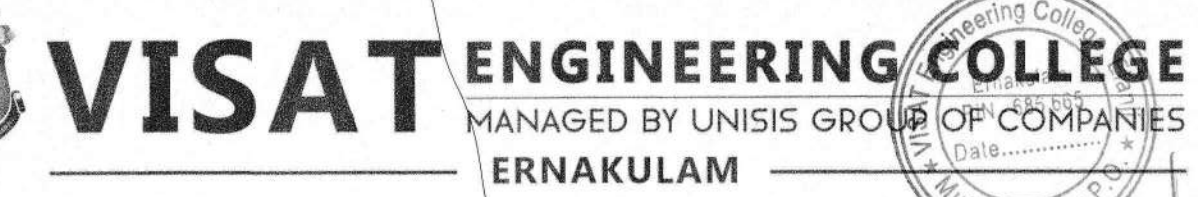

VISAT ENGINEERING COLLEGE Affiliated to APJ AKT University 686 665

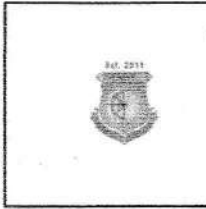

### **SYLLABUS**

### **Course: Python Primer- An Introduction to Programming with Python** 2022 - 2023

Course Objective: The course aims to provide students with a solid foundation in programming fundamentals using Python, while also introducing them to web development with Django and providing an overview of applications of Python on Raspberry Pi Platform.

#### **Course Outcomes:**

After the completion of this course the student will be able to

CO1: Understand and apply basic programing concepts using Python in Electronics Engineering. CO2: Demonstrate proficiency in solving computational problems using arithmetic operations and functions.

CO3: Develop and implement control structures and functions for algorithmic problem-solving.

CO4: Demonstrate proficiency in advanced function concepts and input handling techniques.

CO5: Gain practical experience in web development using the Django framework.

CO6: Understand the application of Python on the Raspberry Pi platform

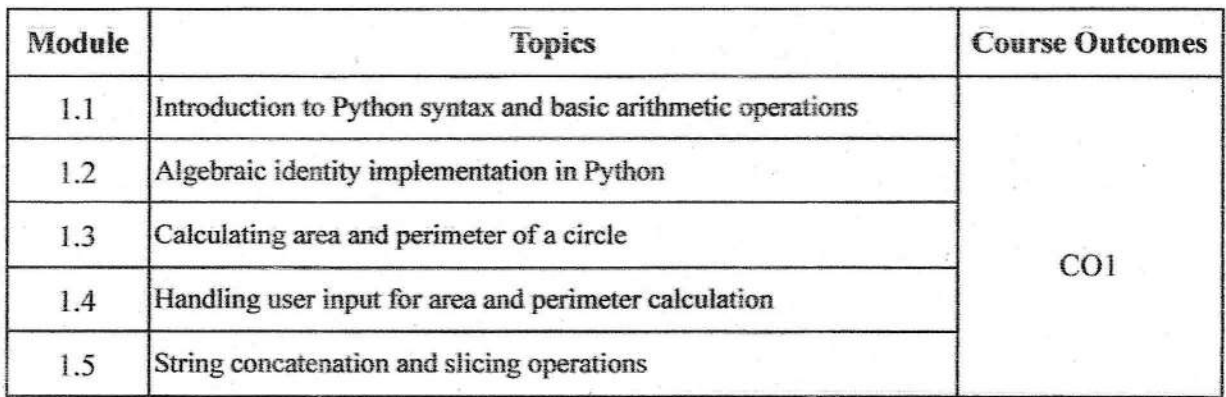

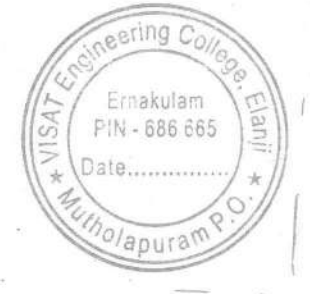

VISAT ENGINEERING CO (Affiliated to APJ AKT University) Elanji, Ernakulam - 686 665

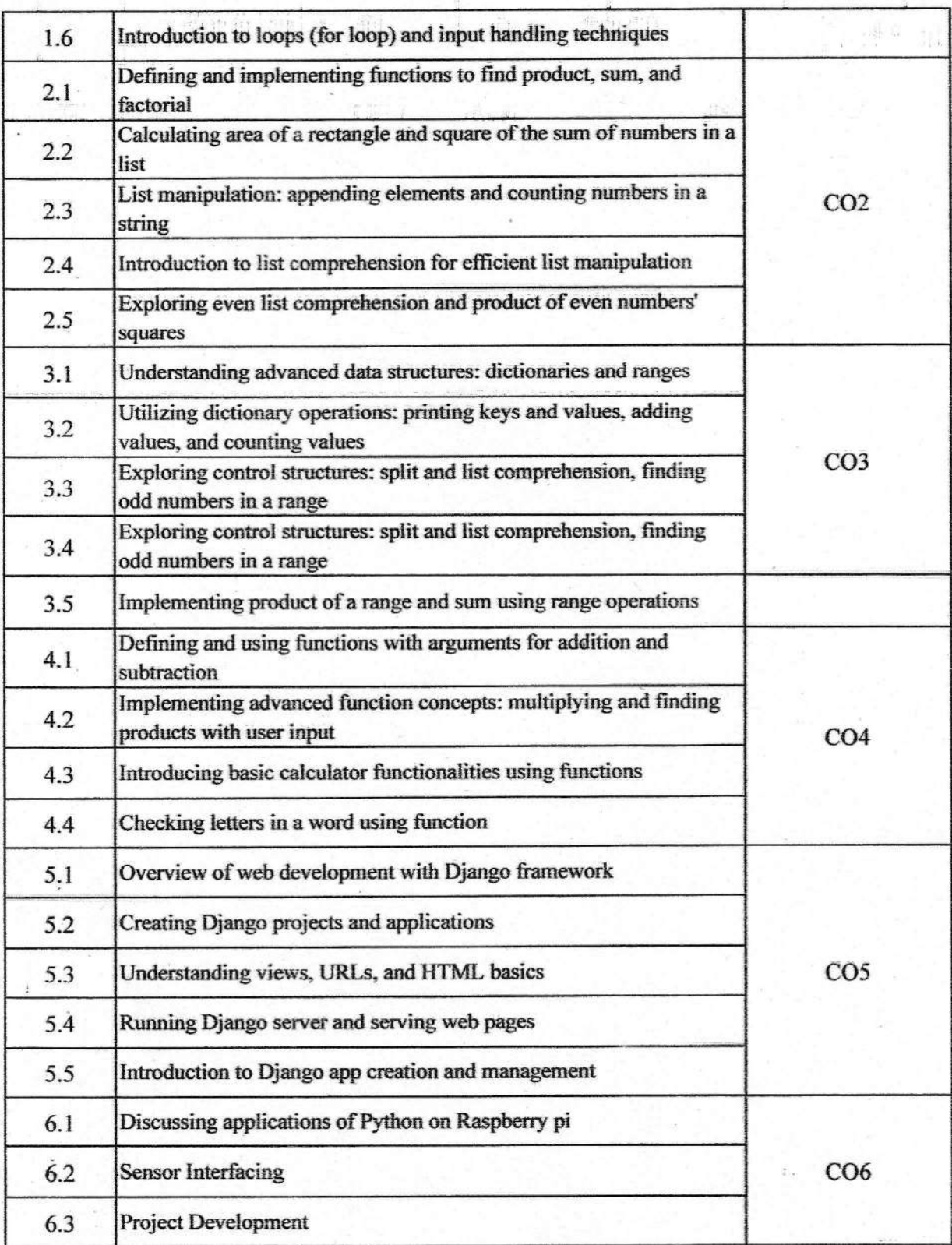

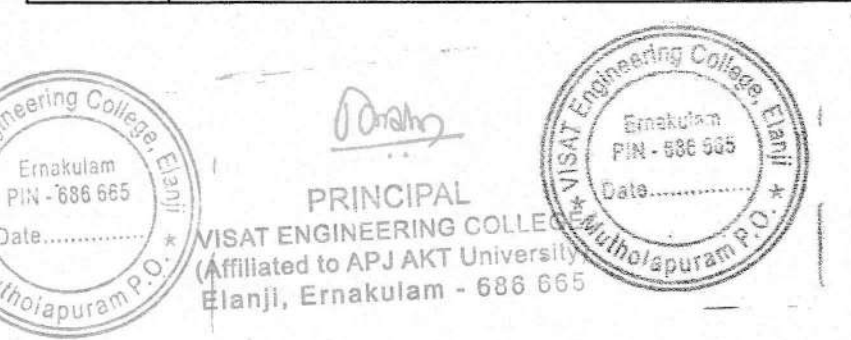

 $\mathcal{S}$ 

Date

VISAT ENGINEERING COLLEGE (Affiliated to APJ AKT University)<br>Elanji, Ernakulam - 686 685

PRINCIPAL

 $0$  follow

eri z

# DEPARTMENT OF ELECTRICAL & ELECTRONICS **ENGINEERING**

## Add-On Course on Python Kickstart: Getting Started with Python

Date: 26th November

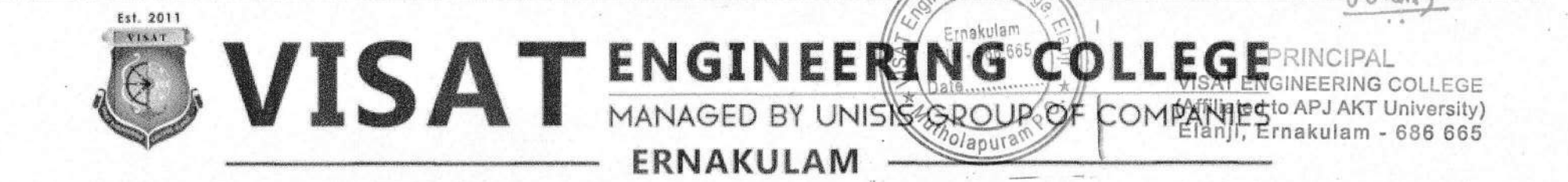

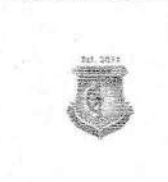

### **SYLLABUS**

#### **Course: Python Kickstart- Getting Started with Python**

2022 - 2023

Course Objective: The course aims to provide students with a solid foundation in programming fundamentals using Python, while also introducing them to web development with Django and providing an overview of applications of Python on Raspberry Pi Platform.

### **Course Outcomes:**

After the completion of this course the student will be able to

CO1: Understand and apply basic programing concepts using Python in Electrical Engineering.

CO2: Demonstrate proficiency in solving computational problems using arithmetic operations and functions.

CO3: Develop and implement control structures and functions for algorithmic problem-solving.

CO4: Demonstrate proficiency in advanced function concepts and input handling techniques.

CO5: Gain practical experience in web development using the Django framework.

CO6: Understand the application of Python on the Raspberry Pi platform

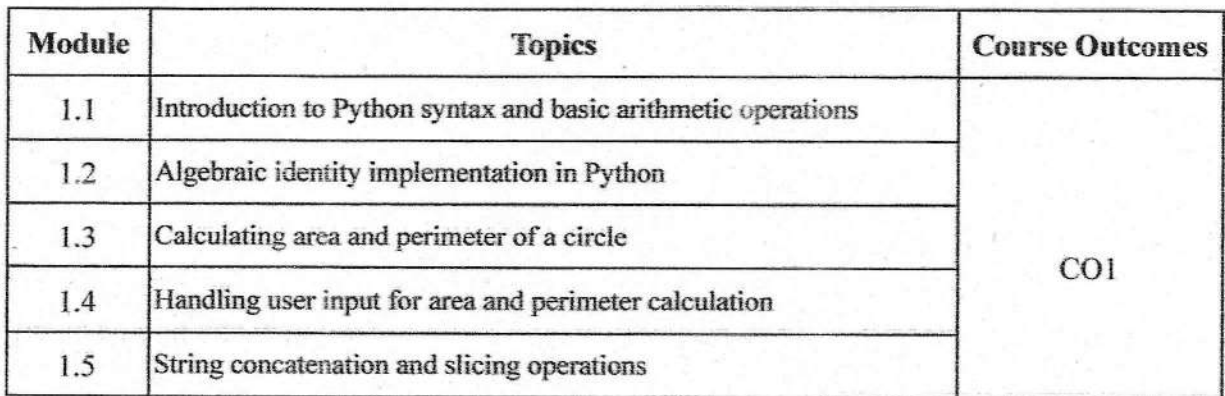

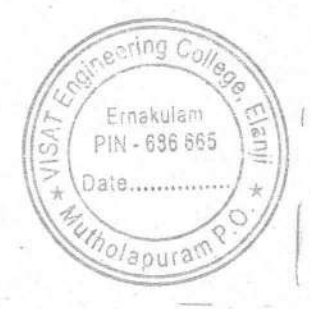

VISAT ENGINEERING COLLEGE (Affiliated to APJ AKT University) Elanji, Ernakulam - 686 695

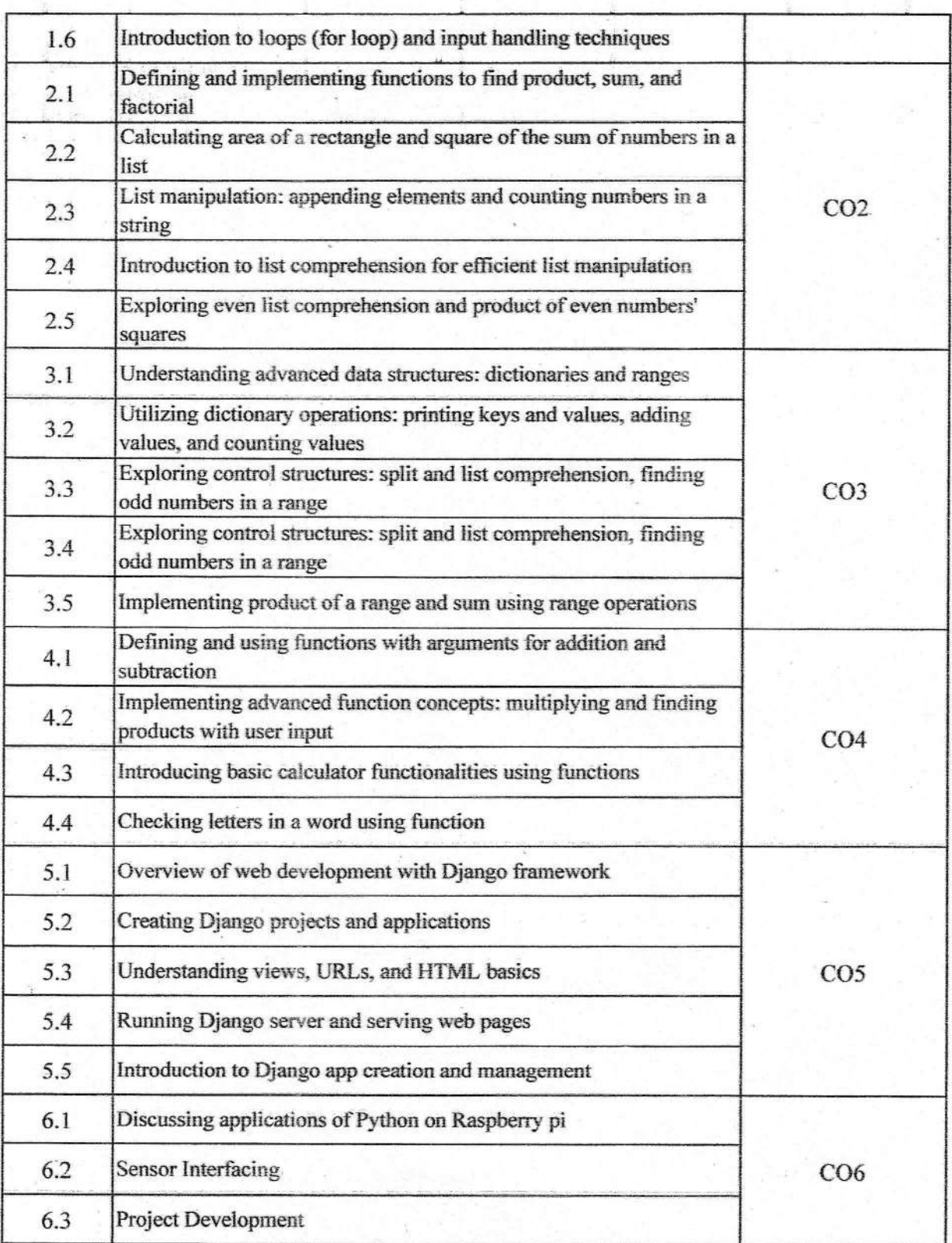

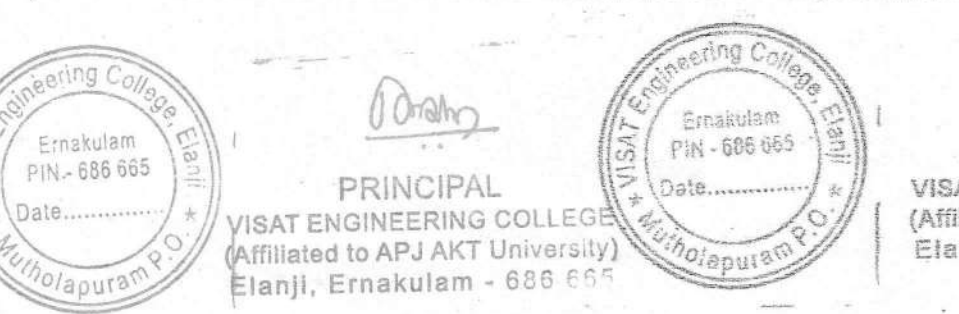

U,

**PRINCIPAL** VISAT ENGINEERING COLLEGE (Affiliated to APJ AKT University)<br>Elanji, Ernakulam - 686 665

11 Orlean

# **DEPARTMENT OF MECHANICAL ENGINEERING**

## Add-On Coure on AutoCAD Mechanical

## Date: 26 November 2022 Venue: MSME, Ettumanoor

VISAT

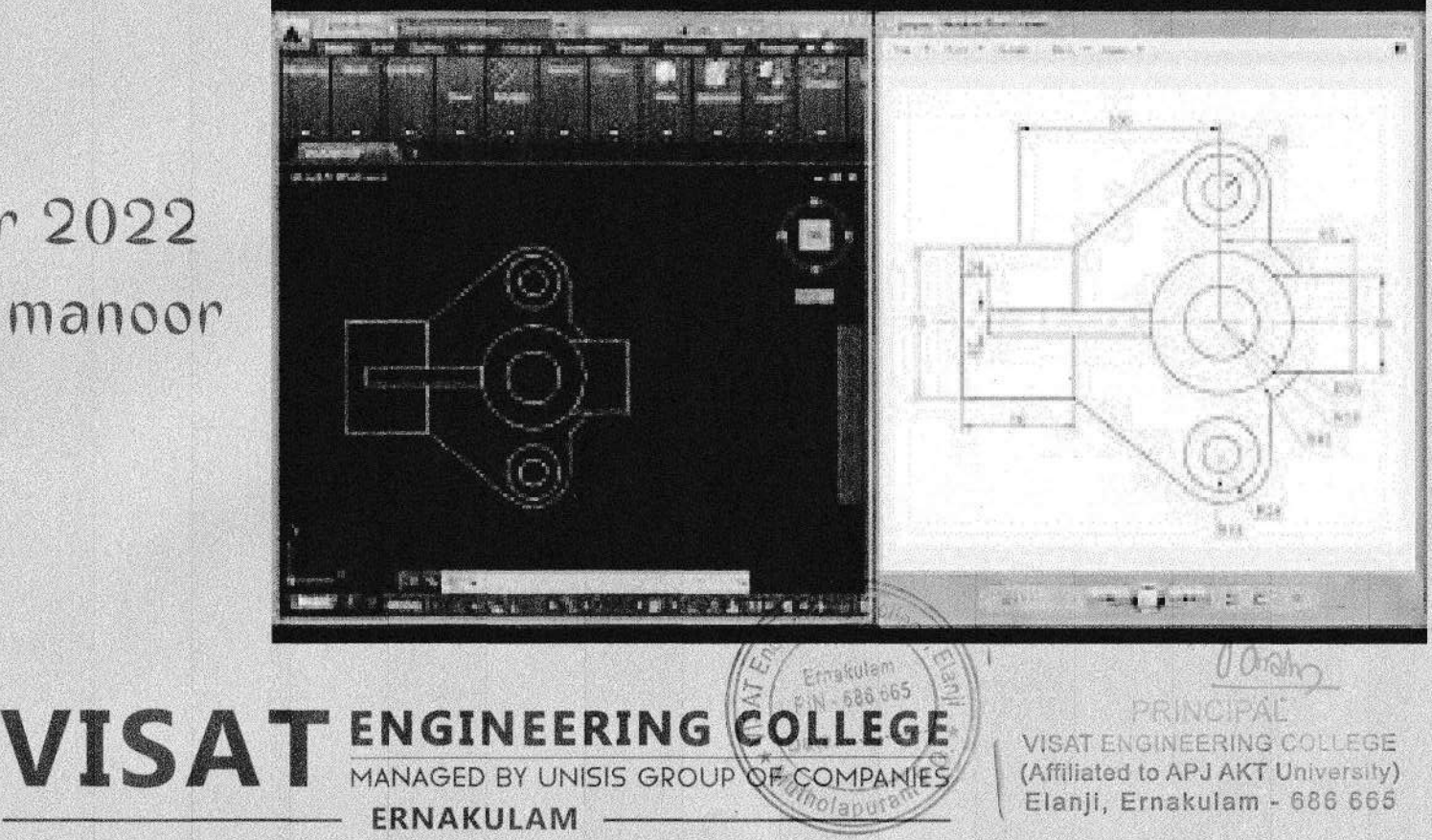

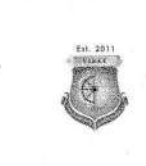

### SYLLABUS

### Course: AutoCAD Mechanical

2022 -2023

Course Objective: The course objectives for an AutoCAD Mechanical course typically aim to provide students with a solid understanding of the software and its application in the context of mechanical design and engineering. The course is designed to equip participants with the essential skills required for efficient and accurate mechanical design in various industries.

### Course Outcomes:

After the completion of this course the student will be able to

COl: Understand the fundamentals of AutoCAD Mechanical

CO2: Navigate the software interface efficiently

CO3: Create and manage basic 2D sketches

CO4: Apply basic sketching and editing commands to create accurate geometry

- CO5: Demonstrate proficiency in using modify commands for editing sketches
- CO6: Utilize layers and properties for efficient drawing management
- CO7: Implement dimensioning techniques for clear and accurate drawings

CO8: Apply geometric and dimensional constraints for parametric design

- CO9: Create machine drawings
- CO10: Understand the principles of 3D modeling

CO11: Create and edit 3D models using extrusion, revolution, and other techniques

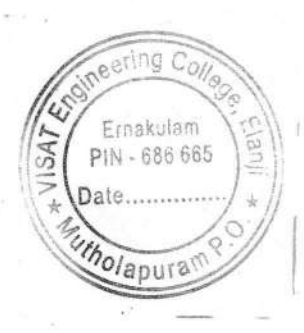

PRINCIPAL VISAT ENGINEERING COLLEGE (Affiliated to APJ AKT University) ElanJi, Ernakulam - 686 665

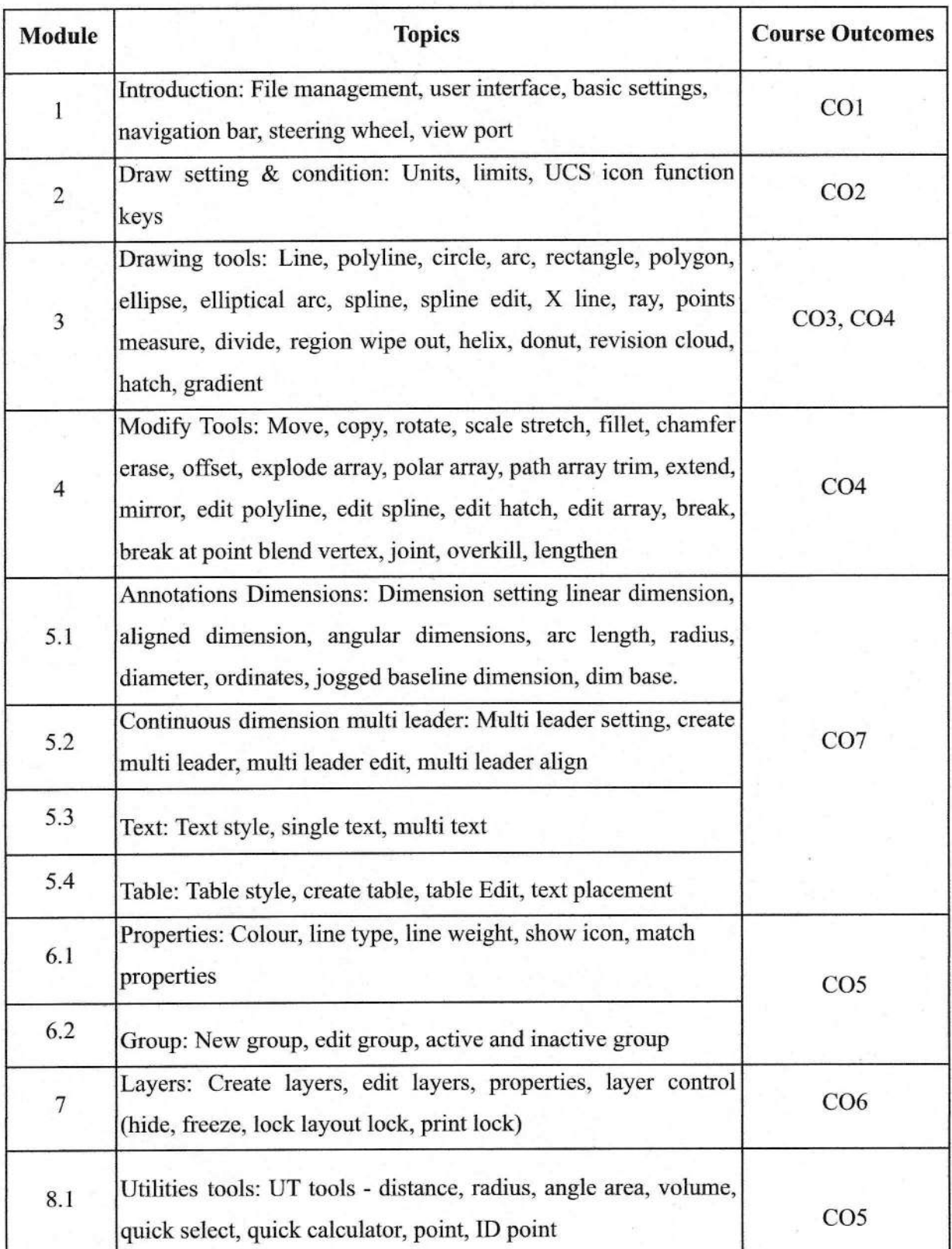

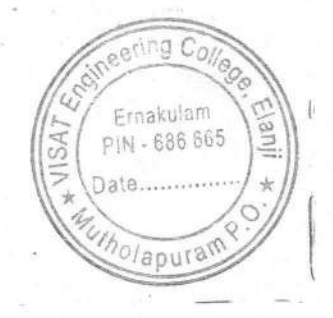

mall

PRINCIPAL VISAT ENGINEERING COLLEGE (Affiliated to APJ AKT University) Elanji, Ernakulam - 696 66S

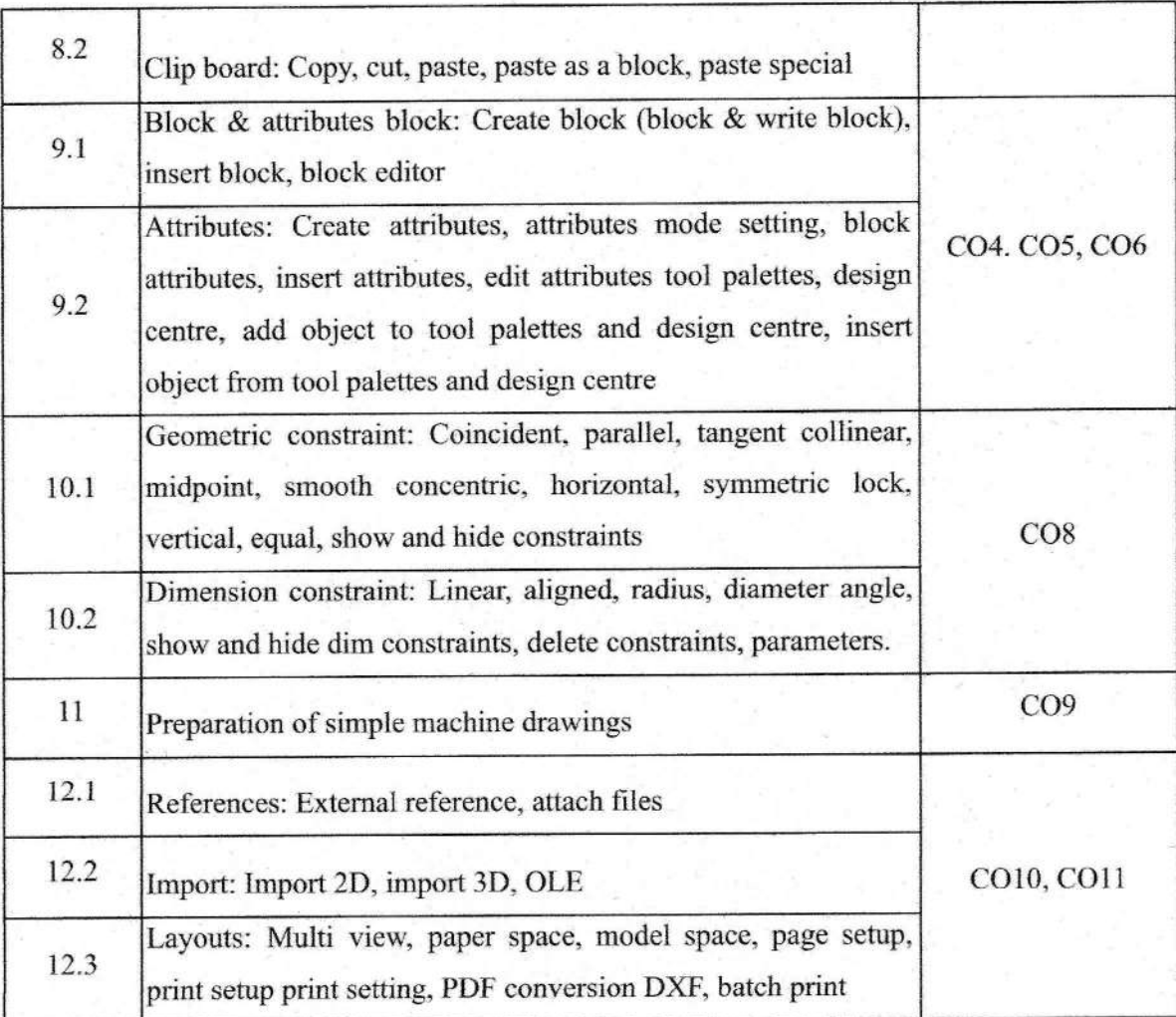

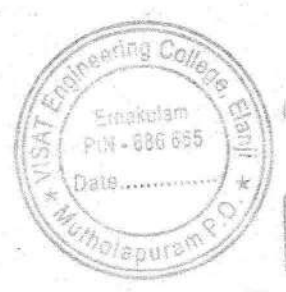

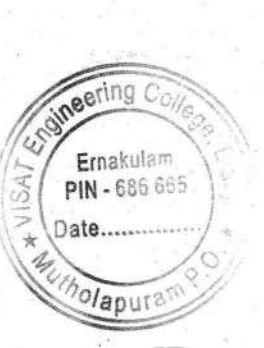

Oroky

**FRINCIPAL VISAT ENGINEERING COLLEGE**<br>(Affiliated to APJ AKT University)<br>Elanji, Ernakulam - 686 665

ma)

PRINCIPAL<br>VISAT ENGINEERING COLLEGE<br>(Affiliated to APJ AKT University)<br>Elanji, Ernakulam - 686 665

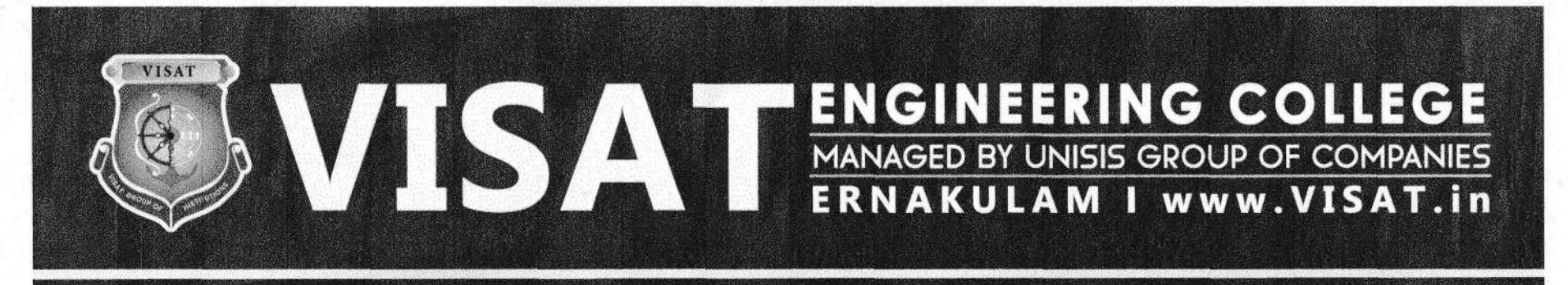

## **DEPARTMENT OF ELECTRONICS & COMMUNICATION ENGINEERING**

### ADD-ON COURSE ON OBJECT ORIENTED PROGRAMMING **WITH JAVA**

### **23 JANUARY 2023**

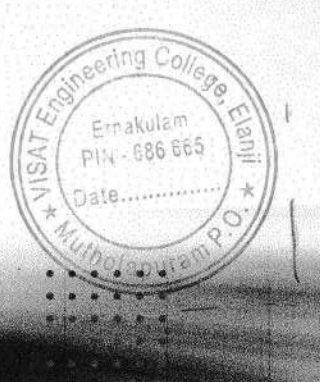

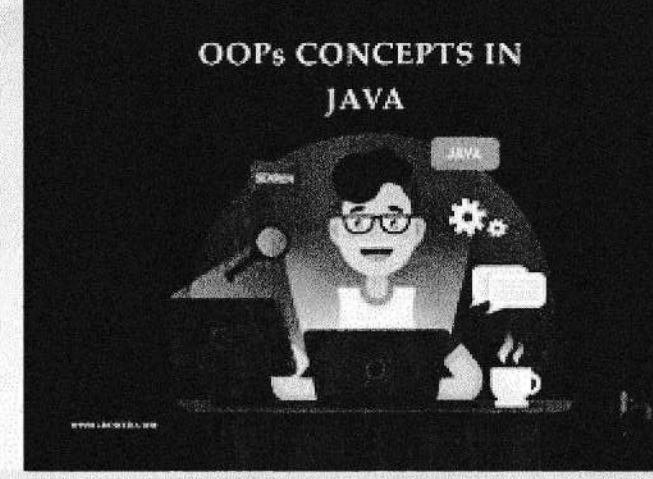

PRINCIPAL. VISAT FNG (sity) 665

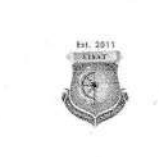

### SYLLABUS

### Course: Object- Oriented Programming with Java

#### $2022 - 2023$

Course Objective: Equip students with a comprehensive understanding of Java programming, covering fundamental concepts, advanced language features, object-oriented principles, data structures, graphical user interface development. and database interaction, cnabling them to design, implement, and troubleshoot Java applications effectively.

#### Course Outcomes:

After the completion of this course the student will be able to

CO1: Master Java basics. set up an environment, and write programs with control structurcs.

CO2: Understand OOP principles, design classes, and implement basic Java applications.

CO3: Gain proficiency in interfaces, abstract classes, exception handling, and file I/O for robust Java development.

CO4: Acquire skills in working with arrays, linked lists, stacks, queues. and hash maps for efficient data manipulation.

CO5: Understand advanced Java features like generics, multithreading, synchronization, and basic GUI programming with Swing.

CO6: Create Java Swing applications, understand event handling, layout managers, and build sophisticated graphical interfaces.

CO7: Connect to databases, execute SQL queries, manipulate data with ResultSets, and follow best practices for Java database interactions.

CO8: Apply knowledge in small projects, solidify skills, and leave with a strong foundation for further Java development or advanced studies.

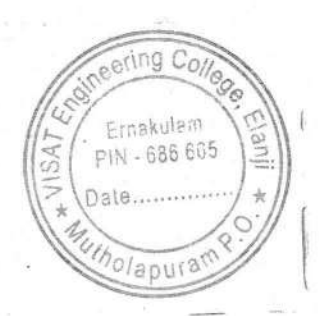

PRINCIPAL **VISAT ENGINEERING COLLE** (Affiliated to APJ AKT University) Elanji, Ernakulam - 686 868

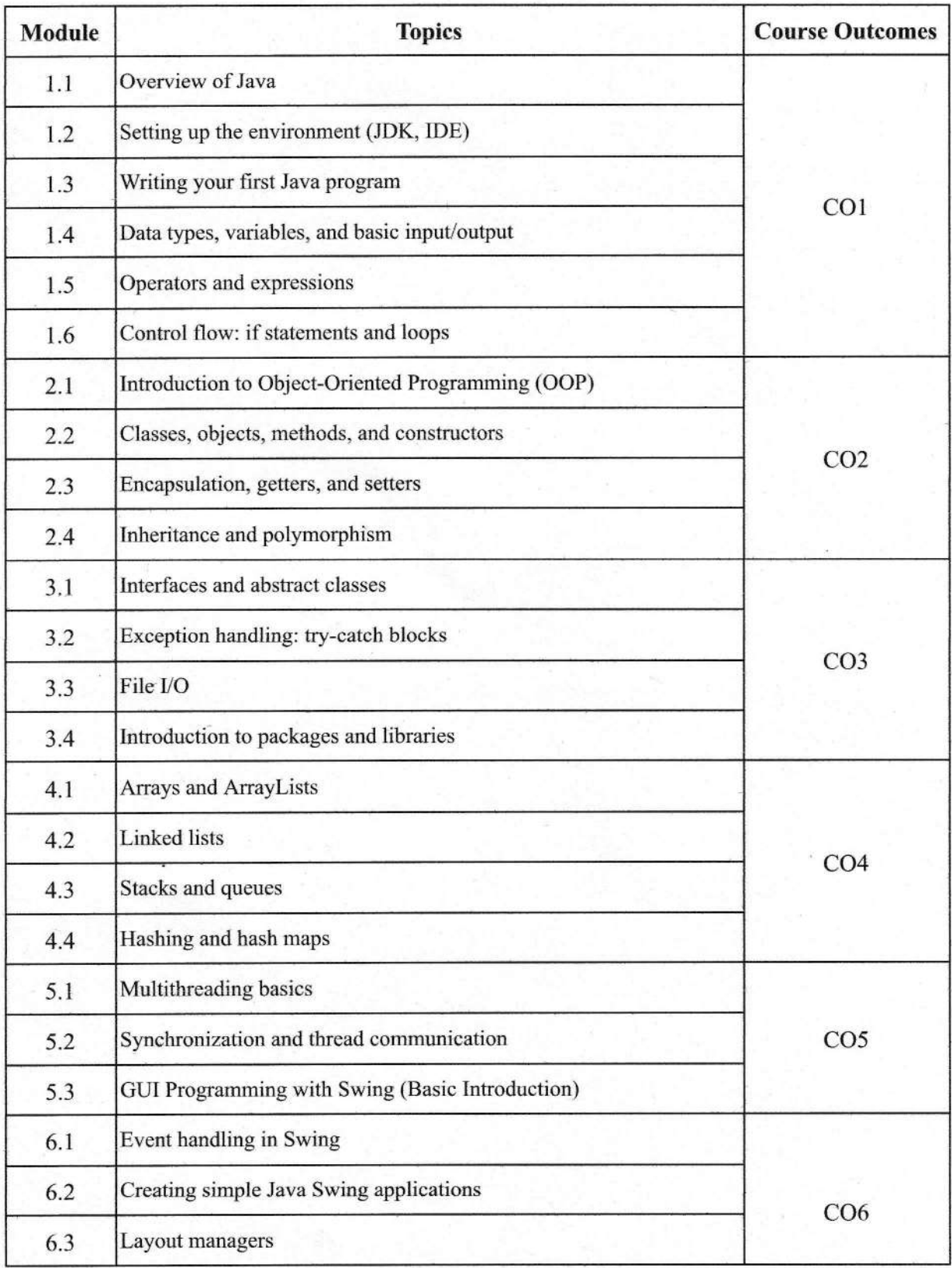

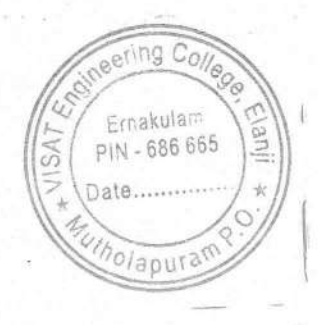

 $Orahc$ W

PRINCIPAL<br>VISAT ENGINEERING COLLEGE<br>(Affiliated to APJ AKT University)<br>Elanji, Ernakulam - 686 665

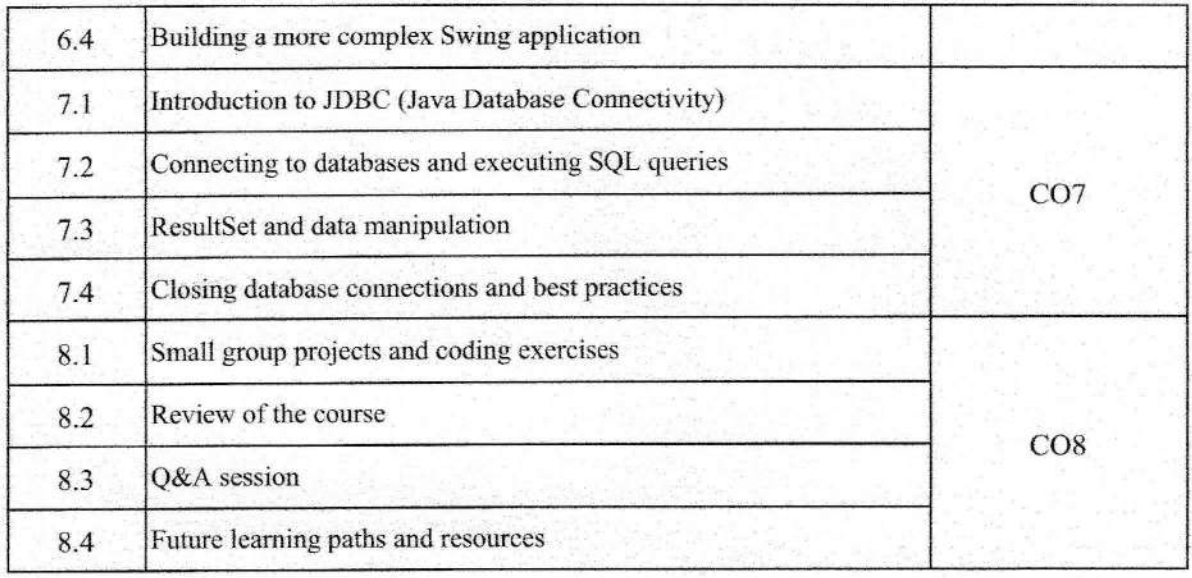

 $\mathcal{L}^{\text{L}}_{\text{c}}$  and  $\mathcal{M}$ 

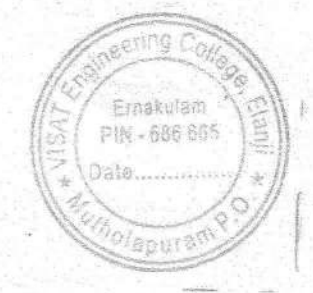

Och

PRINCIPAL VISAT ENGINEERING COLLEGE<br>(Affiliated to APJ AKT University)<br>Elanji, Ernakulam - 686 665

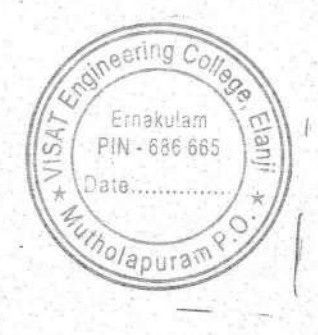

Unal

PRINCIPAL VISAT ENGINEERING COLLEGE (Affiliated to APJ AKT University)<br>Elanji, Ernakulam - 686 665

## **DEPARTMENT OF ELECTRONICS & COMMUNICATION ENGINEERING**

### **ADD-ON COURSE ON ARTIFICIAL INTELLIGENCE BASED SELF DRIVING CAR "**

### **DATE: 5TH FEBRUARY 2023**

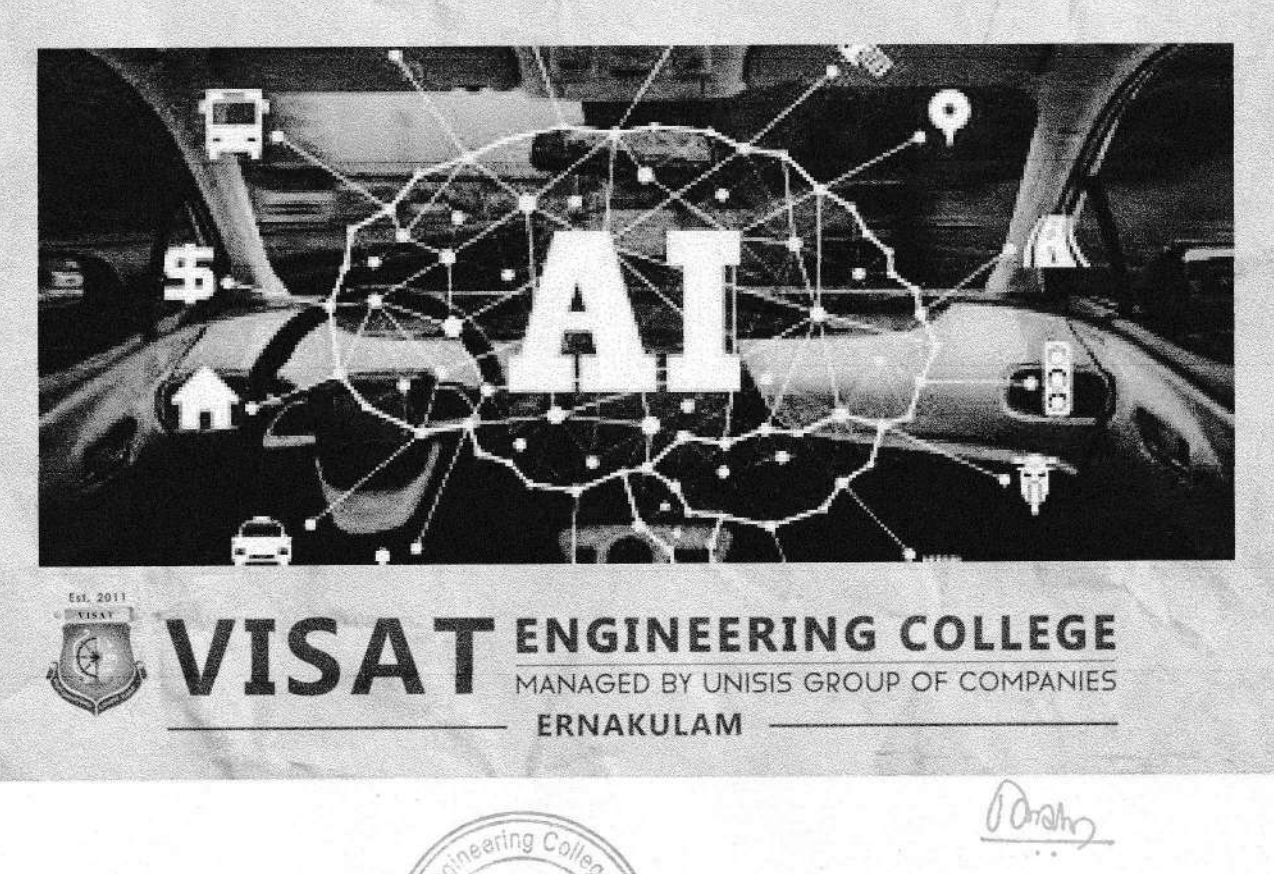

Ernakulam

PIN - 686 665

 $\sigma$ /apura)

PRINCIPAL **VISAT ENGINEERING COLLEGE** (Affiliated to APJ AKT University) Elanji, Ernakulam - 686 665

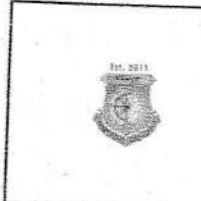

### **SYLLABUS**

### Course: Artificial Intelligence Based Self Driving Car  $2022 - 2023$

Course Objective: This course provides a comprehensive overview of the technologies and algorithms underlying autonomous driving systems. Students will learn about the various components of self-driving cars, including perception, decision-making, and control, and how artificial intelligence (AI) techniques are employed to enable safe and efficient navigation. Through a combination of lectures, hands-on exercises, and simulation-based projects, students will gain practical skills in designing, implementing, and testing AI-based self-driving car algorithms.

### **Course Outcomes:**

After the completion of this course the student will be able to CO1: Understand the fundamental concepts, challenges, and technologies involved in autonomous driving systems.

CO2: Describe the various components of a self-driving car, including sensors, perception systems, decision-making algorithms, and control systems.

CO3: Apply artificial intelligence (AI) and machine learning techniques to enable perception, decision-making, and control in autonomous vehicles.

CO4: Implement sensor fusion techniques to integrate data from multiple sensors and achieve robust perception in dynamic environments.

CO5: Develop decision-making algorithms and planning strategies to enable safe and efficient navigation in complex traffic scenarios.

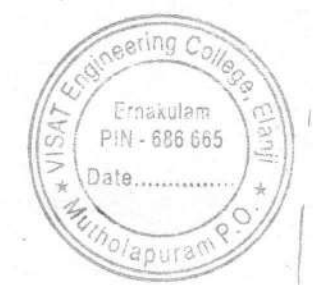

RING COLLEGE (Affiliated to APJ AKT University) Elanji, Ernakulam - 686 665

CO6: Design and implement control systems for trajectory tracking and path following in autonomous driving applications.

CO7: Utilize simulation environments for testing, validation, and deployment of self-driving car algorithms.

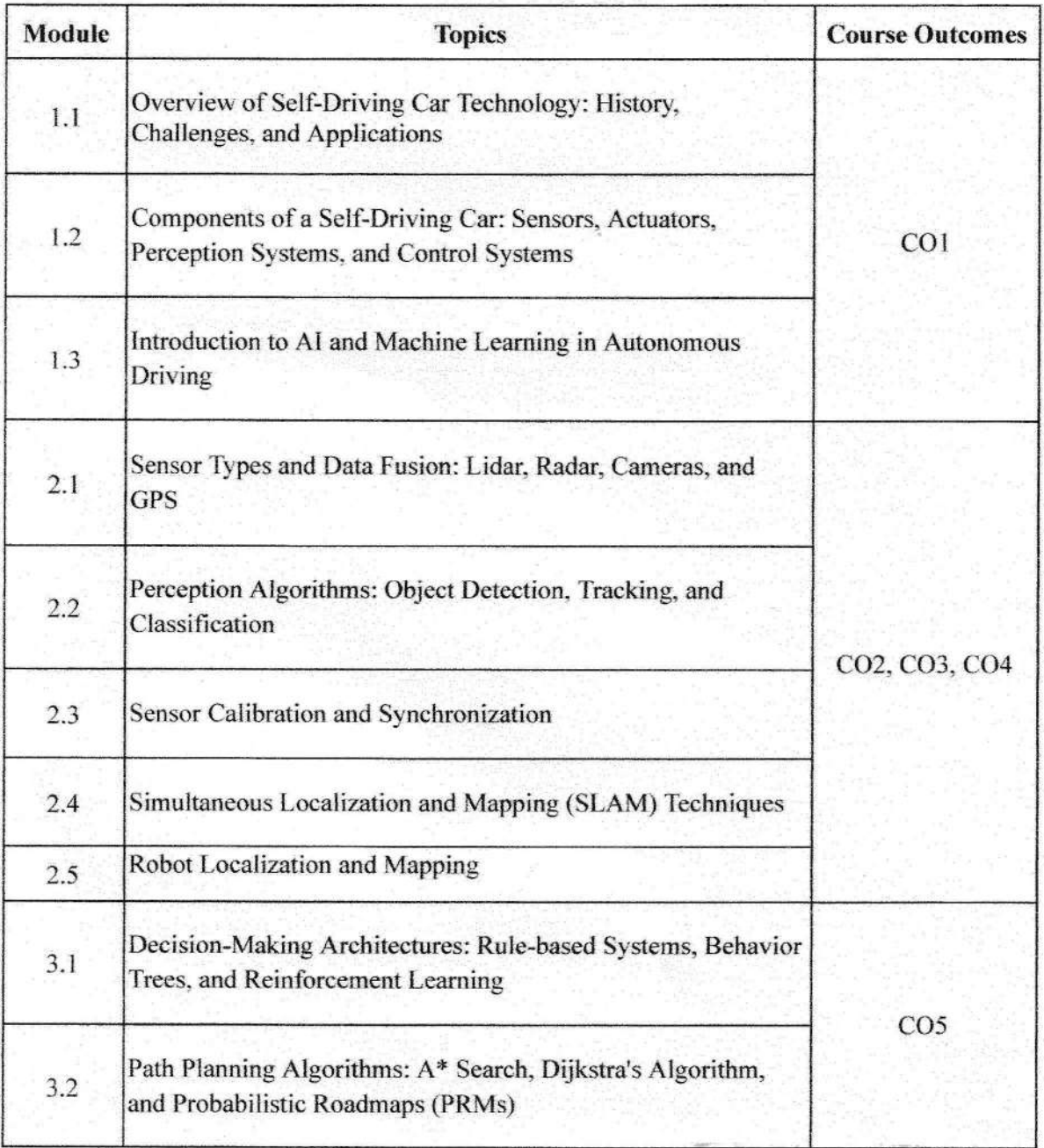

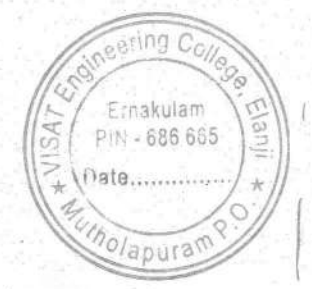

PRII **CIPAL** VISAT ENGINEERING COLLEGE (Affiliated to APJ AKT University) Elanji, Ernakulam - 686 665

 $\sqrt{2}h$ 

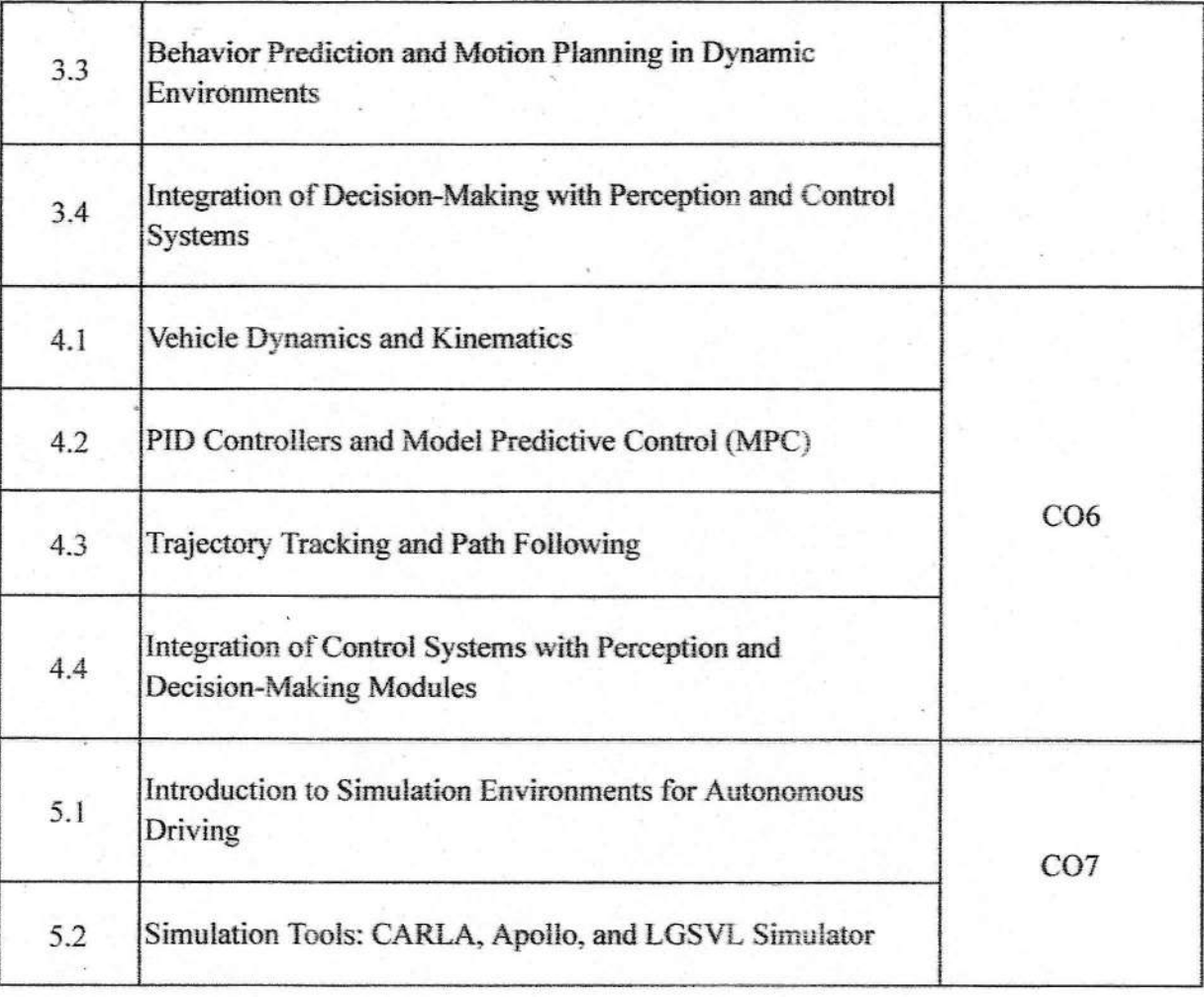

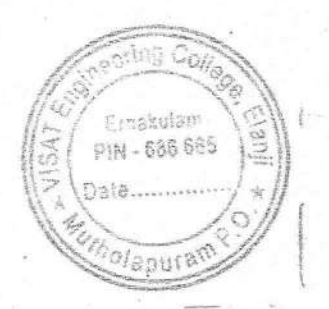

 $O$  and  $n$ 

**PRINCIPAL** VISAT ENGINEERING COLLEGE<br>(Affiliated to APJ AKT University)<br>Elanji, Ernakulam - 686 665

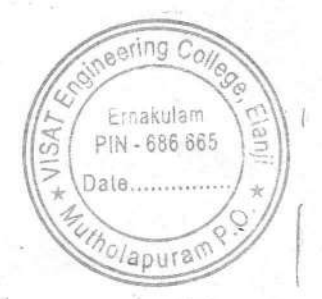

Tolhe

**PRINCIPAL** VISAT ENGINEERING COLLEGE (Affiliated to APJ AKT University) Elanji, Ernakulam - 686 665